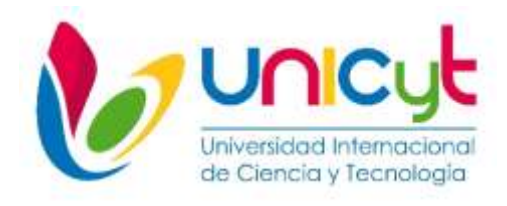

# **REPÚBLICA DE PANAMÁ UNIVERSIDAD INTERNACIONAL DE CIENCIA Y TECNOLOGÍA FACULTAD DE CIENCIAS DE LA COMPUTACIÓN Y TECNOLOGÍA**

### **INFORME DE PASANTIA REALIZADA EN LA EMPRESA METRO MPLS**

#### **PASANTÍA DE EXTENSIÓN PROFESIONAL OCUPACIONAL PARA OPTAR AL GRADO DE LICENCIATURA EN REDES DE COMUNICACIONES CON ÉNFASIS EN SEGURIDAD**

**Tutora: Sarai Mc Lean Autor: Francisco Small Hutchinson**

**Ciudad de Panamá, abril 2022**

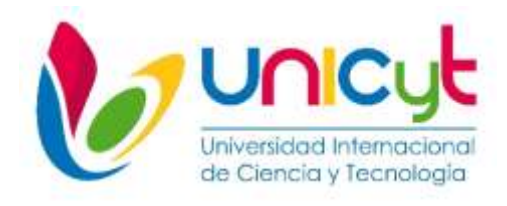

# **REPÚBLICA DE PANAMÁ UNIVERSIDAD INTERNACIONAL DE CIENCIA Y TECNOLOGÍA FACULTAD DE CIENCIAS DE LA COMPUTACIÓN Y TECNOLOGÍA**

### **INFORME DE PASANTIA REALIZADA EN LA EMPRESA METRO MPLS**

#### **PASANTÍA DE EXTENSIÓN PROFESIONAL OCUPACIONAL PARA OPTAR AL GRADO DE LICENCIATURA EN REDES DE COMUNICACIONES CON ÉNFASIS EN SEGURIDAD**

**Autor: Francisco Small Hutchinson**

**Ciudad de Panamá, abril 2022**

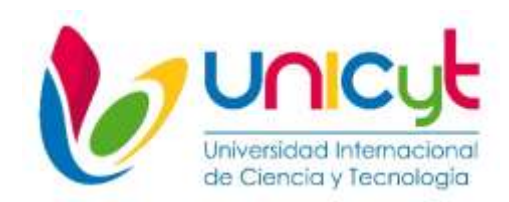

Ciudad de Panamá, 25 de abril del 2022.

#### **Profesor Nagib Yassir**

Coordinador del Comité de Titulación de Estudios de Grado y Postgrado Presente

En mi carácter de Tutor del Trabajo de Grado de Licenciatura, presentado por el Bachiller Francisco Small Hutchinson, documento de identidad N. 8-754-81, para optar al grado de, Licenciatura en Ingeniería en Redes con Énfasis en Seguridad, considero que el trabajo reúne los reguisitos y méritos suficientes para ser sometido a la presentación pública y evaluación por parte del Jurado examinador que se designe.

Atentamente,

Sarai L.  $\sim$ 

Ing. Sarai Mc Lean

Línea de Investigación: Telecomunicaciones

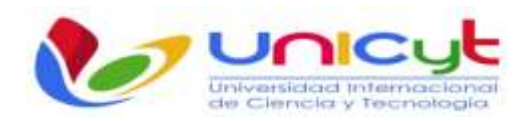

### **UNIVERSIDAD INTERNACIONAL DE CIENCIA Y TECNOLOGÍA FACULTAD DE CIENCIAS DE LA COMPUTACIÓN Y TECNOLOGÍA**

### **INFORME DE ACTIVIDADES DE TUTORÍA OPCIÓN DE TITULACIÓN DE TRABAJO DE GRADO DE LICENCIATURA**

Estudiante: Francisco Small Hutchinson

Tutor: Ingeniera Sarai Mc Lean

Correo electrónico del participante: [francisco.small@unicyt.net](mailto:francisco.small@unicyt.net)

Título tentativo del trabajo de pasantía de extensión ocupacional profesional (PEOP). Informe de pasantía en la empresa Metro MPLS

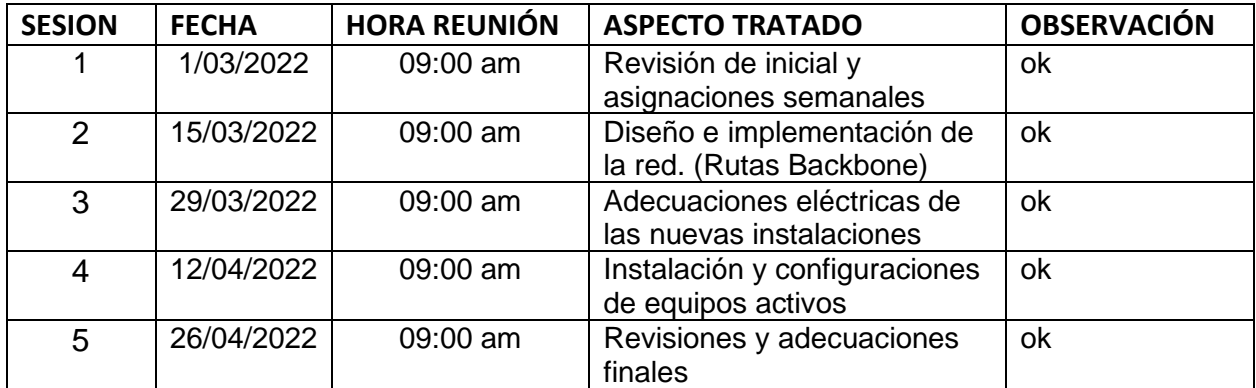

Declaramos que las especificaciones anteriores representan el proceso de dirección del trabajo de grado arriba mencionado.

m

Firma Tutor

Firma Estudiante

### **AGRADECIMIENTO**

En primer lugar, quisiera agradecerle a Dios, ya que sin el este momento no sería posible, por todas las bendiciones otorgadas a mí y a mi familia, por la salud en estos momentos tan difíciles que afronta el mundo, por las oportunidades, enseñanzas aprendidas, fortaleza y sabiduría para poder llevar a término mi carrera y este trabajo de grado.

A mi madre y esposa por brindarme siempre su apoyo y confianza en todo momento, permitiéndome seguir adelante con mi desarrollo profesional. Por guiar mi camino e inculcarme buenos valores.

A la empresa Metro MPLS por permitirme y brindarme la oportunidad para el desarrollo de mi pasantía dentro de esta gran empresa.

A la Universidad Internacional de Ciencia y Tecnología, a su cuerpo administrativo por la oportunidad de recibirme y a cada uno de los profesores por inculcar en mi los conocimientos técnicos, teóricos y experiencias en todo mi recorrido por esta carrera. A todos les quedo enormemente agradecido.

# INDICE GENERAL

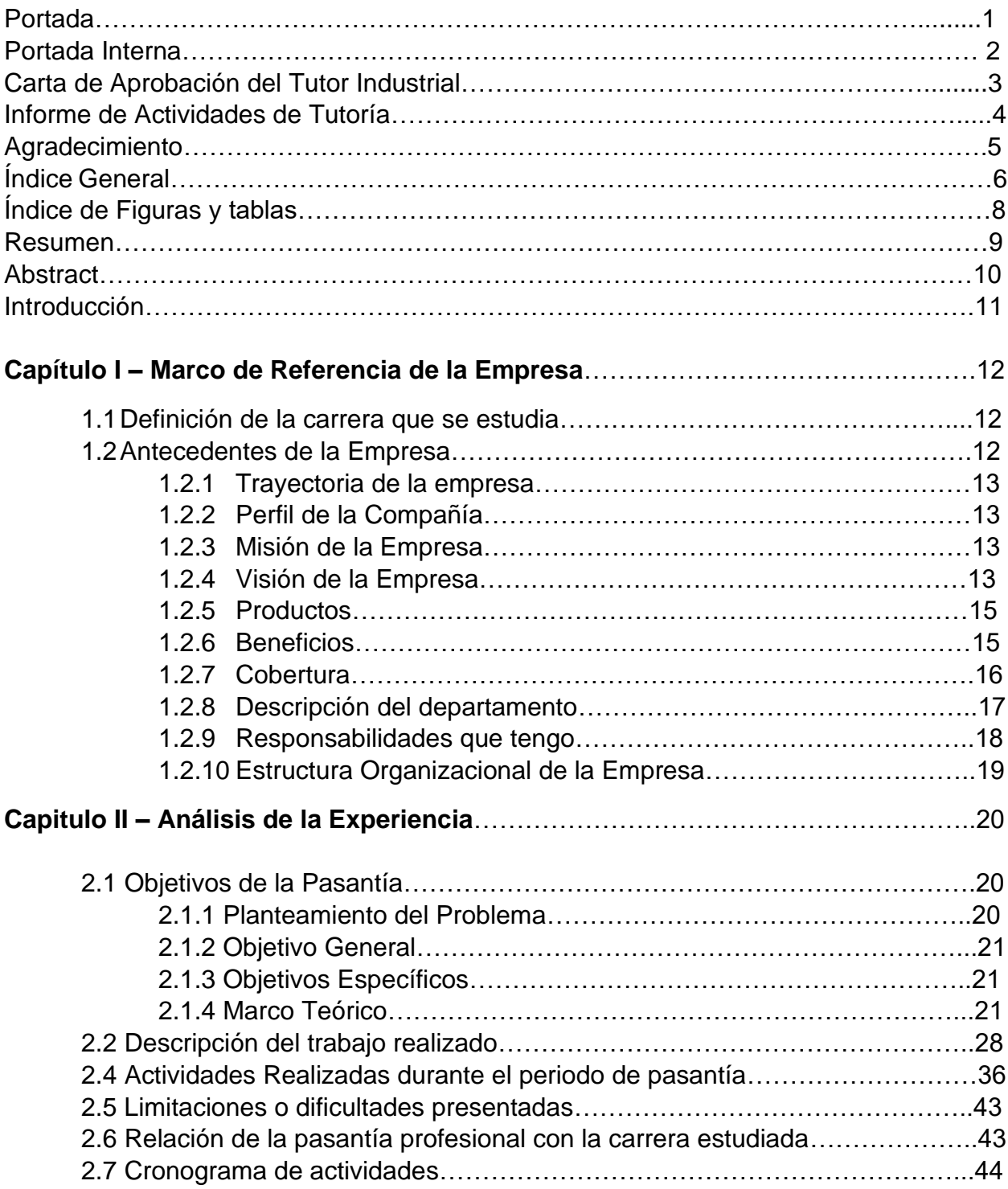

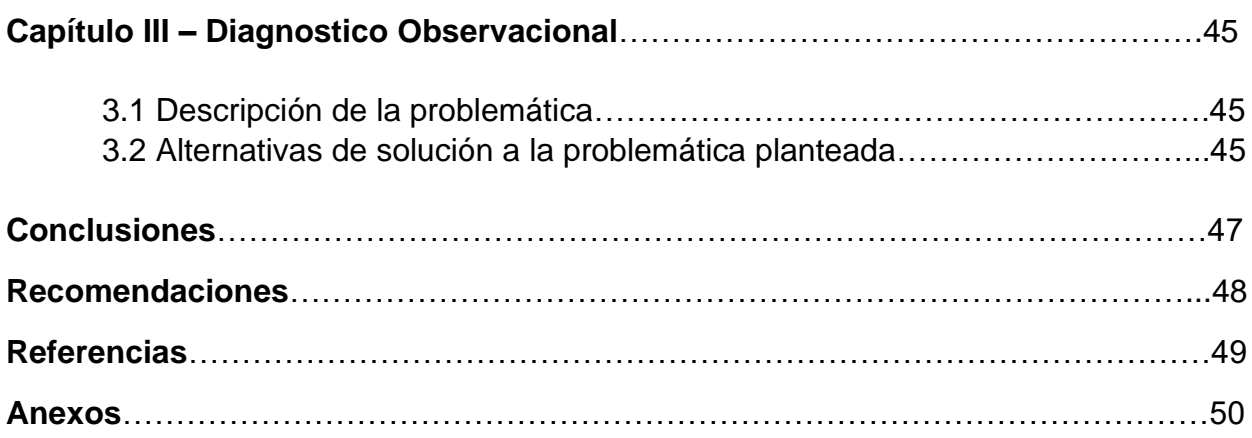

# INDICE DE FIGURAS Y TABLAS

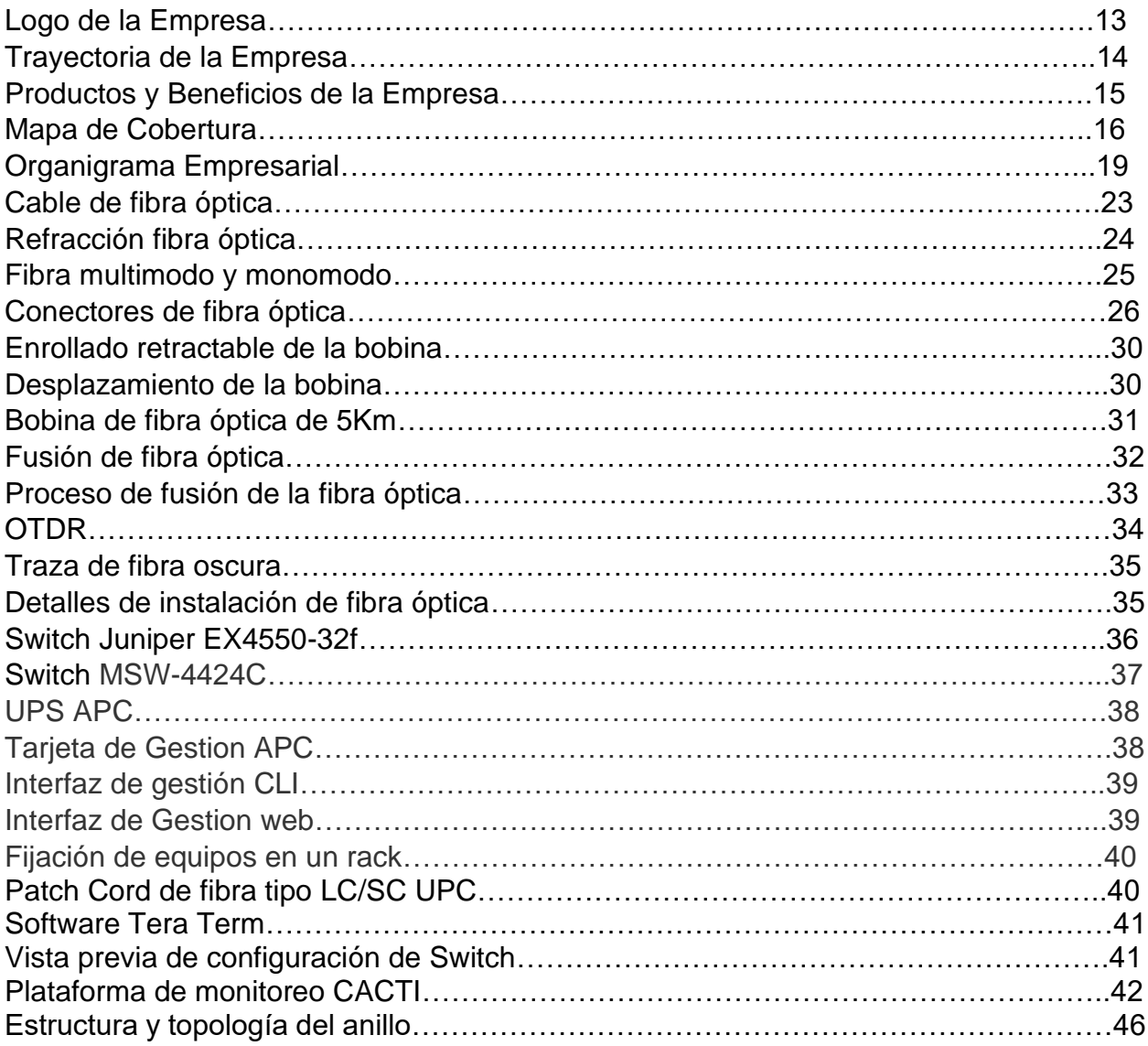

### INDICE DE TABLAS

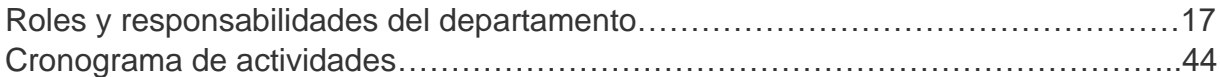

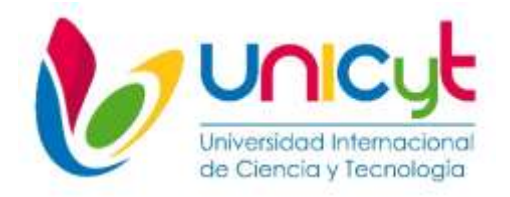

# **REPÚBLICA DE PANAMÁ**

### **UNIVERSIDAD INTERNACIONAL DE CIENCIA Y TECNOLOGÍA FACULTAD DE CIENCIAS DE LA COMPUTACIÓN Y TECNOLOGÍA**

### **INFORME DE PASANTÍA REALIZADA EN LA EMPRESA METRO MPLS**

**Tutora: Sarai McLean**

**Autor: Francisco Small Hutchinson**

#### **Año: 2022**

#### **RESUMEN**

En este documento, vamos a explicar los conceptos teóricos más importante que se deben conocer para poder llevar a cabo la integración de un nuevo nodo de comunicaciones en una red en funcionamiento. Será necesario que la integración no perjudique el funcionamiento de esta, sino que, al contrario, la beneficie. Cuando veamos el desarrollo práctico que conlleva este trabajo, se hablará del diseño que se encarga de la integración y definición del nuevo nodo de comunicaciones, así como del diseño de transmisión, que se encargará de que este nodo se comunique a través de la red existente. Se instalarán nuevas conexiones en esta. Terminaremos con los detalles que se manejan con un trabajo de este tipo, dependiendo del tipo de instalación que se deba llevar a cabo, junto con las conclusiones y líneas futuras de trabajo en esta área.

**Palabras Clave:** Redundancia, implementación, fibra óptica, diseño, Wan, OTDR, atenuación.

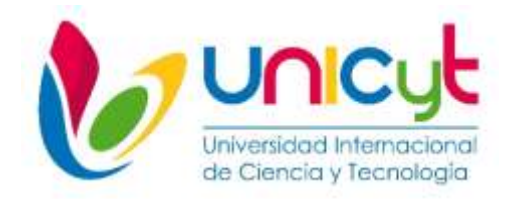

#### **REPUBLIC OF PANAMA INTERNATIONAL UNIVERSITY OF SCIENCE AND TECHNOLOGY FACULTY OF COMPUTER SCIENCE AND TECHNOLOGY**

#### **INTERNSHIP REPORT CARRIED OUT AT THE METRO MPLS COMPANY**

**Tutor: Sarai MC Lean Author: Francisco Small Hutchinson Year: 2022**

### **ABSTRACT**

In this document, we are going to explain the most important theoretical concepts that must be known to carry out the integration of a new communications node in a working network. It will be necessary that the integration does not harm its operation, but, on the contrary, benefits it. When we see the practical development that this work entails, we will talk about the design that is responsible for the integration and definition of the new communications node, as well as the transmission design, which will ensure that this node communicates through the existing network. New connections will be installed on it. We will finish with the details that are handled with a work of this type, depending on the type of installation that must be carried out, together with the conclusions and future lines of work in this area.

**Keywords:** Redundancy, implementation, fiber optics, design, wan, OTDR, attenuation.

# INTRODUCCION

El presente informe se realiza con el propósito de reflejar cada una de las actividades realizadas en la empresa Metro MPLS como modalidad de pasantía en la realización del proyecto de implementación y adecuación de un POP (Point of Presence) para el robustecimiento y mejoramiento del desempeño de la red que tiene como objetivo estudiar la implementación de una infraestructura de red completa, conectada y tolerante a fallas.

Metro MPLS es una empresa que presta servicios de telecomunicaciones, internet dedicado simétrico, transporte de datos y servicios administrados a través de una red 100% en fibra óptica, ubicada en ciudad de Panama, calle 56 Obarrio, Sortis Business Tower, piso 10.

La pasantía consistió en realizar un diseño de la red en fibra óptica, para luego implementarla y disponer de una infraestructura propia de nueva generación con altos niveles de disponibilidad y calidad que le permita reducir sus costos e incrementar sus márgenes de utilidad para el servicio de acceso Internet y como beneficios adicionales disminuir la tasa de cancelación de clientes, incrementar la satisfacción del cliente y disminuir el número de quejas y reclamos.

La topología de la red consiste en un anillo que abarquen el área de los Andes tanto como para San Miguelito y el área de las cumbres, la red tendrá redundancia, alta disponibilidad y será 100% escalable, por lo que podrá soportar los servicios actuales y futuros de los próximos años.

la capacidad de la red podrá transportar grandes volúmenes de información, permitirá implementar la convergencia de servicios, es decir, poder ofrecer por un mismo medio físico servicios de voz, video y datos sin degradación de la calidad.

# **CAPÍTULO I. Marco de Referencia de la Empresa**

### **1.1 Definición de la carrera que se estudia**

Formar excelentes profesionales en el campo de las telecomunicaciones con capacidades para crear, planificar, diseñar, dirigir y ejecutar proyectos de redes e implementar procedimientos y políticas de seguridad tanto en entidades públicas como privadas con altos estándares de calidad y herramientas concorde a los avances tecnológicos con alto sentido ético, de responsabilidad y conciencia social.

#### **1.2 Antecedentes de la Empresa**

Metro MPLS es una empresa dedicada a el rubro de las telecomunicaciones que proporciona un poderoso acceso a Internet y transporte de datos de alta velocidad a través de sus productos de clase empresarial, asegurando el éxito de su negocio con nuestro entorno de red seguro, manteniendo la neutralidad de la red todo el tiempo. mientras que para garantizar la máxima transparencia.

Metro MPLS ofrece servicios de transporte de datos, utilizando tecnología SDH (Synchronous Digital Hierarchy) y Metro Ethernet, lo que nos permite entregar múltiples servicios de telecomunicaciones. Ofrecemos diferentes capacidades, desde 1 Mbps, 100 Mbps, 1 Gbps, 10 Gbps, hasta 100 Gbps, y en SDH ofrecemos servicios E1, DS-3, STM4, STM16 y STM64.

En Metro MPLS están orientados a brindar alta disponibilidad, lo que garantiza la mejor calidad de la red de transporte, cumpliendo con los Acuerdos de Nivel de Servicio (SLAs), que respaldan cada uno de nuestros servicios.

Fig. 1 – Logo de la empresa

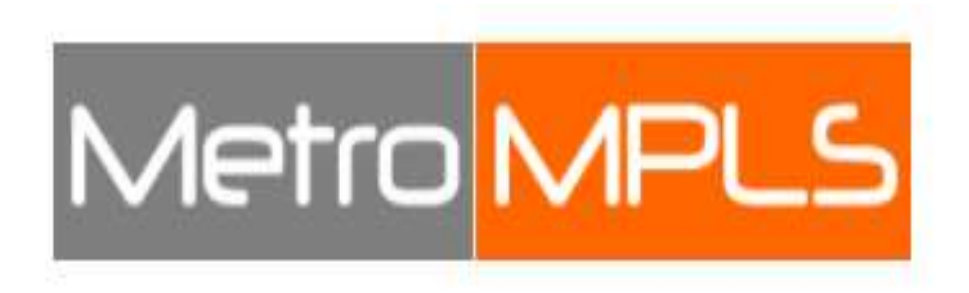

#### **1.2.1 Trayectoria de la Empresa**

Desde el año 2008, la empresa ofrece servicios de internet dedicado y conectividad al segmento comercial y corporativo del país. Cuentan con una red de fibra óptica que permite entregar servicios de alta disponibilidad y fiabilidad.

#### **1.2.2 Perfil de la Empresa**

Metro MPLS es una empresa de telecomunicaciones fundada en la ciudad de Panamá, con 12 años de experiencia en el segmento comercial y corporativo. Han logrado convertirse en una de las empresas líderes en el mercado de los servicios de telecomunicaciones.

#### **1.2.3 Misión de la Empresa**

Proveer a nuestros clientes las mejores soluciones técnicas que incrementen su productividad y eficiencia apoyándonos en los conocimientos, experiencia y emprendimiento de nuestro personal técnico capacitado.

### **1.2.4 Vision de la Empresa**

Ser una empresa donde el servicio y la innovación en las telecomunicaciones es una prioridad para ser la empresa preferida por las corporaciones como proveedores de soluciones técnicas en especial en el mercado de las telecomunicaciones.

Fig. 2 – Trayectoria de la Empresa

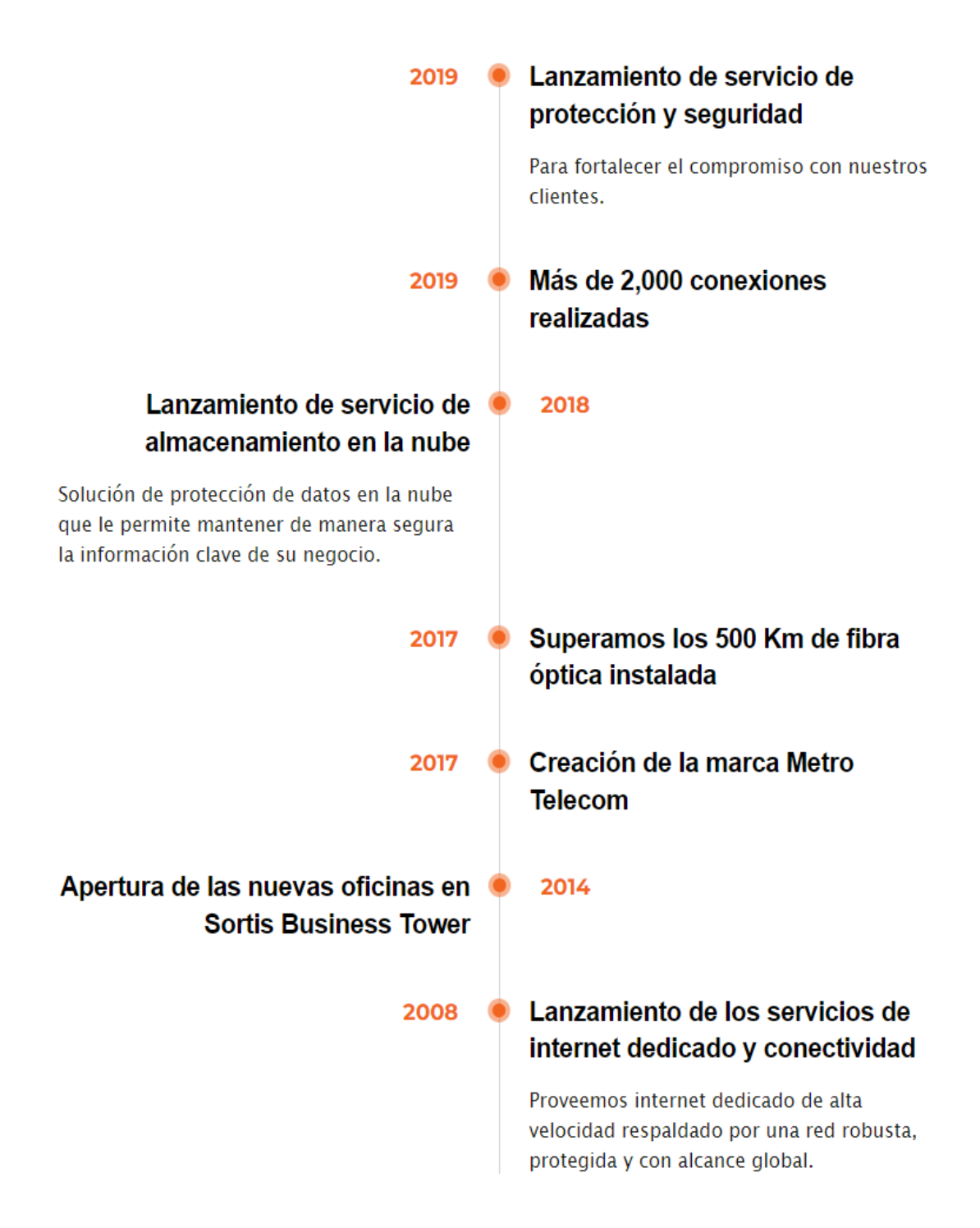

#### **1.2.5 Productos**

- **Acceso a Internet dedicado:** Conexiones simétricas y dedicadas con alta disponibilidad a través de internet de alta velocidad, brindándole la posibilidad de utilizar, de manera confiable e ininterrumpida, servicios como VoIP, videoconferencia, VPN, video streaming, entre otros.
- **Servicios de transporte de datos:** Servicio de conectividad confiable y flexible que le permite a su empresa conectar dos puntos remotos a través de nuestra red 100% Fibra Óptica. Este tipo de servicio le permite aislar el tráfico de su red mediante circuitos virtuales, brindándole mayor seguridad, privacidad y confidencialidad a sus datos.

#### **1.2.6 Beneficios**

Fig. 3 – Beneficios de la Empresa

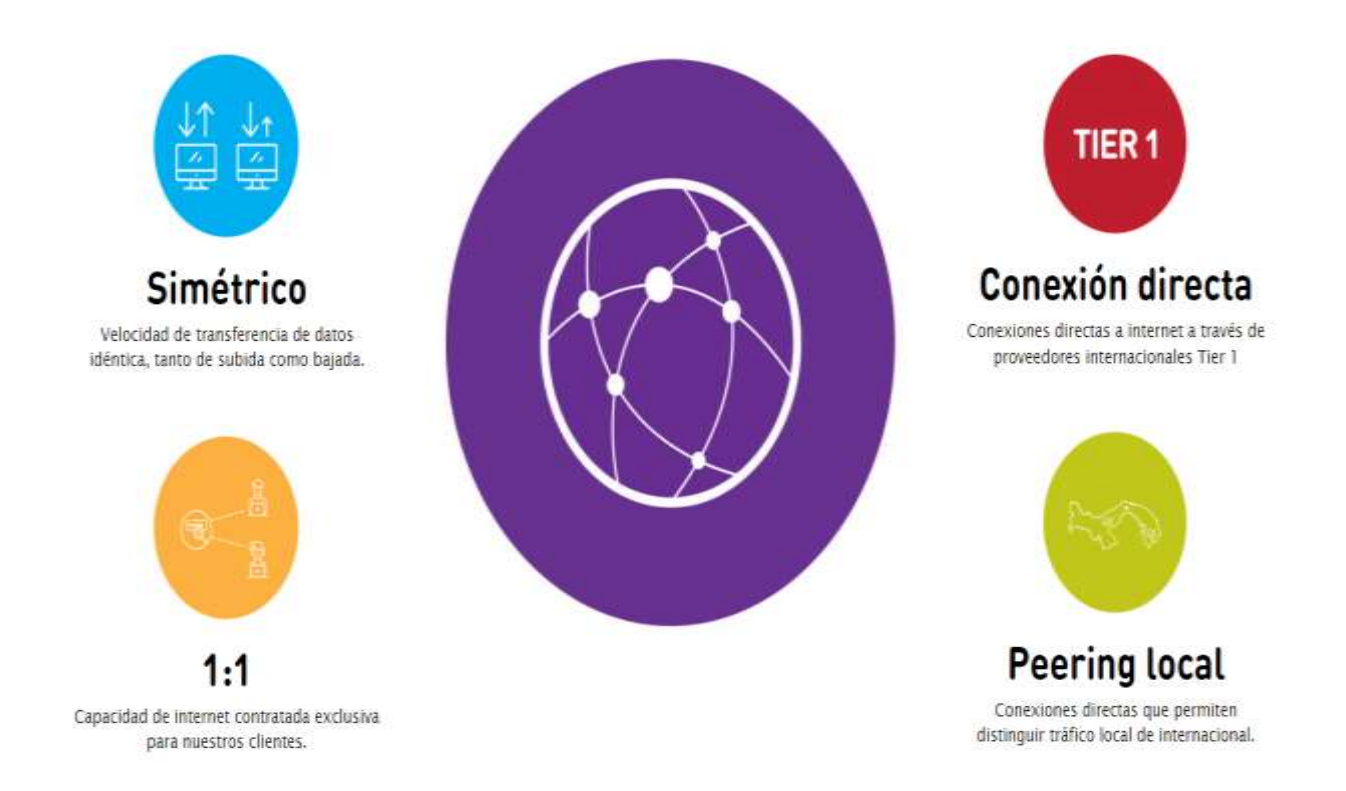

- **Servicio 1:1:** La empresa garantiza a todos sus clientes que la capacidad de internet contratada no es compartida con otros clientes, evitando que experimente saturación de tráfico en horas pico, lentitud y pérdida de paquetes.
- **Soporte:** Un equipo de Ingeniería monitorea constantemente la red para evitar interrupciones en el servicio y brinda soporte técnico bilingüe las 24 horas del día, los 7 días de la semana.
- **Disponibilidad:** Cuentan con el respaldo de tres proveedores de TIER 1 A nivel mundial, así se garantiza a los clientes altos niveles de disponibilidad, asegurando la continuidad de su negocio.

#### **1.2.7 Cobertura**

Desde el año 2008, la empresa ofrece servicios de internet dedicado y conectividad al segmento comercial y corporativo del país. Cuentan con una red de fibra óptica que permite entregar servicios de alta disponibilidad y fiabilidad a nivel internacional.

Fig. 4 – Mapa de Cobertura

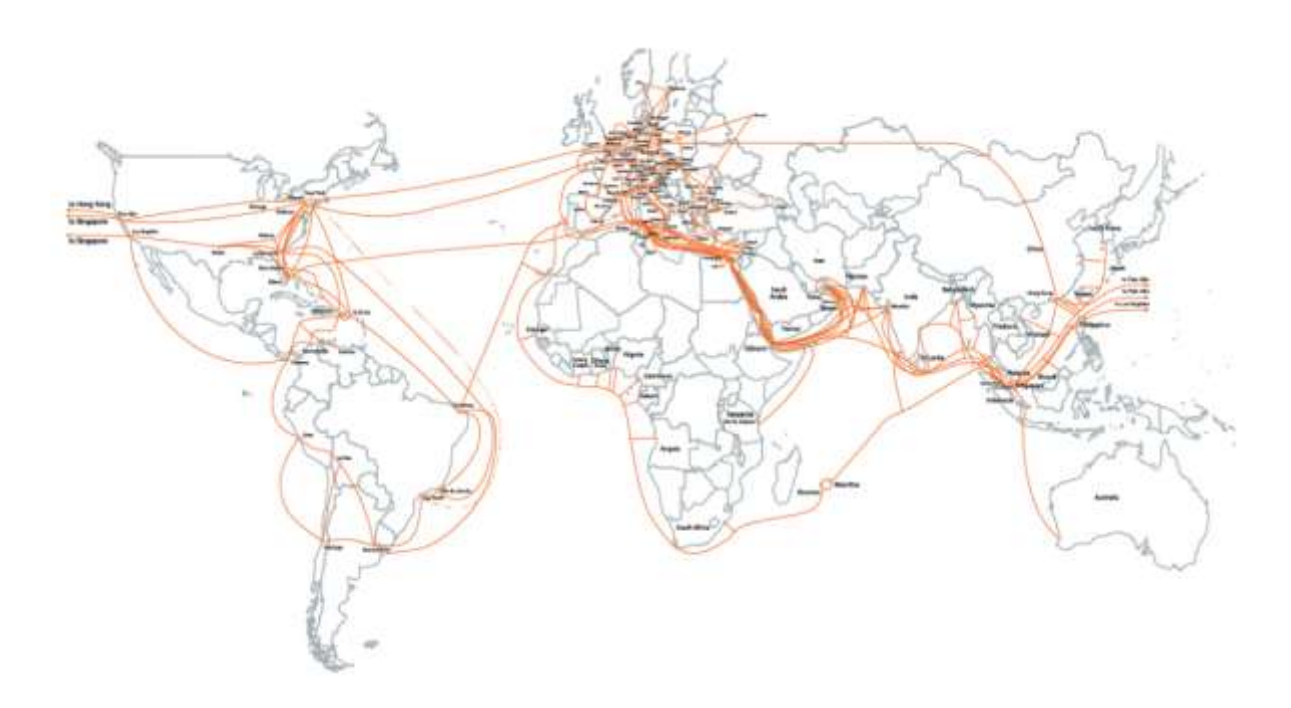

#### **1.2.8 Descripción del Departamento**

El departamento de operaciones se encarga de todas las funciones de planificación, ejecución y entrega de servicio.

Este departamento es la base de la empresa ya que se encarga del mantenimiento y monitoreo de todos los enlaces para que el cliente reciba un servicio de calidad en su corporación. Además, se encarga de realizar el mantenimiento preventivo y correctivo de la Red.

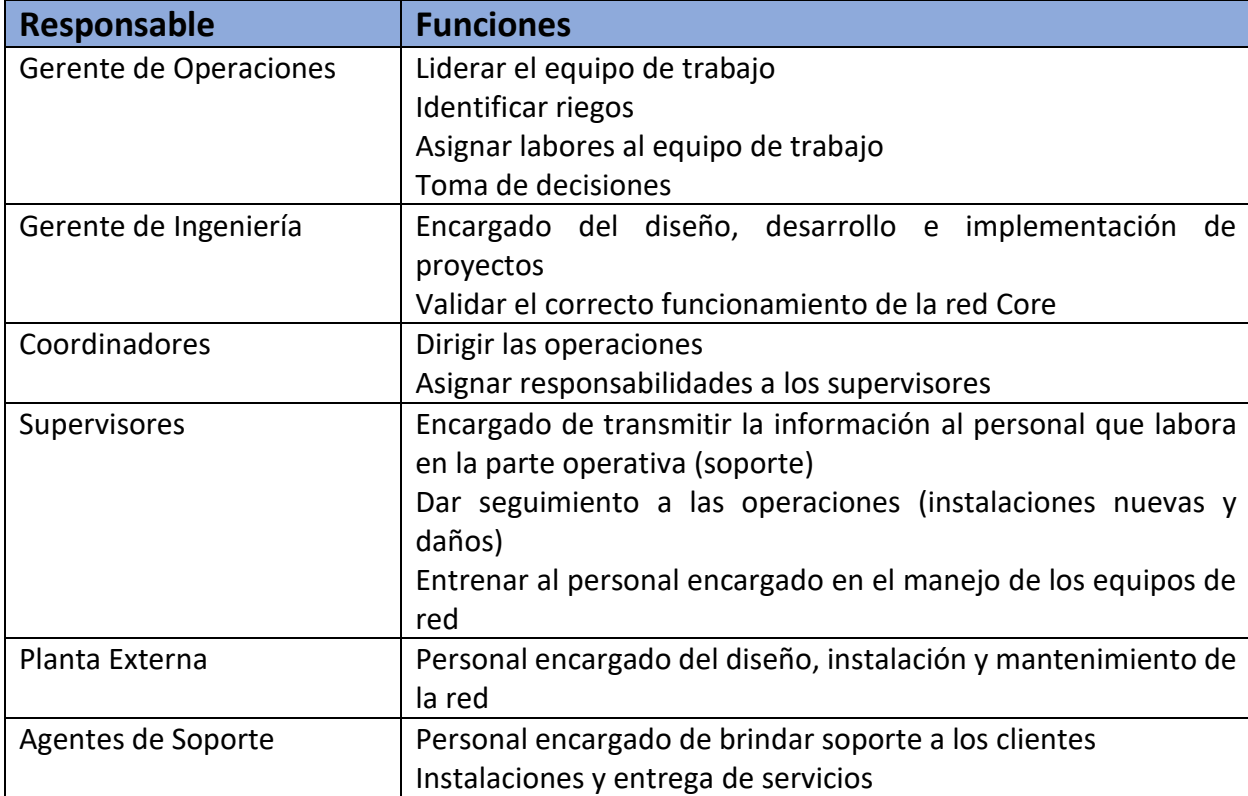

Tabla 1 - Los Roles y las responsabilidades están dividas de la siguiente manera:

#### **1.2.9 Responsabilidades que tengo**

**Análisis de Viabilidad:** Tomar en cuenta todos los factores relevantes que puedan afectar el proyecto tales como rutas a trazar de la fibra óptica, planificación, costo de equipos y consideraciones legales (contratos de arrendamiento de espacio).

**Análisis de los tipos de fibra óptica**: Realizar un análisis de los tipos de fibra óptica, para poder seleccionar la fibra a utilizar.

**Diseño físico y lógico:** Realizar el análisis de los requisitos, luego de eso realizar el diseño físico y lógico de la red de fibra óptica. Analizar el modelo de transporte y gestión de red. incluyendo el recorrido de la red de fibra óptica y su capacidad.

**Análisis de Riesgo:** Considerar los factores que pueden poner en riesgo la disponibilidad, operatividad y de la entrega de servicio por eventos fortuitos de daños a la fibra óptica como vandalismo, accidentes vehiculares o cortes de fibra por mordedura de roedores.

**Coordinaciones:** Coordinar con el contratista eléctrico las instalaciones y adecuaciones eléctricas necesarias en la nueva ubicación para luego solicitar la instalación del medidor por parte de la empresa de distribución eléctrica.

**Configuraciones:** Realizar todas las configuraciones requeridas de los equipos activos de telecomunicación a utilizar en la implementación de POP.

**Notificar:** coordinar el día hora y fecha de la ventana de mantenimiento y el tiempo de afectación del servicio a los clientes que se verán afectados por la interrupción con 15 de anticipación como mínimo.

### **1.2.10 Estructura Organizacional de la Empresa**

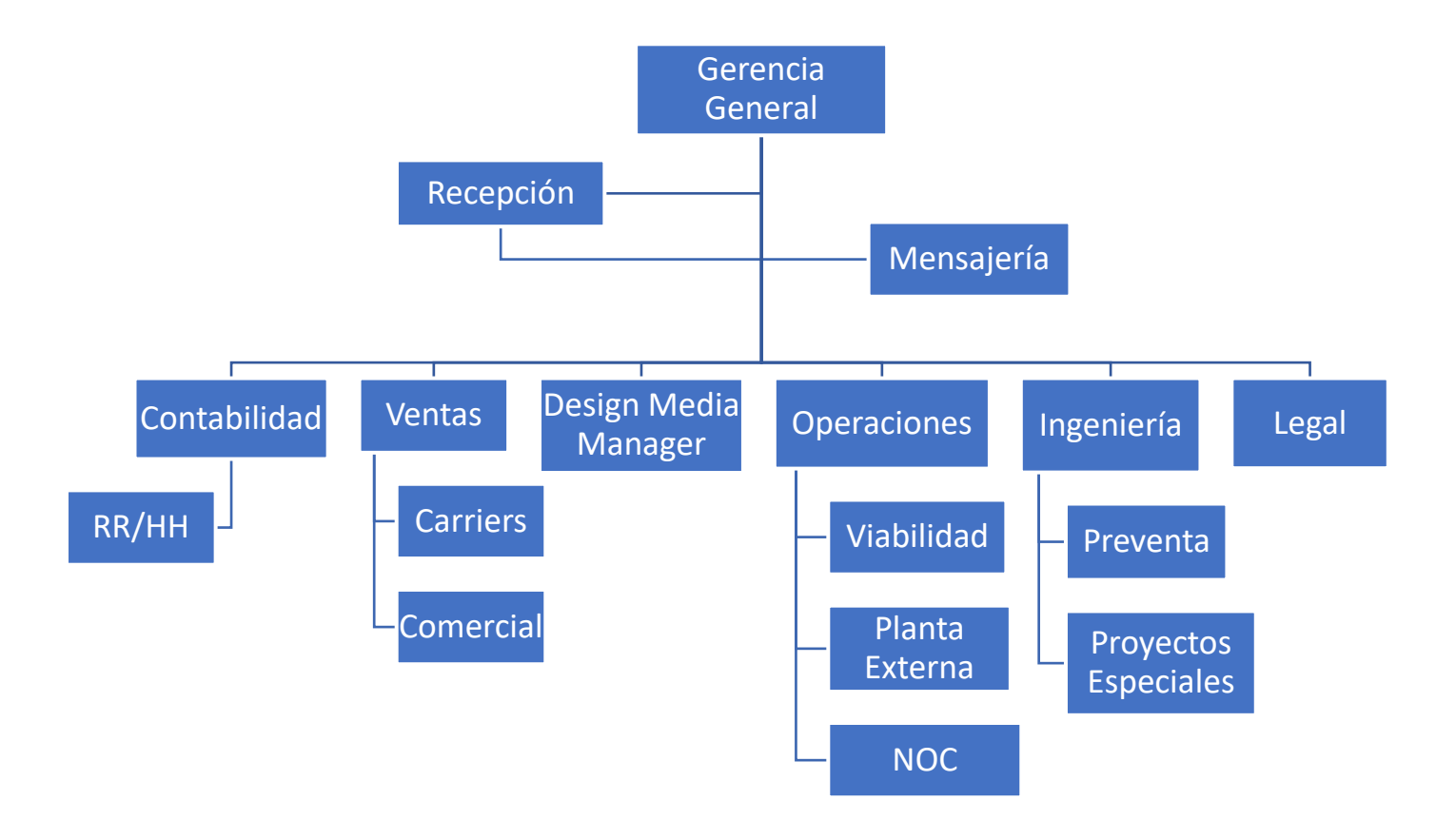

# **Capítulo II. Análisis de la Experiencia**

#### **2.1 Objetivos de la Pasantía**

Cumplir con la pasantía requerida por la Universidad Internacional de Ciencia y Tecnología en el área de Telecomunicaciones, aplicando los conocimientos adquiridos en clases y a lo largo de la carrera e incrementar mi experiencia en el ámbito profesional dentro de esta área.

Aplicar los conocimientos teórico-practicos para enfrentar al Campo Laboral y así obtener el mejor desenvolvimiento en el mismo para con esto acercarme a la realidad y poder asumir las posibles responsabilidades que se esperan como futuro profesional.

#### **2.1.1 Planteamiento del Problema**

El modelo de negocio de Metro MPLS ha tenido en cuenta el arrendamiento de enlaces de fibra óptica (última milla) con proveedores locales para instalarlos en los clientes hacia su Nodo principal y luego enrutarlos a Internet*,* por lo que depende de estos mismos proveedores que son su competencia directa.

El problema que ha encontrado es que la empresa tiene una baja competitividad en la entrega de servicio de Internet en el área de San Miguelito y aledaños debido a que sus costos arrendados en enlaces de última milla son elevados y no posee una infraestructura de red de acceso y red de transporte propia en esta área.

Debido a la problemática expuesta, la empresa tiene bajos márgenes de utilidad y una alta tasa de cancelación de servicios, si el problema persiste existe el riesgo de que la empresa disminuya su participación en el mercado en el sector de proveedores de servicio de Internet.

La propuesta consiste en el diseño de un nodo con rutas o enlaces redundantes para dar solución al problema expuesto

#### **2.1.2 Objetivo General**

Gestionar y administrar la infraestructura de red según requerimientos de la empresa Metro MPLS, realizar entrega a satisfacción y cumplir con los parámetros de calidad que el proyecto incluye.

#### **2.1.3 Objetivos Específicos**

- Implementar la Infraestructura diseñada dentro de los parámetros tecnológicos y de calidad que permitan a la empresa ofrecer un servicio óptimo a sus clientes.
- Administrar la infraestructura de red de manera que permita dar continuidad a su servicio una vez concluida la pasantía.
- Cumplir con todas las tareas designadas y desarrollarme con la mayor eficiencia posible dentro de la empresa con total responsabilidad dentro de los tiempos asignados.
- Reducir los costos de última milla de los servicios de acceso a internet y enlace de datos.
- Incrementar los márgenes de utilidad

#### **2.1.4 Marco Teórico**

La disponibilidad de infraestructura de la red constituye un factor indispensable para garantizar el crecimiento de la red de la empresa y a la vez es también una consecuencia de ese crecimiento. Es importante que la infraestructura brinde la posibilidad de conectar a nuevos clientes y que existan condiciones de competitividad permitiendo de esta forma adquirir nuevos clientes a costos razonables. Esto impactará además de manera positiva en la calidad de servicio y la experiencia de los usuarios de acuerdo con sus necesidades.

#### **¿Qué es un Punto de Presencia? POP**

POP es principalmente la infraestructura que permite a todos los clientes de la empresa conectarse a Internet o transportar datos de un punto a otro (P2P). Un POP generalmente está presente en un proveedor de servicios de Internet (ISP) o en el proveedor de servicios de telecomunicaciones Como lo es Metro MPLS. Puede constar de un router, switches, servidores y otros dispositivos de comunicación de datos dependiendo del requerimiento del POP. Un ISP o proveedor de telecomunicaciones puede mantener más de un POP en diferentes ubicaciones, y cada uno de ellos atiende a una base de clientes distinto. Además, POP también admite la conversión de datos analógicos a digitales y viceversa o la multiplexación de enlaces de fibra óptica para complementar diferentes tecnologías de comunicación de datos y dispositivos de recepción.

Cuanto más lejos geográficamente se encuentre el punto de interconexión entre dos redes y entre un usuario final y otro de cada una de ellas (o entre un usuario final y un servicio o contenido al que se pretenda acceder) existirán más desventajas en una serie de variables:

- costos
- velocidad de transferencia de datos
- ancho de banda utilizado y funcionalidades, las cuales inciden en la calidad y economía del servicio.

### **Fibra Óptica**

La fibra óptica es el medio físico que utilizan los sistemas ópticos para transmisión de datos, la fibra óptica se comporta como un medio guiado de transmisión de la luz, el dispositivo electrónico "inyecta" la señal de luz por un extremo, la luz recorre todo el tramo "rebotando" hasta llegar al otro extremo para luego ingresar al dispositivo de llegada, donde la señal es decodificada y entregada al siguiente dispositivo, consiste en un cable de fibra de vidrio capaz de conducir un rayo óptico.

Consta de los siguientes elementos según observamos en la figura 9.

- Núcleo, es la parte interior de la fibra fabricado con sílice (SiO2), tiene un índice de refracción mayor que el revestimiento.
- Revestimiento, envuelve al núcleo, tiene un índice de refracción menor que el núcleo, también es fabricado con sílice (SiO2).
- Cubierta, protege a los dos anteriores, es fabricada de plástico.

#### Fig. 6 Cable de Fibra Óptica

 $\Box$ 

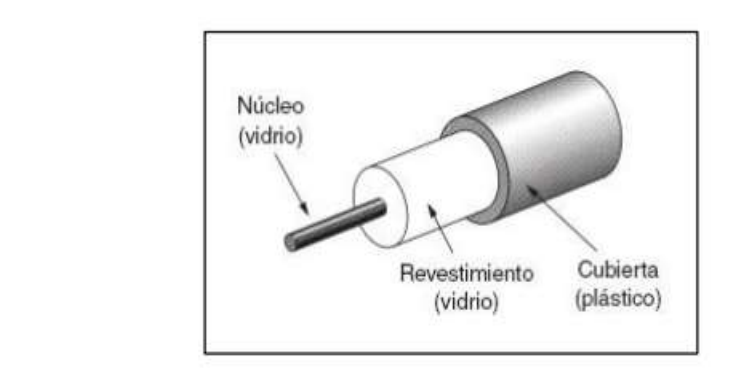

Fuente: Tanenbaum, Andrew S. Redes de computadoras. PEARSON EDUCACIÓN, México, 2003.

La luz recorre el núcleo de la fibra óptica debido a que su índice de refracción es mayor que el índice de refracción del revestimiento, por lo que se mantiene y se propaga a través del núcleo, este fenómeno se llama reflexión interna total y hace posible la transmisión de datos por la fibra óptica.

#### Fig. 7 – Refracción de la fibra óptica

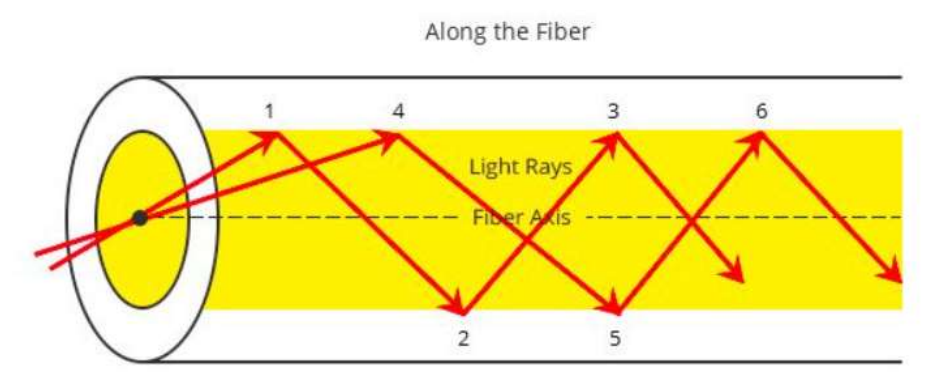

#### **Tipos de fibra**

#### **Multimodo y monomodo**

Los dos tipos básicos de fibra son multimodo y monomodo. En estas categorías, las fibras se identifican por los diámetros de su núcleo y de su revestimiento *(cladding)* expresados en micrones (la mil millonésima parte de un metro), por ejemplo, fibra multimodo de 50/125 micrones.

La mayoría de las fibras tienen 125 micrones de diámetro exterior (un micrón es la millonésima parte de un metro, y 125 micrones equivalen a 0.0127 centímetros) apenas un poco más grandes que un cabello humano.

En el núcleo de la fibra multimodo, los rayos de luz viajan en muchas direcciones, las que se denominan modos; posee un núcleo mayor (generalmente de 50 o 62.5 micrones) lo que soporta la transmisión de múltiples modos (rayos) de luz. Generalmente, la fibra multimodo se utiliza con fuentes LED en longitudes de onda de 850 y 1300 nm (ver debajo) para redes de área local (LAN) más lentas y con fuentes láser a 850 nm (VCSEL) y 1310 nm (láser Fabry-Perroy) para redes que operan a velocidades de gigabits por segundo o mayores.

La fibra monomodo posee un núcleo mucho más pequeño, de solamente 9 micrones aproximadamente, por lo que la luz viaja en un sólo modo (rayo); se utiliza para telefonía y para televisión por cable (CATV) con fuentes de luz láser a 1300 y 1550 nm ya que tiene poca pérdida y un ancho de banda prácticamente infinito.

La fibra monomodo tiene un núcleo tan pequeño que la luz puede viajar solamente en un haz, esto aumenta el ancho de banda hasta hacerlo casi infinito, pero está prácticamente limitado a 100,000 gigahertz, ¡que aún es mucho! El núcleo de la fibra monomodo mide entre 8 y 10 micrones, y se lo conoce como "diámetro de campo modal", es decir, el tamaño efectivo del núcleo; y un revestimiento *(cladding)* de 125 micrones de diámetro. La fibra monomodo se utiliza para redes en planta externa como, por ejemplo, redes de telecomunicaciones, de FTTH, de televisión por cable, municipales y enlaces de datos de larga distancia como las de gestión de redes de servicios públicos. Algunas redes troncales (*backbones*) de alta velocidad, generalmente a nivel campus, utilizan fibras monomodo.

Fig. 8 – Fibra multimodo y monomodo

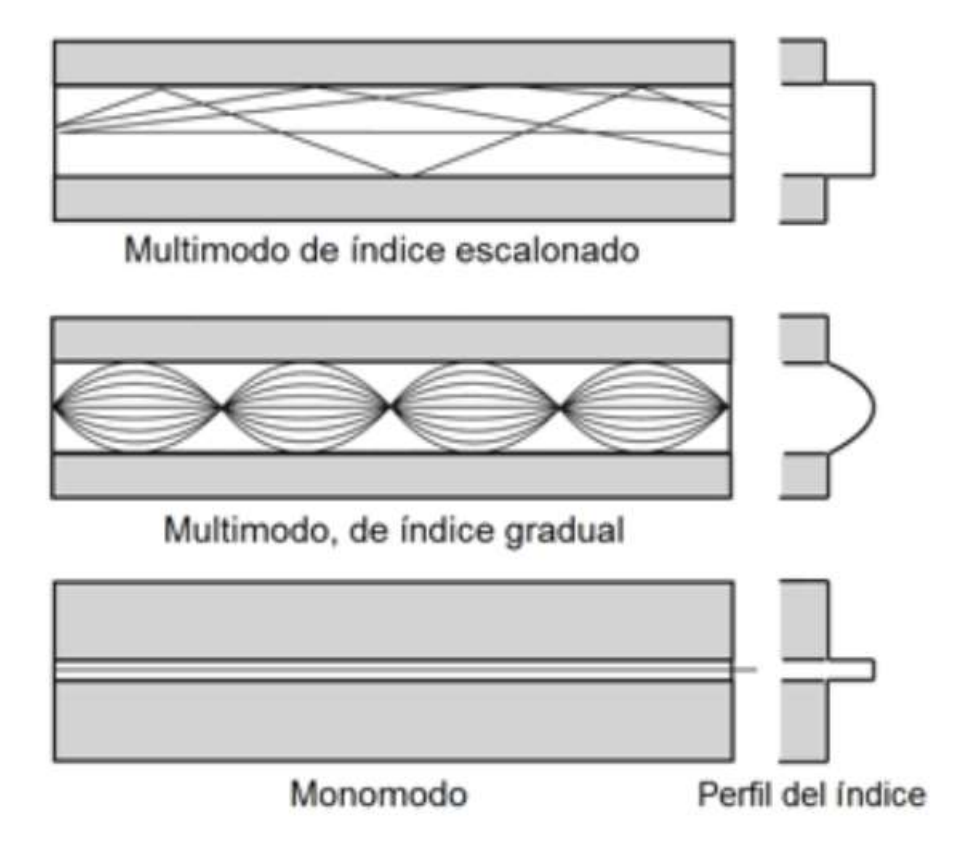

### **Tipos de pulido**

Los extremos de la fibra necesitan un acabado específico en función de su forma de conexión. Los acabados más habituales son:

- Plano: Las fibras se terminan de forma plana perpendicular a su eje.
- PC (Physical Contact): Las fibras son terminadas de forma convexa, poniendo en contacto los núcleos de ambas fibras.
- SPC (Super PC): Similar al PC, pero con un acabado más fino. Tiene menos pérdidas de retorno.
- UPC (Ultra PC): Similar al anterior pero aún mejor.
- Enhanced UPC: Mejora del anterior para reducir las pérdidas de retorno.
- APC (Angled PC): Similar al UPC, pero con el plano de corte ligeramente inclinado. Proporciona pérdidas similares al Enhanced UPC.

#### **Tipos de conectores**

Estos elementos se encargan de conectar las líneas de fibra a un elemento, ya puede ser un transmisor o un receptor. Los tipos de conectores disponibles son muy variados, entre los que podemos encontrar se hallan los siguientes:

- FC, que se usa en la transmisión de datos y en las telecomunicaciones.
- FDDI, se usa para redes de fibra óptica.
- LC y MT-Array que se utilizan en transmisiones de alta densidad de datos.
- SC y SC-Dúplex se utilizan para la transmisión de datos.
- ST o BFOC se usa en redes de edificios y en sistemas de seguridad.

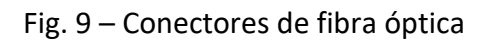

### Tipos de conectores ópticos más comunes

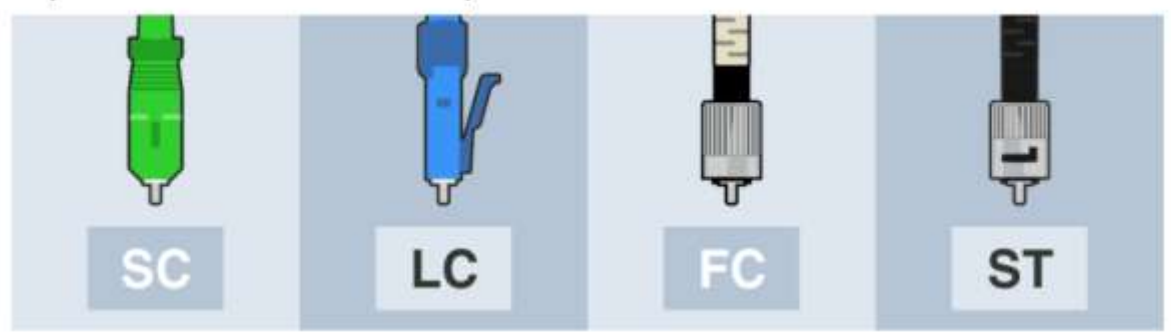

#### **Las ventajas y desventajas de la fibra óptica son las siguientes:**

Ventajas:

- Gran capacidad de transmisión.
- Baja atenuación de la señal.
- Inmunidad total ante interferencias electromagnéticas.
- Bajo coste de fabricación respecto al cobre u otros materiales.
- Los cables ópticos son de pequeño tamaño, ligeros y con vida media superior.
- Cubre grandes distancias en kilómetros.
- Resistencia al calor, frío, corrosión.
- Averías fácilmente detectables.

Desventajas:

- Elevado coste para aplicaciones que no necesitan banda ancha.
- Alto coste de reparación y mantenimiento.
- Empalmes son difíciles de realizar.
- Equipos electrónicos de trasmisión y recepción son más caros.
- Los elementos son sensibles a roturas. –
- Es necesario efectuar en la mayoría de los casos conversiones eléctricas a ópticas

# **Redundancia**

La redundancia consiste en asegurar la supervivencia de la red ante un fallo, proporcionándole rutas de datos alternativas cuando se produce un fallo de enlace. Existen dos técnicas básicas de redundancia que aseguran la comunicación de datos:

- **Redundancia activa:** donde ambos enlaces están activos al mismo tiempo.
- **Redundancia pasiva:** donde un enlace está activo y el otro está en modo de espera.

La redundancia de red es clave para mantener la confiabilidad de la red. Varios enlaces físicos entre dispositivos proporcionan rutas redundantes. De esta forma, la red puede continuar funcionando si falló un único enlace o puerto. Los enlaces redundantes también pueden compartir la carga de tráfico y aumentar la capacidad.

Se deben administrar varias rutas para que no se produzcan bucles en la capa 2. Se eligen las mejores rutas, y se cuenta con una ruta alternativa de inmediato en caso de que falle una ruta principal. Los protocolos de árbol de expansión se utilizan para administrar la redundancia de capa 2.

La redundancia de redes no solo da más comodidad por brindar internet altamente disponible; el objetivo mayor es entender que se trata de una herramienta estratégica.

Las redes robustas requieren redundancia, sí algún elemento falla, la red deberá por sí misma deberá seguir operando. Un sistema tolerante a fallas debe estar diseñado en la red, de tal manera, Los enlaces redundantes aseguran que la red siga funcionando en caso de que un equipo de comunicaciones falle o el medio de transmisión sea afectado. La redundancia de rutas es una solución para proporcionar la disponibilidad necesaria de varios servicios de red mediante la eliminación de la posibilidad de un único punto de falla.

#### **2.2 Descripción del trabajo realizado**

El trabajo por realizar durante el periodo de la pasantía será el de implementar un nodo o POP (Point of Prescense) el cual deberá ser implementado en una red 100% en fibra óptica por conmutación de paquetes que soporte la convergencia de servicios, es decir la voz, datos y video.

Este proyecto de implementación de un nuevo POP está constituido por una serie de equipos de comunicaciones donde se conectan los enlaces de fibra de backbone, tanto como la fibra óptica que viene de los clientes finales en un espacio físico adecuadamente acondicionado para que pueda operar correctamente. Este equipamiento debe cumplir con los requisitos de la empresa.

En concreto se deben que tener en cuenta aspectos como:

- Tamaño y acondicionamiento del local (espacio arredrando)
- Equipamiento para el nodo (Equipos activos y pasivos)
- Instalaciones eléctricas (medidor y panel de distribución)
- Control de acceso al local
- Personal de planta externa y contratistas

El nuevo nodo se integrará al *Backbone* actual de la empresa, a través del switch de conmutación principal o Core *Juniper 4550.*

La implementación de este proyecto deberá abarcar los siguientes aspectos:

- Anillo óptico redundante con una disponibilidad de servicio de 99.95% anual.
- Soporte para interfaces Gigabit Ethernet y 10 Gigabit Ethernet.
- Escalabilidad del anillo: fibra oscura disponible para futura expansión.
- Escalabilidad de la velocidad de la red depende de los equipos terminales activos, no depende de la fibra óptica instalada.

#### **Montaje de la Fibra Óptica (Personal de Panta Externa)**

El montaje de la red óptica se ejecutará utilizando los métodos más adecuados y seguros que garanticen el correcto funcionamiento de la red a largo plazo por parte del personal de **Planta Externa de Metro MPLS,** con esto evitaremos daños exteriores e interiores del cable de fibra óptica.

Los dos métodos utilizados para la instalación aérea de fibra son el de enrollado retractable o fijo y el de instalación con desplazamiento de carretes o bobinas.

El método de enrollado retractable o fijo es el más utilizado. El cable se coloca desde el carrete yendo hacia arriba por el alambre, tirado por un bloque que solamente viaja hacia adelante y es mantenido en alto por los soportes de cables.

#### Fig. 10 – Enrollado rectractable

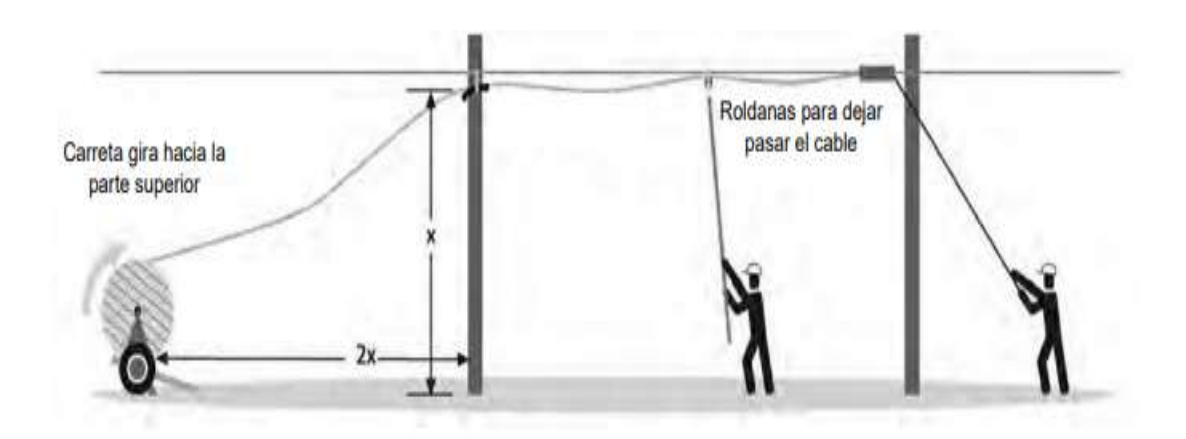

El método de instalación con desplazamiento de bobinas puede requerir menos mano de obra y ahorrar tiempo durante la instalación de la fibra óptica. Para este caso, el cable se acopla al alambre y se desenrolla de una bobina alejándose de él. El cable se va asegurando en la medida que va recorriendo el terreno.

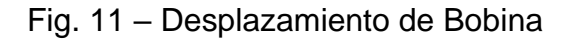

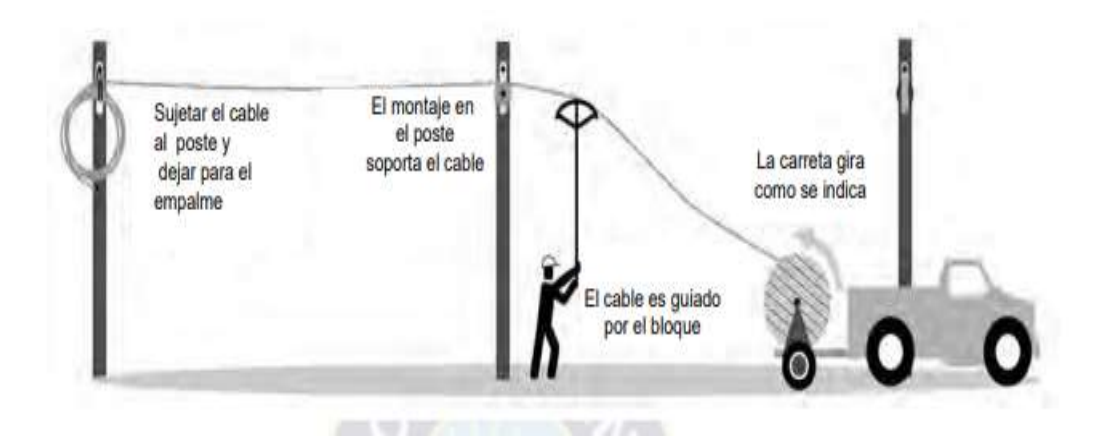

Fig. 12 – Bobina de fibra óptica de 5Km (Fuente propia)

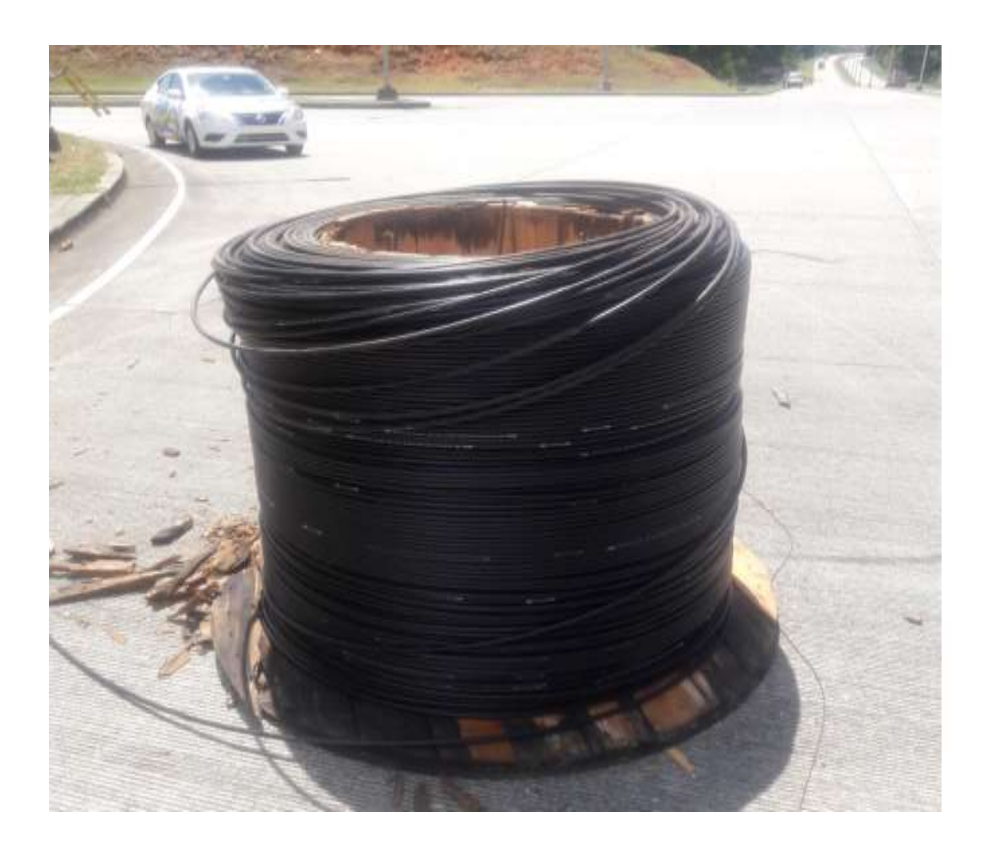

#### **Recursos Técnicos**

- Herrajes
- Soporte de Cables
- Escaleras
- Bobinas
- OTDR
- Fusionadora
- Alcohol Isopropílico

#### **Proceso de Fusión de Fibra Óptica**

En términos generales, el empalme por fusión consiste en unir las dos fibras fundiendo el material de sus puntas mediante la aplicación de una fuente calorífica, que suele estar compuesta por dos electrodos entre los cuales se produce un arco eléctrico cuando se les aplica una fuente de alta tensión de 4000 a 5000 voltios con corriente controlada. La potencia calorífica del arco eléctrico dependerá de la corriente que en cada momento suministre la fuente de alta tensión.

Fig. 13 - Fusionadora de fibra óptica (Fuente propia)

Para realizar un empalme, las fibras se deben pelar (retirar la protección primaria), limpiarlas con papel o gasas, que no suelten partículas, impregnados en alcohol, preferentemente etanol, aunque también se puede utilizar alcohol isopropílico, y por último se deben cortar, utilizando una cortadora de precisión que asegure que el ángulo de corte con respecto a la perpendicular sea menor a 1º

Fig. 14 – Proceso de fusión (Fuente propia)

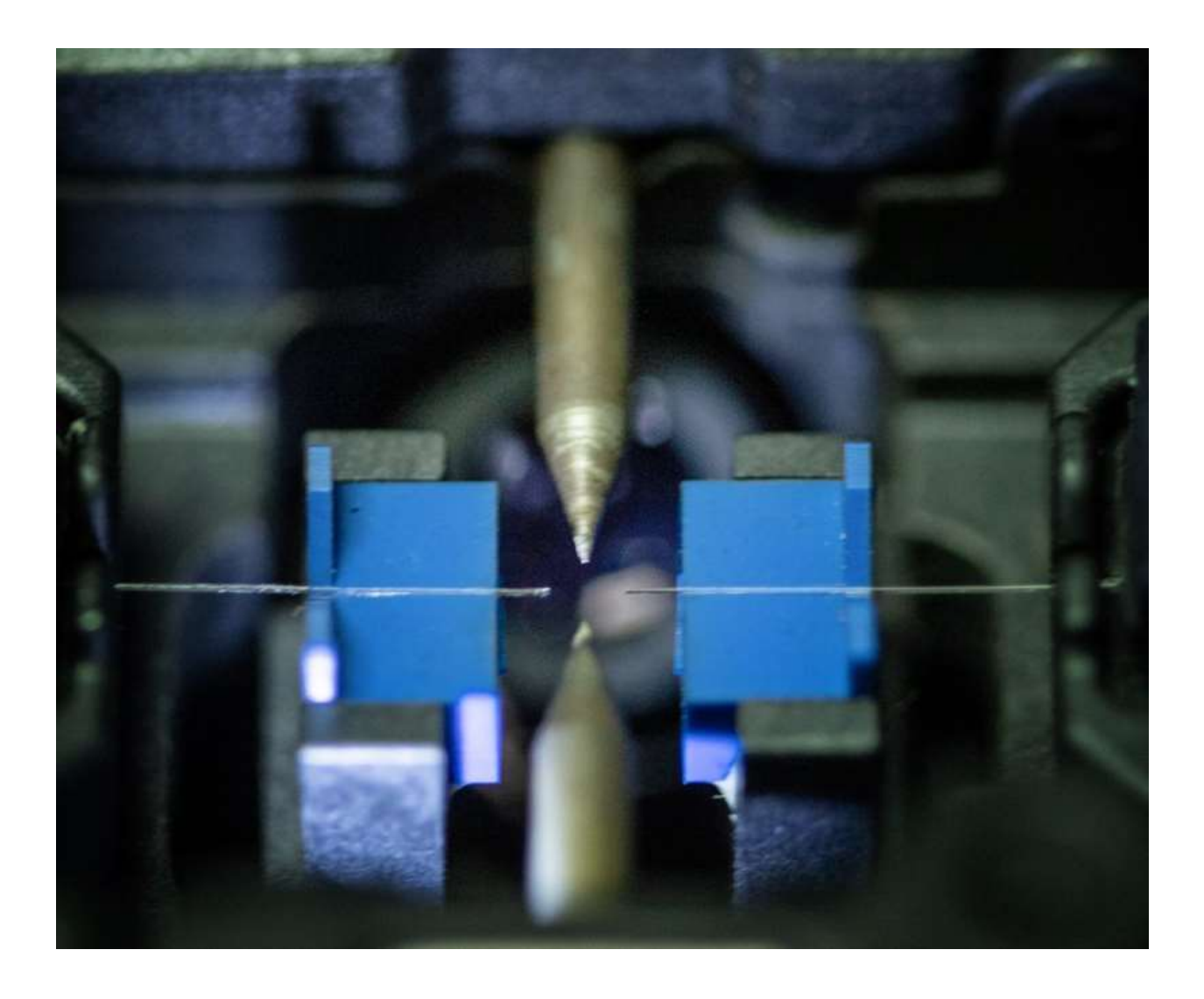

Este proceso de fusión es el mismo tanto para las cajas de empalme como para las bandejas de distribución.

El personal de planta externa de Metro MPLS en el proceso de certificación establece la factibilidad de los enlaces con el OTDR en el cual se puede establecen y ven las perdidas con la cuales cuenta el enlace de fibra óptica también en este enlace se puede ver las perdidas intermedias generadas por las fusiones de fibra óptica.

El OTDR es un instrumento óptico-electrónico usado para diagnosticar una red de fibra óptica. Un OTDR puede ser utilizado para estimar la longitud de la fibra, y su atenuación, incluyendo pérdidas por empalmes y conectores.

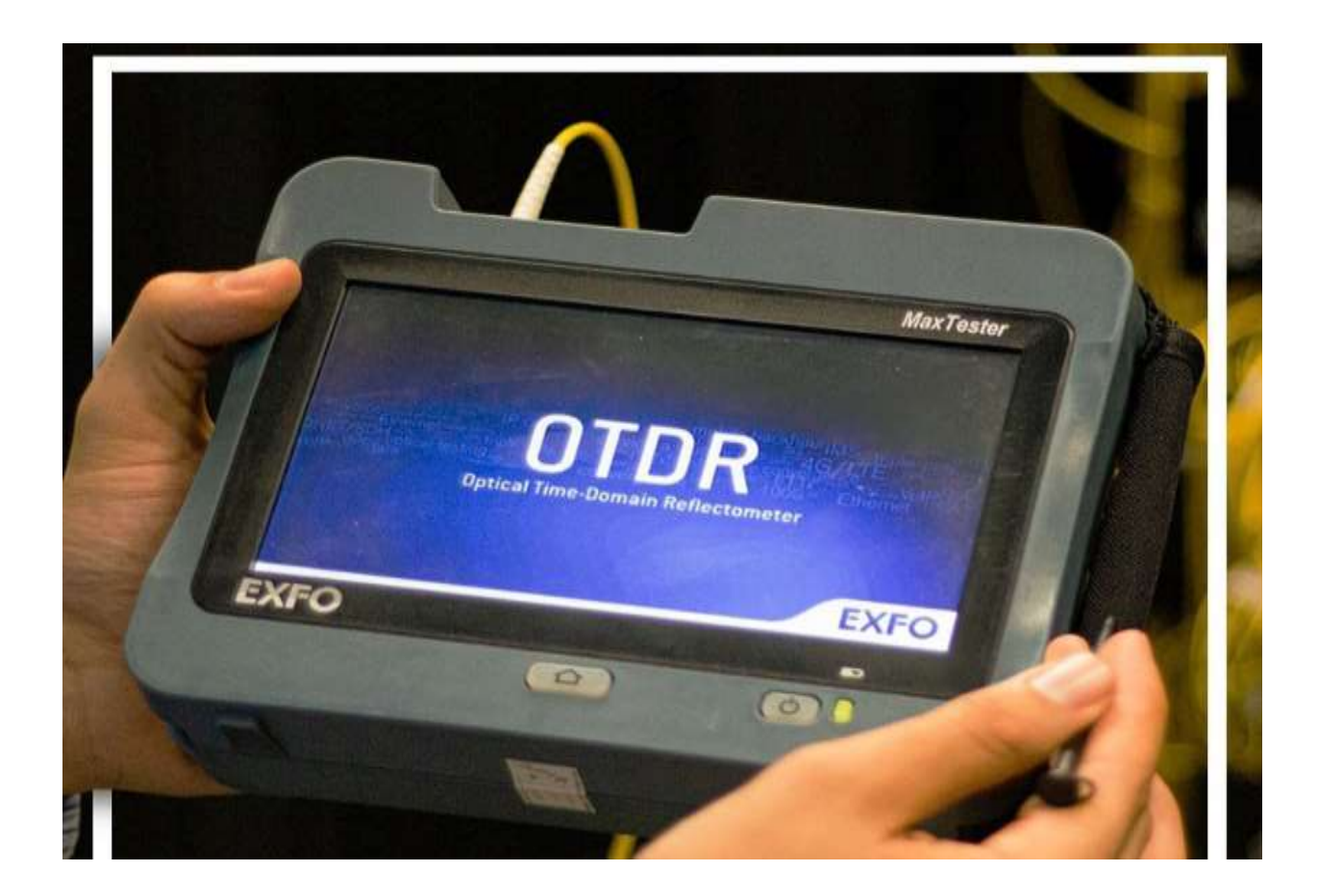

Fig. 15 – OTDR (Fuente propia)

Después de realizar la medición del enlace se debe validar verificar que se mantienen dentro de los parámetros permitidos aceptable.

Fig 16 – Traza de trayectoria de fibra oscura.

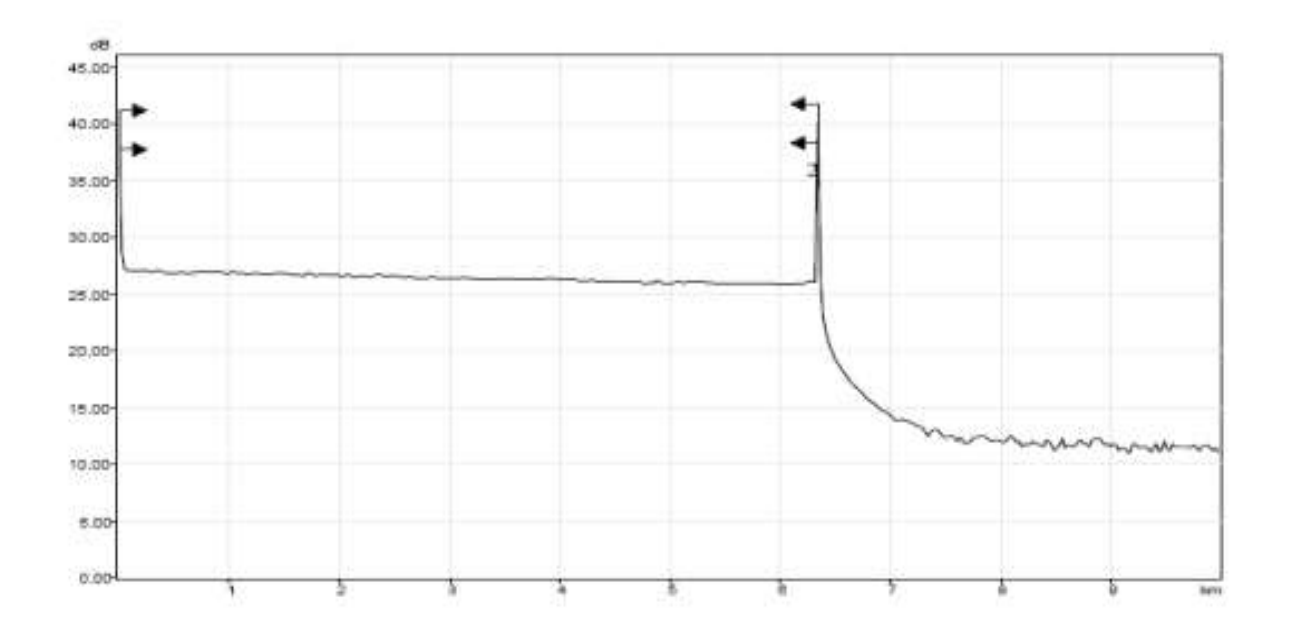

Fig. 17 – Trabajos realizados en la ruta

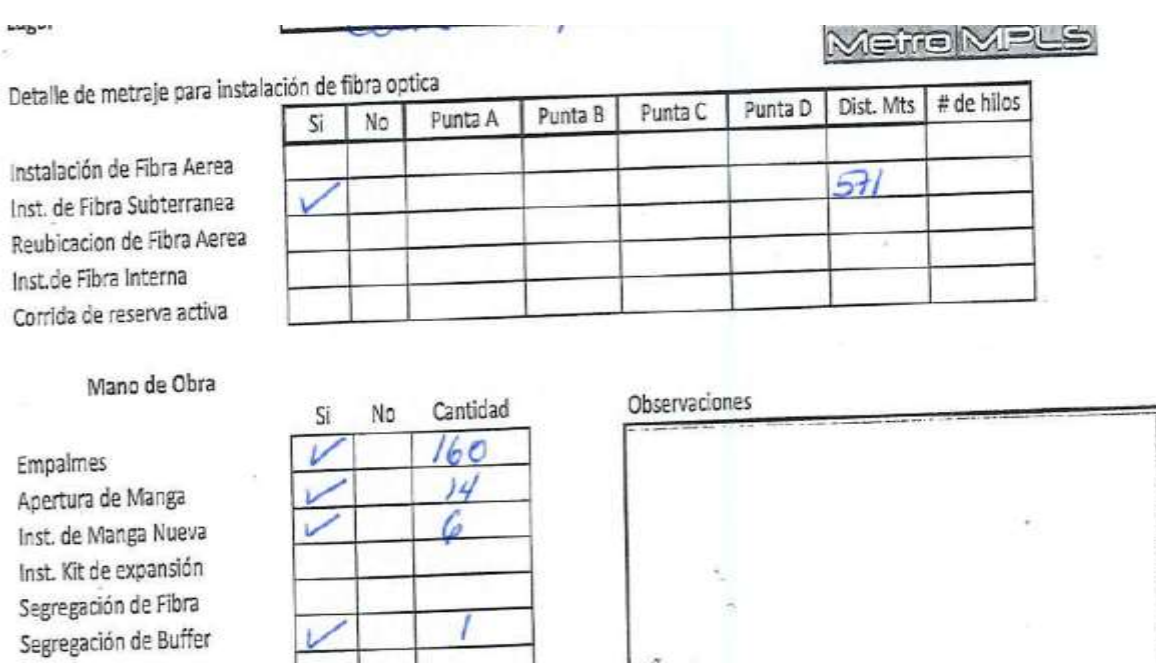

36
### **2.4 Actividades Realizadas durante el periodo de pasantía**

### **Implementación del Hardware**

Para esta implementación se utilizará un switch de Core marca Juniper modelo 4550:

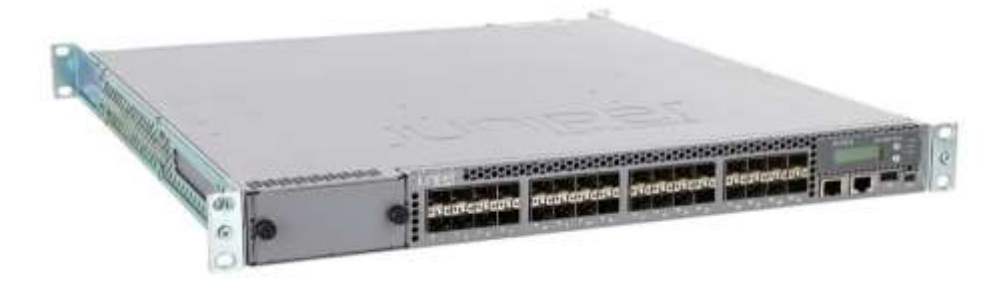

Fig. 18 – Juniper EX4550-32f

Es un equipo de alto rendimiento, de arquitectura robusta, diseñado para soportar alto tráfico, de convergencia rápida ante cualquier evento en la red, utilizado mucho en centro de datos.

Su principal ventaja al ser un equipo de Backbone es tu tecnología de Chasis Virtual lo que lo hace muy escalable ya que permite conectar switches individuales para formar una sola unidad, y configurar y administrar la unidad como un solo chasis o switch. Lo que le permite formar parte de un anillo y unirse al resto del backbone de la red. Esta capacidad aumenta la alta disponibilidad de la red. Un Virtual Chassis es más tolerante a errores que un switch independiente, ya que puede permanecer activo, reenviar el tráfico y proporcionar convergencia en caso de que se presente un error en un dispositivo o vínculo.

#### Fig. 19 – Switch MSW-4424C

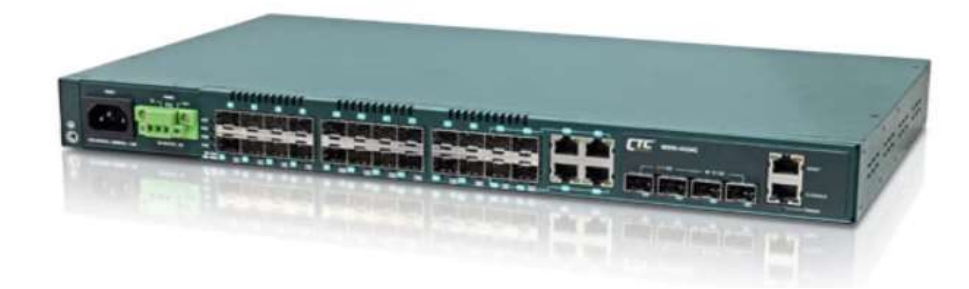

El switchnMSW-4424C soporta conexiones de fibra óptica con interfaces Gigabit SFP, es escalable con módulos adicionales de red y dispone de fuentes de alimentación redundantes, este equipo se implementará como switch de distribución.

El switch estará equipado de la siguiente manera:

- 24 interfaces 10/100/1000 Gigabit Ethernet.
- interfaces 10 Gigabit SFP.
- Fuente de alimentación redundante.

#### **Respaldo Eléctrico**

Para el respaldo eléctrico del nodo se contempla instalar ups Marca APC modelo SRT1500XLA para Proteger las cargas conectadas de sobretensiones, picos, rayos y otras perturbaciones eléctricas. Entre algunas de las características de este UPS podemos mencionar:

- **Bypass interno automático:** Suministra energía eléctrica a las cargas conectadas en caso de que se produzca una situación de sobrecarga o avería del SAI. (Sistema de Alimentación Ininterrumpida)
- **Notificación de la predicción de fallo:** Presenta notificación precoz de análisis de fallos para garantizar la sustitución proactiva de componentes.
- **Comprobación automática**: La autocomprobación periódica de la batería le garantiza una detección precoz de la necesidad de reparar una batería.
- **Baterías reemplazables por el usuario:** Aumenta la disponibilidad permitiéndole a un usuario experto realizar mejoras y reemplazos de las baterías
- **Baterías reemplazables en caliente:** Garantiza una energía limpia e ininterrumpida para proteger el equipo mientras se cambian las baterías
- **Tiempo de autonomía escalable:** Permite añadir rápidamente más tiempo de autonomía cuando es necesario.
- **Smart- slot:** permite agregar una tarjeta de administración de red para administrar y monitorear el UPS de forma remota

### Fig. 20 – UPS APC SRT 1500XLA

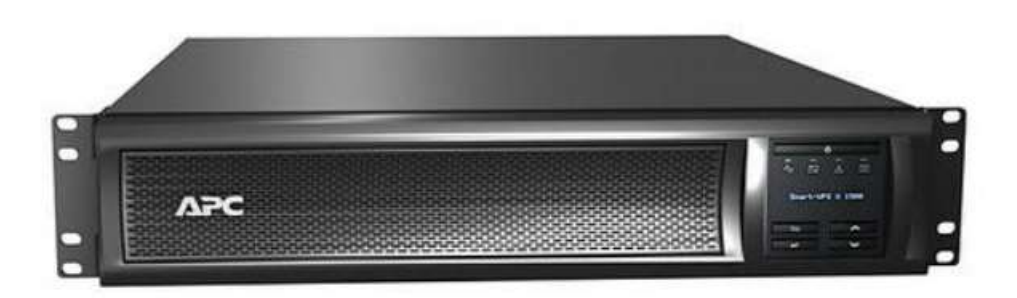

Fig. 21 – Tarjeta de Gestión (Se adquiere por separado)

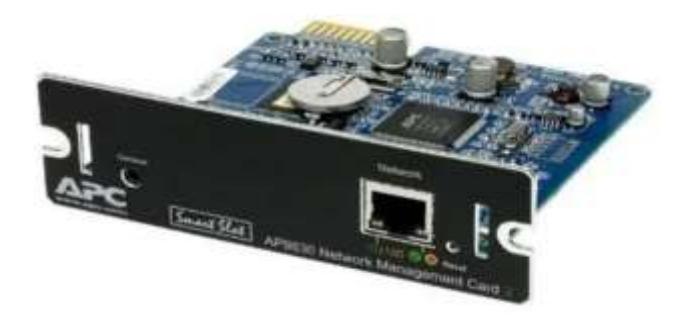

Esta tarjeta debe ser configurada directamente desde su puerto de consola a través de una computadora configurando los parámetros de direccionamiento ip de gestión y acceso. Puede ser administrada vía CLI y web.

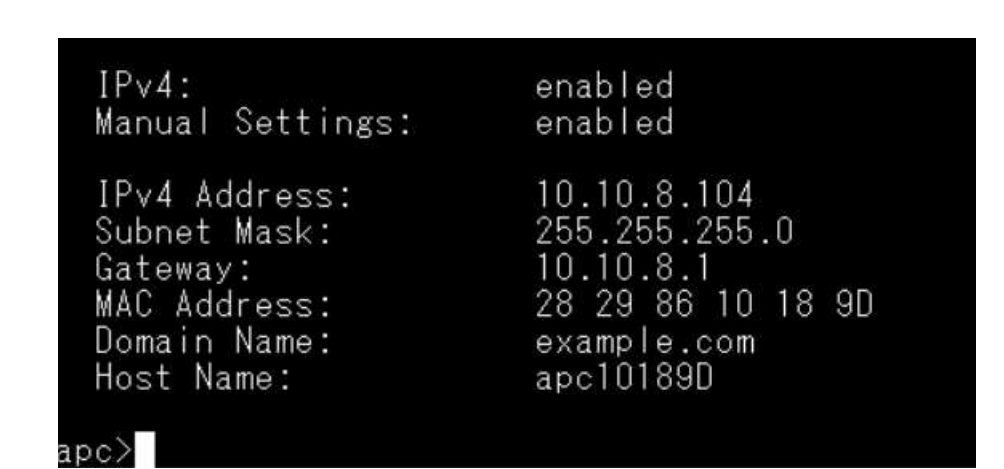

Fig. 22 – Interfaz de gestión vía CLI

Fig. 23 – Interfaz de gestión vía web

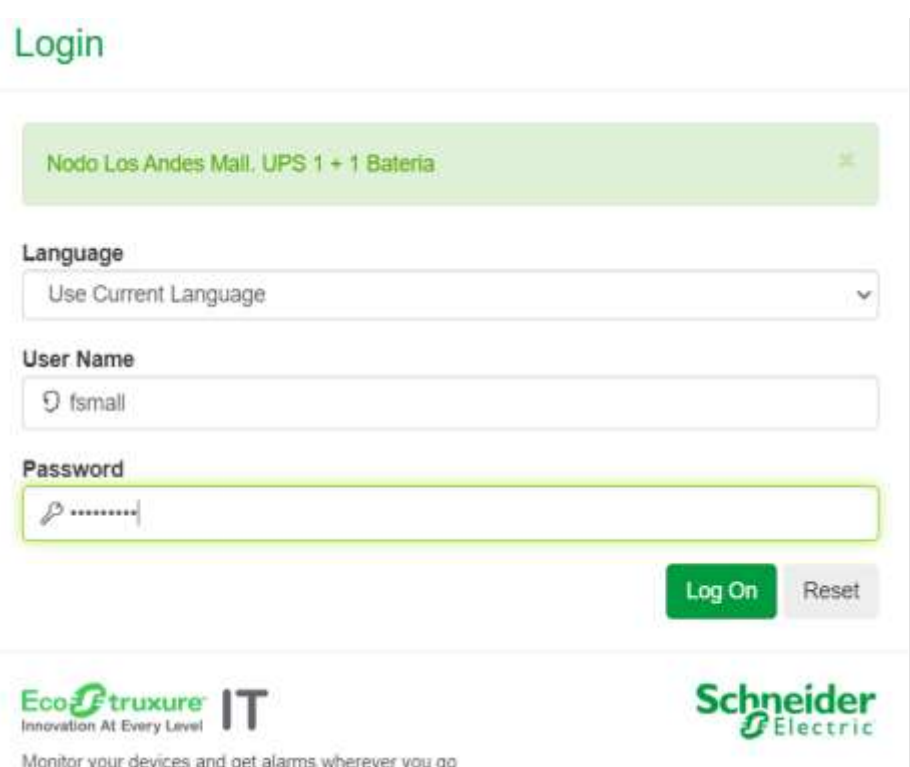

#### **Instalación física de los equipos:**

En primer lugar, el transporte e instalación del rack estará a cargo del contratista los cuales deberán fijarlo en el lugar predestinado para esta implementación acorde al espacio adquirido en el contrato de arrendamiento.

Seguidamente tanto los equipos pasivos como activos deberán ser instalados en el rack acorde al diseño del proyecto.

Fig. 24. Fijación de equipos en rack

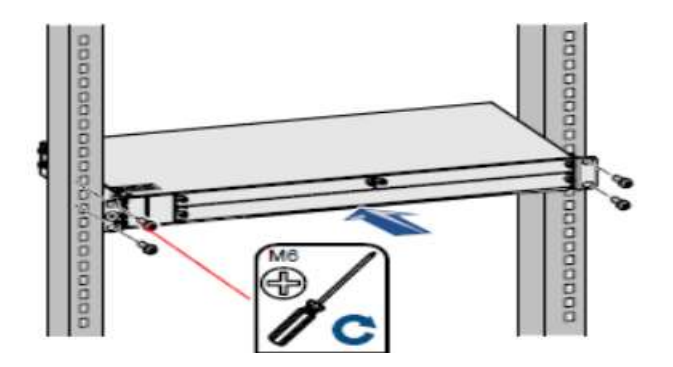

Para realizar las conexiones entre los equipos pasivos (ODF) y activos (Switches) se requiere utilizar patch cord del tipo lc/sc, UPC de 1 o 2 metros.

Fig. 25 – Patch Cord de fibra tipo LC/SC UPC

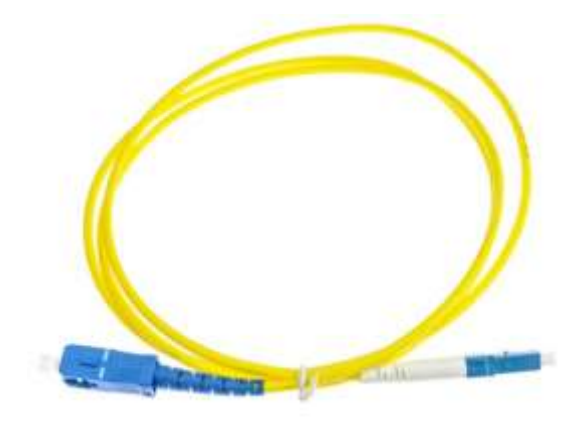

## **Configuración de equipos**

Para la configuración del equipo Core y Distribution, la conexión es vía cable de consola estándar a través de un conversor usb-serial.

Se requiere un software Terminal para el acceso y configuración de los equipos. Se puede cualquiera de estos programas tales como putty, hyperterminal tera tem. En mi caso utilizaré el tera tem.

Fig. 26 – Software Tera Term. (Version 4.1)

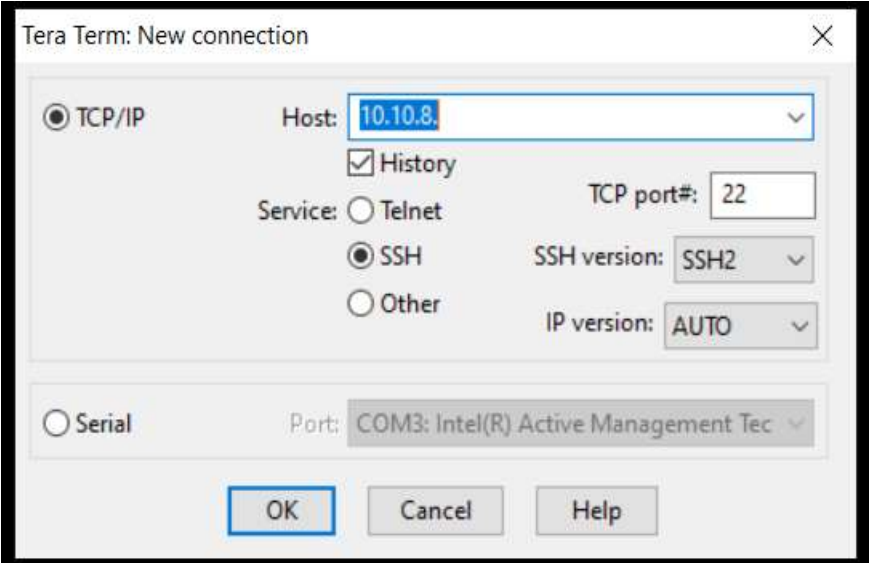

Fig. 27 -Vista preliminar de la configuración

```
version 15.1R7.9;<br>system [
host-name VC4;<br>time-zone America/Panama;<br>authentication-order radius;<br>root-authentication [
       encrypted-password "$5$uqyzg5Eb$5om06FvP3kbd0n50B97xkd1nXGtbPFxGRIcXtAuX.bB"; ## 3
radius-server {<br>10.10.10.251 secret ~$9$p/tgOESrIMx7VDiPQz3pu8X7VYoJGDjqm~; ## SECRET-DATA<br>10.10.10.254 secret ~$9$x-0-sgoaUkqfpOEyrex7jHqfz69Apu1R~; ## SECRET-DATA<br>}
scripts
              file ex-vcp-to-mib.slax;
 login [
       "<br>message "This System is Property of Metro MPLS. Unauthorized Access is Prohibited"<br>class super-user-local [<br>, idle-timeout 15;
```
## **Gestión de Equipos y monitoreo**

Para realizar la gestión de la red, se implementarán los módulos al software libre **CACTI** el cual está en funcionamiento actualmente en la empresa, este software está basado en protocolos de monitoreo y supervisión como son SNMP, ICMP y Netflow. Se agregarán módulos adicionales de gestión del sistema de conmutación de los equipos a implementar.

El software de gestión y monitoreo actualmente está instalado en un servidor de marca HP modelo DL360G8, ubicado en las instalaciones de Metro MPLS.

cactimetrompls.com/8044/cacti/index.php **User Login** Enter your Username and Password below Username famall Password **Former** Keep me signed in Login

Fig. 28 – Plataforma de monitoreo CACTI (Fuente propia)

En Cacti es posible monitorizar cualquier variable SNMP que se quiera, de manera que se puede configurar para monitorizar los equipos instalados. permite generar gráficas con cuatro niveles de detalle por cada interfaz: tráfico registrado en las últimas 24 horas, la última semana, el último mes y gráfica anual.

## **2.5 Limitaciones o dificultades presentadas**

Durante este proyecto en el periodo de la pasantía surgieron algunos factores que en su momento ocasionaron que el proyecto se estanque o que se detenga el flujo del trabajo normal esporádicamente.

Entre estos factores se pueden señalar los siguientes:

- Retraso por parte de la administración del centro comercial en finiquitar los temas contractuales de arredramientos. (Adendas y minutas)
- Retraso por parte de las autoridades en otorgar los permisos correspondientes de posteria y obras civiles para la instalación de la de la fibra óptica.
- Incumplimiento en fechas de entrega de los trabajos de adecuaciones eléctricas por parte de la empresa contratista.
- Retraso en la entrega de los equipos por parte de los proveedores locales e internacionales.
- Retraso por parte de la empresa de distribución eléctrica para la instalación del nuevo medidor de corriente eléctrica.

## **2.6 Relación de la pasantía profesional con la carrera estudiada**

Uno de los objetivos principales de la opción de pasantías de la Unicyt es permitir que los estudiantes pongan en práctica los conocimientos adquiridos durante toda la carrera, mejorando así las habilidades a través de la experiencia práctica en un entorno real o en un ambiente de producción.

Por lo tanto, la pasantía realizada en la empresa Metro MPLS, una empresa dedicada netamente al rubro de las telecomunicaciones es el entrono perfecto para desarrollarme como Ingeniero de redes y telecomunicaciones ya que aparte de estar directamente ligada con mi carrera estudiada, me permitirá desarrollarme de manera integral, adquiriendo amplio dominio y conocimientos en los servicios que se ofrecen a sus clientes, añadiendo destrezas y habilidades para realizar actividades de instalación y mantenimiento a la red y a los distintos tipos de servicios que brinda la empresa.

## **2.7 – Cronograma de Actividades**

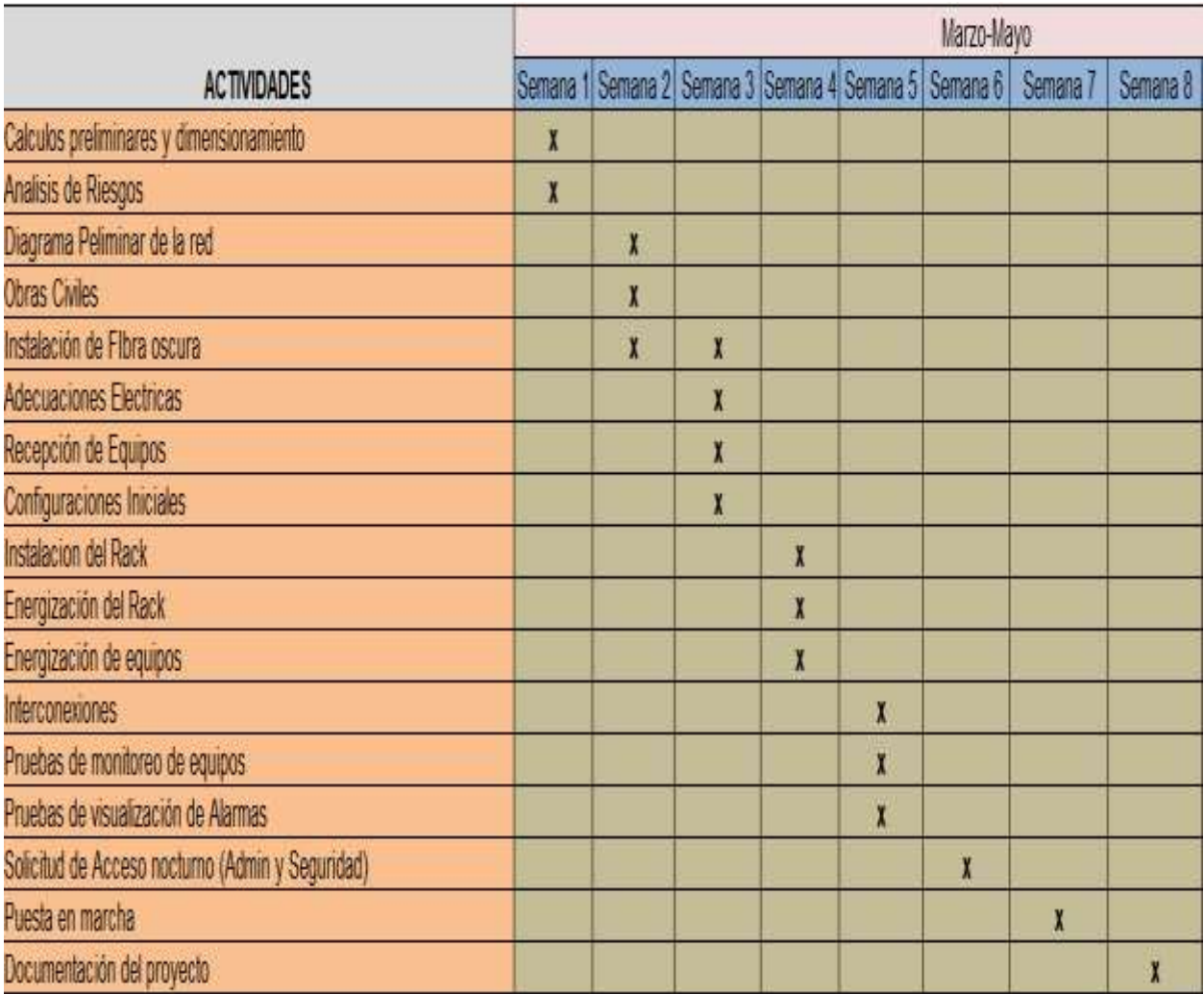

## **Capítulo III Diagnostico Observacional**

#### **3.1 Descripción de la problemática**

En la actualidad, la empresa Metro MPLS se encuentra en un plan continuo de crecimiento y expansión de su red por lo que se hace de carácter mandatorio contar con mayor cobertura de su red y contar con mayor cantidad de puntos de presencia en la ciudad de panamá y a corto plazo replicar este escenario en el resto del país con el objetivo principal de acaparar la mayor cantidad de clientes posible y eliminar en la medida de posible los costos de arredramientos de fibra óptica de terceros.

Algunos de los puntos de presencia actuales de la empresa se encuentran basados en arquitectura de malla por lo que se hace aún mas necesario contar con mayores puntos de presencia y migrar la topología actual a una arquitectura de anillo protegido con el fin de robustecer la red.

Otra principal problemática con los constantes eventos fortuitos en la red que ponen en riesgo la integridad y disponibilidad del servicio como lo son eventos por vandalismo, accidentes vehiculares, caída de árboles y en última instancia y no menos peligrosa las mordeduras de roedor

#### **3.2 Alternativas de solución a la problemática planteada**

La solución principal plantea construir, diseñar e implementar la red primaria o Core de la empresa en una estructura de alta disponibilidad utilizando en los puntos de presencia la topología en anillo.

Esta topología se basa en que cada nodo se conecta exactamente a otros dos nodos, formando una ruta continua, lo que la convierte en una red fiable y tolerante a fallas.

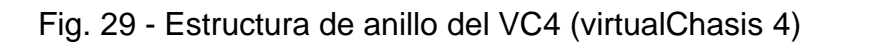

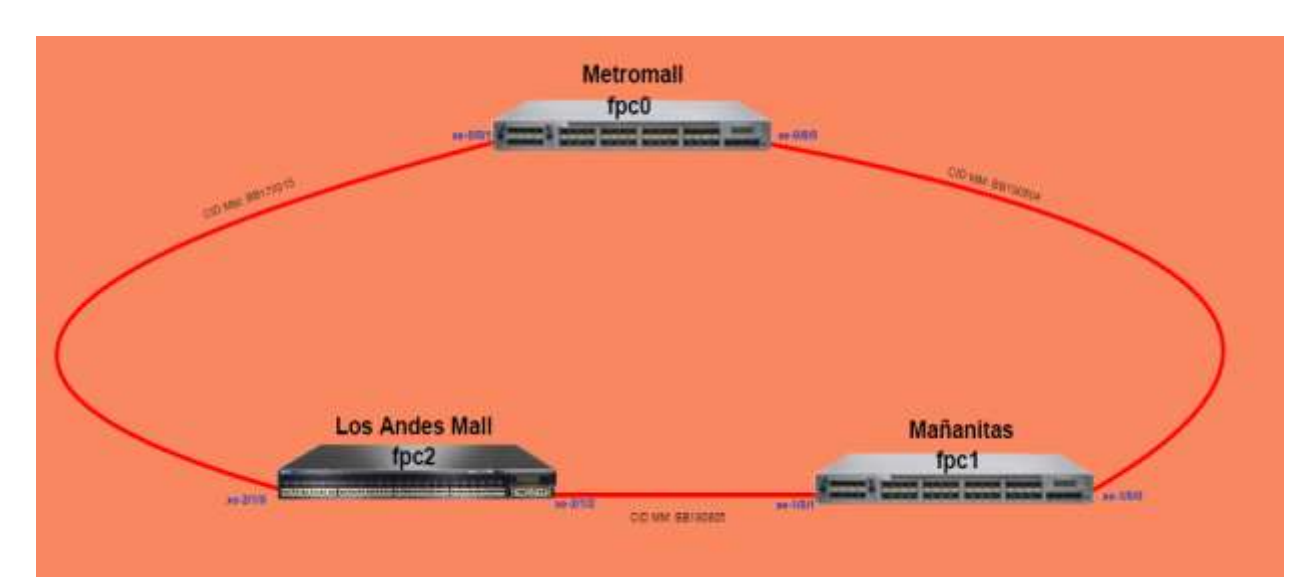

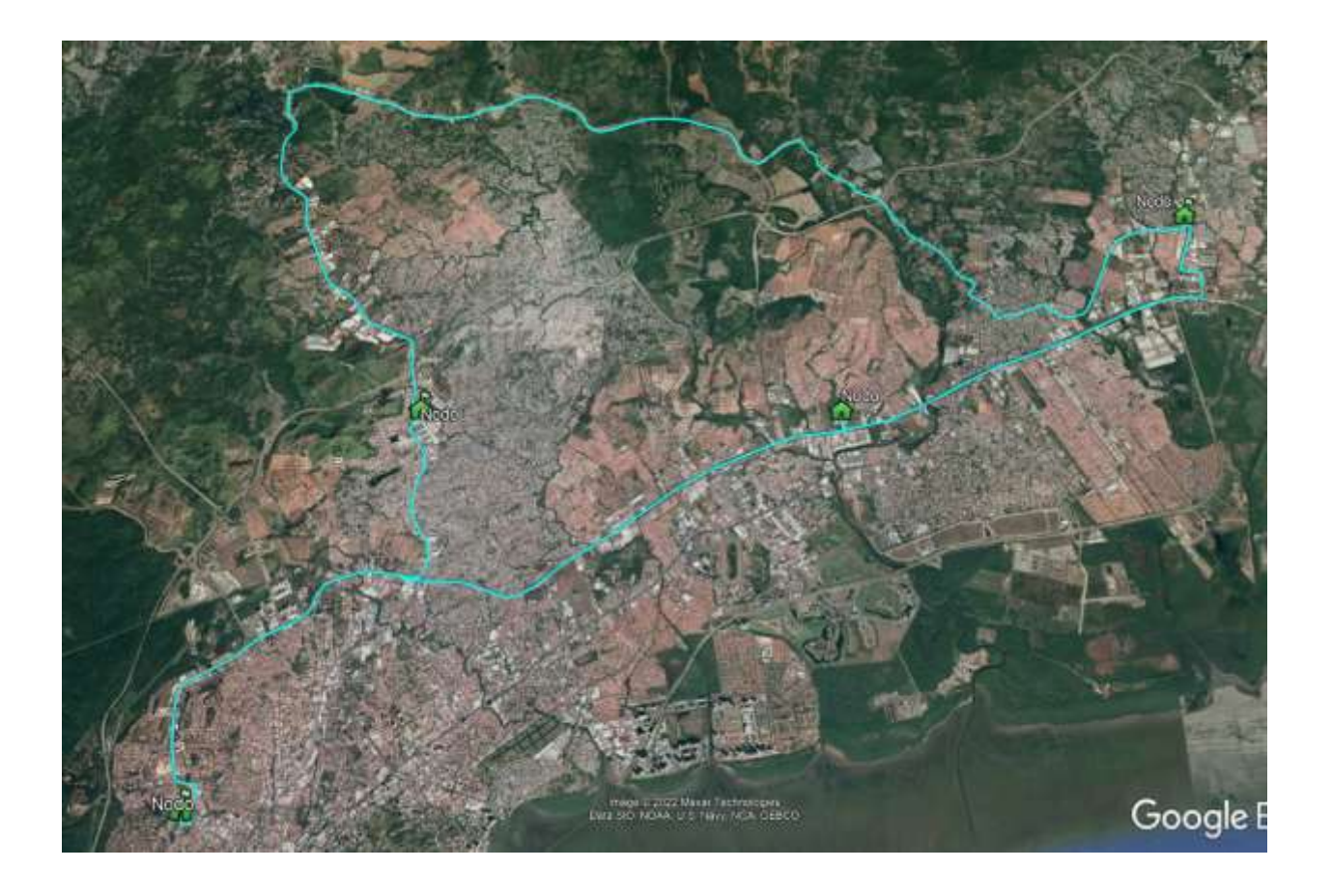

# **Conclusiones**

En este proyecto, se realizó la implementación de una red de redundancia de fibra óptica en base a una necesidad real que tenía la red de la empresa Metro MPLS, S.A. Se planteó una ruta alterna que permita una transmisión segura de los datos, lo cual también permitirá el mantenimiento preventivo de la red actual.

Se generaron pérdidas de atenuación, que están dentro de los parámetros establecidos en el trayecto de la red tanto en los empalmes intermedios, como en los conectores y en el empalme bidireccional.

Se pudo observar los tipos de instalación de la fibra óptica tanto aéreos como los soterrados, como también el planteamiento en la selección de materiales para el enlace de fibra óptica.

Se vio el manejo de equipos de fusión de fibra óptica de forma automática y también equipos para la certificación de la fibra óptica los cuales establecieron valores óptimos para el diseño de la red de fibra óptica.

Los equipos fueron alojados en el POP, los cuales necesitan unas condiciones ambientales estables para funcionar adecuadamente y un espacio mínimo para poder realizar las labores de instalación y mantenimiento de los equipos.

## Recomendaciones

Para la parte de los tendidos aéreos se debe establecer una altura mínima de 5 metros no se podrá realizar tendidos de cable de fibra óptica menores a esta distancia..

Se deben Definir, crear e implementar trabajos de mantenimiento preventivo, con el fin de mantener los parámetros de las redes de fibra óptica dentro de los márgenes de operación.

Cuando se movilice una empalmadora por fusión de fibra óptica, es necesario se realice una calibración del arco eléctrico para minimizar las pérdidas en los empalmes.

Al momento de diseñar ampliaciones de la red, se deben considerar nuevas tecnologías como WDM y DWDM, para la optimización del transporte dentro de los hilos de fibra.

Cuando se realicen procesos de instalación y habilitación de hilos de fibra nuevos, estos deben quedar con la calidad que se requiera según las especificaciones de la empresa.

La optimización de una red de fibra se consigue definiendo procedimientos para su mantenimiento y aplicando los mismos.

## **Referencias**

- Piñon, G. (12 de abril del 2021), Qué es una topologia de anillo ventajas y desventajas, Disponible en: [https://aleph.org.mx/que-es-una-topologia-de-anillo-ventajas-y](https://aleph.org.mx/que-es-una-topologia-de-anillo-ventajas-y-desventajas#:~:text=%C2%BFQu%C3%A9%20es%20la%20topologia%20de%20anillo%20ventajas%20y%20desventajas%3F,conflictos%20con%20los%20otros%20usuarios)[desventajas#:~:text=%C2%BFQu%C3%A9%20es%20la%20topologia%20de%2](https://aleph.org.mx/que-es-una-topologia-de-anillo-ventajas-y-desventajas#:~:text=%C2%BFQu%C3%A9%20es%20la%20topologia%20de%20anillo%20ventajas%20y%20desventajas%3F,conflictos%20con%20los%20otros%20usuarios) [0anillo%20ventajas%20y%20desventajas%3F,conflictos%20con%20los%20otro](https://aleph.org.mx/que-es-una-topologia-de-anillo-ventajas-y-desventajas#:~:text=%C2%BFQu%C3%A9%20es%20la%20topologia%20de%20anillo%20ventajas%20y%20desventajas%3F,conflictos%20con%20los%20otros%20usuarios) [s%20usuarios.](https://aleph.org.mx/que-es-una-topologia-de-anillo-ventajas-y-desventajas#:~:text=%C2%BFQu%C3%A9%20es%20la%20topologia%20de%20anillo%20ventajas%20y%20desventajas%3F,conflictos%20con%20los%20otros%20usuarios)
- Helmut, C. (9 de octubre de 2019), Topología de anillo: características, ventajas, desventajas, Disponible en: <https://www.lifeder.com/topologia-de-anillo/>
- Silos, A. (junio 1, 2016), Protocoloes de redundancia para proteger la red, Disponible en: [https://blogespanol.se.com/telecomunicaciones/2016/06/01/protocolos](https://blogespanol.se.com/telecomunicaciones/2016/06/01/protocolos-redundancia-red-comunicacion/)[redundancia-red-comunicacion/](https://blogespanol.se.com/telecomunicaciones/2016/06/01/protocolos-redundancia-red-comunicacion/)
- Editorial Team GRITS, (17 de mayo de 2013), Redundancia y alta Disponibilidad, Disponible en: [https://blogs.salleurl.edu/es/networking-and-internet-technologies/alta](https://blogs.salleurl.edu/es/networking-and-internet-technologies/alta-redundancia-y-disponibilidad-i)[redundancia-y-disponibilidad-i](https://blogs.salleurl.edu/es/networking-and-internet-technologies/alta-redundancia-y-disponibilidad-i)
- Gallinas, B. (21 de abril de 2022), ¿Que es la fibra óptica?, Disponible en: <https://roams.es/companias-telefonicas/blog/internet/que-es-fibra-optica/>
- Castillo, J. (15 de febrero de 2019), Fibra óptica: qué es, para qué se usa y cómo funciona, Disponible en: <https://www.profesionalreview.com/2019/02/15/fibra-optica-que-es/>
- Autor desconocido, (2022), ¿Qué es el punto de presencia (pop)?, Disponible en: <https://es.theastrologypage.com/point-presence>

## **Anexo A**

## **Glosario de Términos de Telecomunicaciones**

**Atenuación:** Un decrecimiento en magnitud de la corriente, tensión o potencia de una señal durante su transmisión entre puntos.

**Backbone:** La combinación de la transmisión y el equipo de enrutamiento cual provee la conexión para los usuarios de las redes distribuidas. Típicamente no incluye los equipos al margen o final de la red, pero sí incluye toda la infraestructura de la red para proveer conexión entre los equipos entre el margen de la red.

**Bandwith:** (Ancho de Banda): Es una medida de la capacidad de un canal de comunicaciones en la transmisión del espectro. La medida de capacidad de la línea de un teléfono análogo es medida en Hertz, para canales digitales es medida en bits por segundo (bps).

**CPE:** Customer Premise Equipment (Equipo del Cliente): Equipo en las oficinas del cliente que se conecta con un sistema de comunicación de transporte, como terminales o cableado interno.

**Digital:** Señal inteligente portadora que consiste en un flujo de bits de ceros y unos para sonidos, videos, data u otra información.

**DWDM:** Dense Wavelength Division Multiplexing (División Multipléxica de Longitud de Onda Densa): Técnica por la cual múltiples señales de luz (generalmente usando 4 o más señales) de diferentes longitudes de onda, son transmitidas simultáneamente en la misma dirección sobre una fibra óptica.

**Ethernet:** Método de acceso para el protocolo de red de área local (LAN) extensamente usado por el Instituto de Ingenieros Eléctricos y Electrónicos (IEEE).

**Fibra Óptica:** Fibras transparentes delgadas de vidrio o plástico que son contenidos por material de refracción de bajo índice y en la cual diodos emisores de luz (LEDs) envían a través de la fibra hacia un detector que cambia la luz en una señal eléctrica.

**Transmisión Full-Duplex:** Transmisión de datos en ambas direcciones y al mismo tiempo.

**IP:** Internet Protocol (Protocolo de Internet): Un estándar de la Organización Internacional de Estándares (ISO) que implementa la capa 3 de red de un modelo de sistema abierto de interconexión (OSI) que contiene la dirección.

**ISP:** Internet Service Provider (Proveedor de Servicio de Internet): Proveedor de servicio que tiene su propia red (o arriendos) a la cual usuarios marcan para conectarse a la Internet

**Layer 3 (Capa 3):** La tercera capa de un modelo OSI la cual contiene la dirección lógica del cliente o de la estación de servidor

**MPLS:** Multiprotocol Lable Switching: Descripción técnica para interruptores de capa 3 usando etiquetas de longitud fijas para acelerar el paso en vías de tráfico.

**NAP:** Network Access Point (Punto de Acceso de Red): También conocida como Intercambios de Internet (IXS), es un punto donde grandes proveedores de servicio de Internet se juntan y se interconectan con cada uno.

**Packet (Paquete):** Grupo de bits cambiados como una unidad de bloques de datos usados para la transmisión en red de interruptor de paquetes

**POP:** Point of Presence (Punto de Presencia): El lugar donde el portador de una línea de larga distancia (IXC) se conecta a la red interruptora del portador de un teléfono local. **Trunk (troncal):** Es una red de comunicaciones que puede ser usada usado para conectar circuitos entre interruptores o para interconectar entre interruptores formando una red.

**VPN:** Virtual Private Network (Red Virtual Privada): Red de comunicaciones privada que permite que varios sitios conectados uno al otro para contactarse con cada uno sin marcar todos los once dígitos.

**WDM:** Wavelength Division Multiplexing (División Múltiplexica de Longitud de Onda): Tecnología que utiliza la transmisión de múltiples señales de luz simultáneamente a través de la misma fibra óptica, mientras preserva la integridad de cada señal individual.

# **Anexo B**

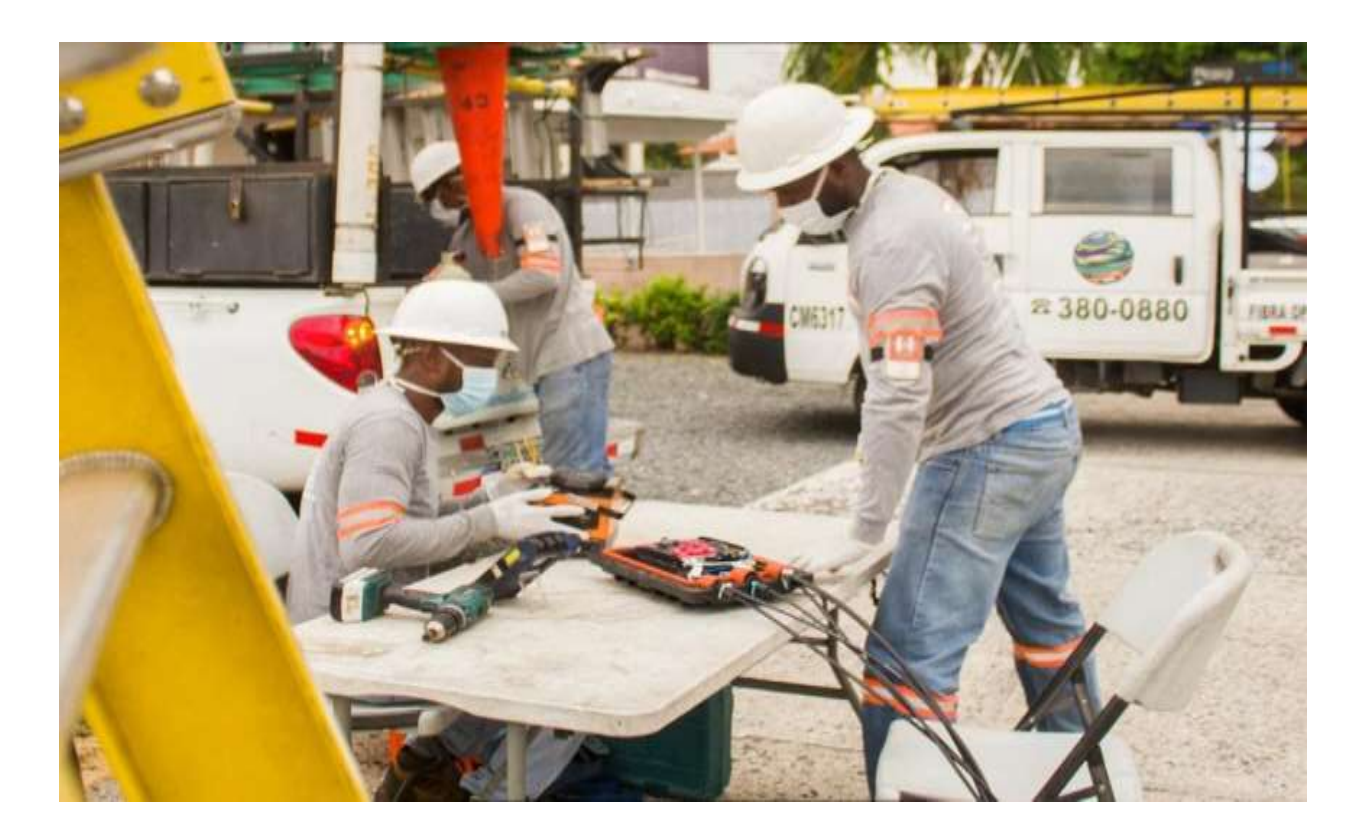

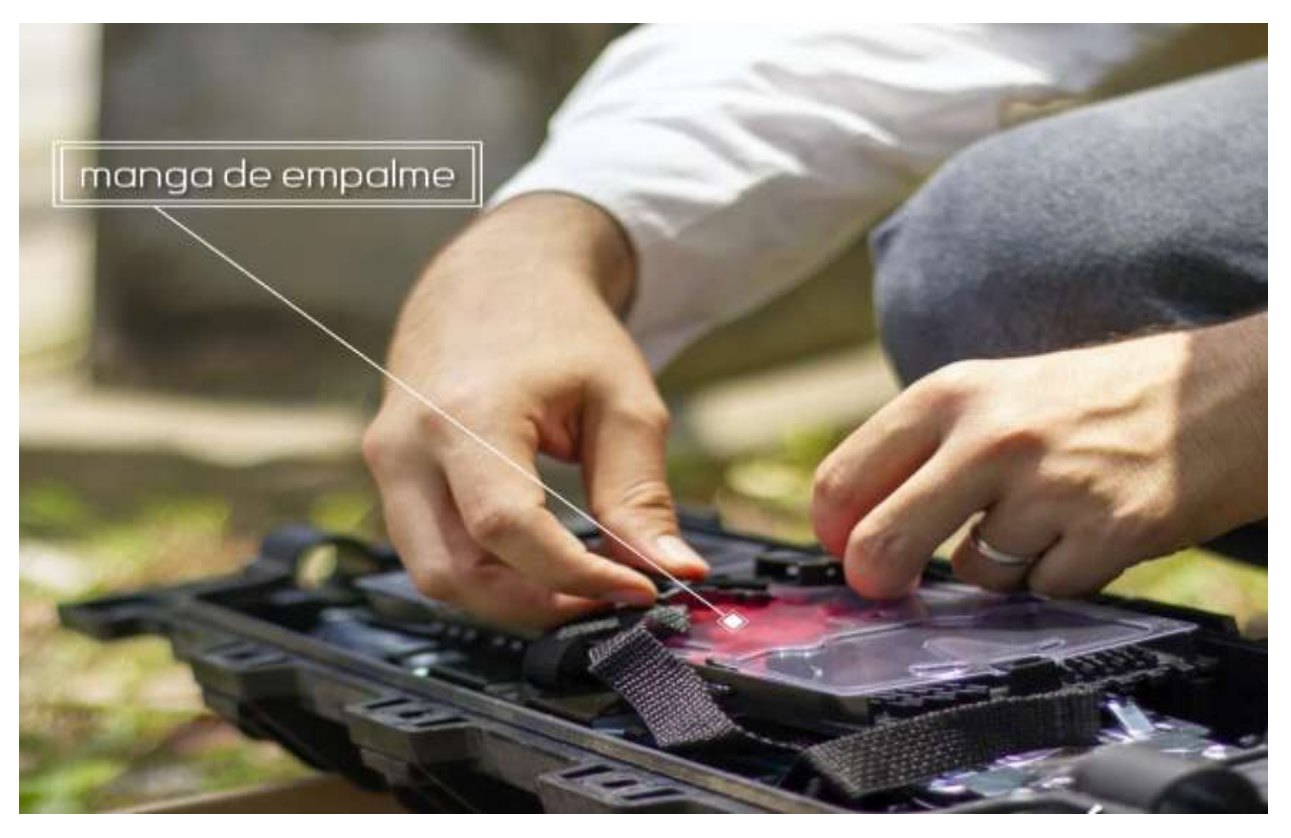

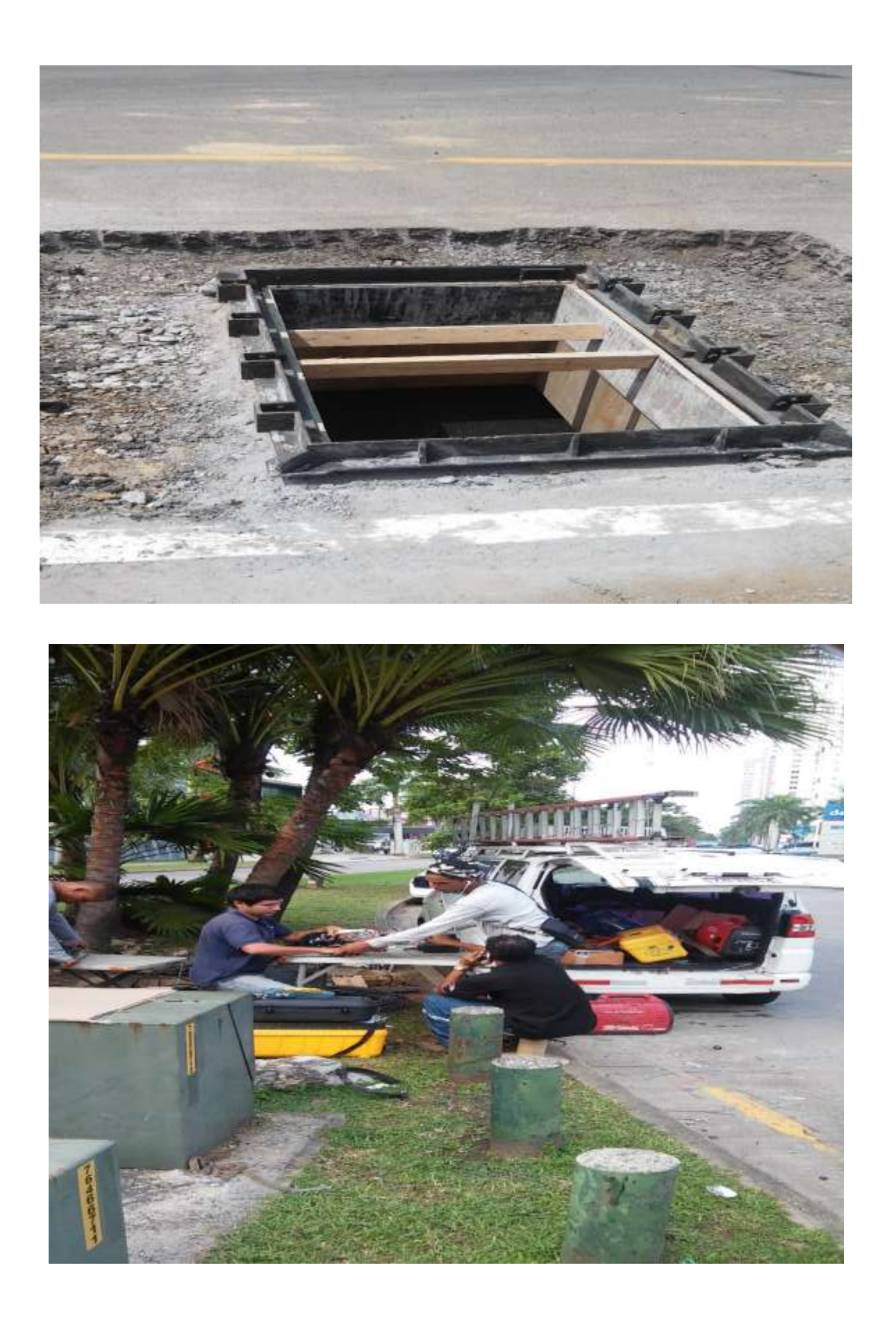

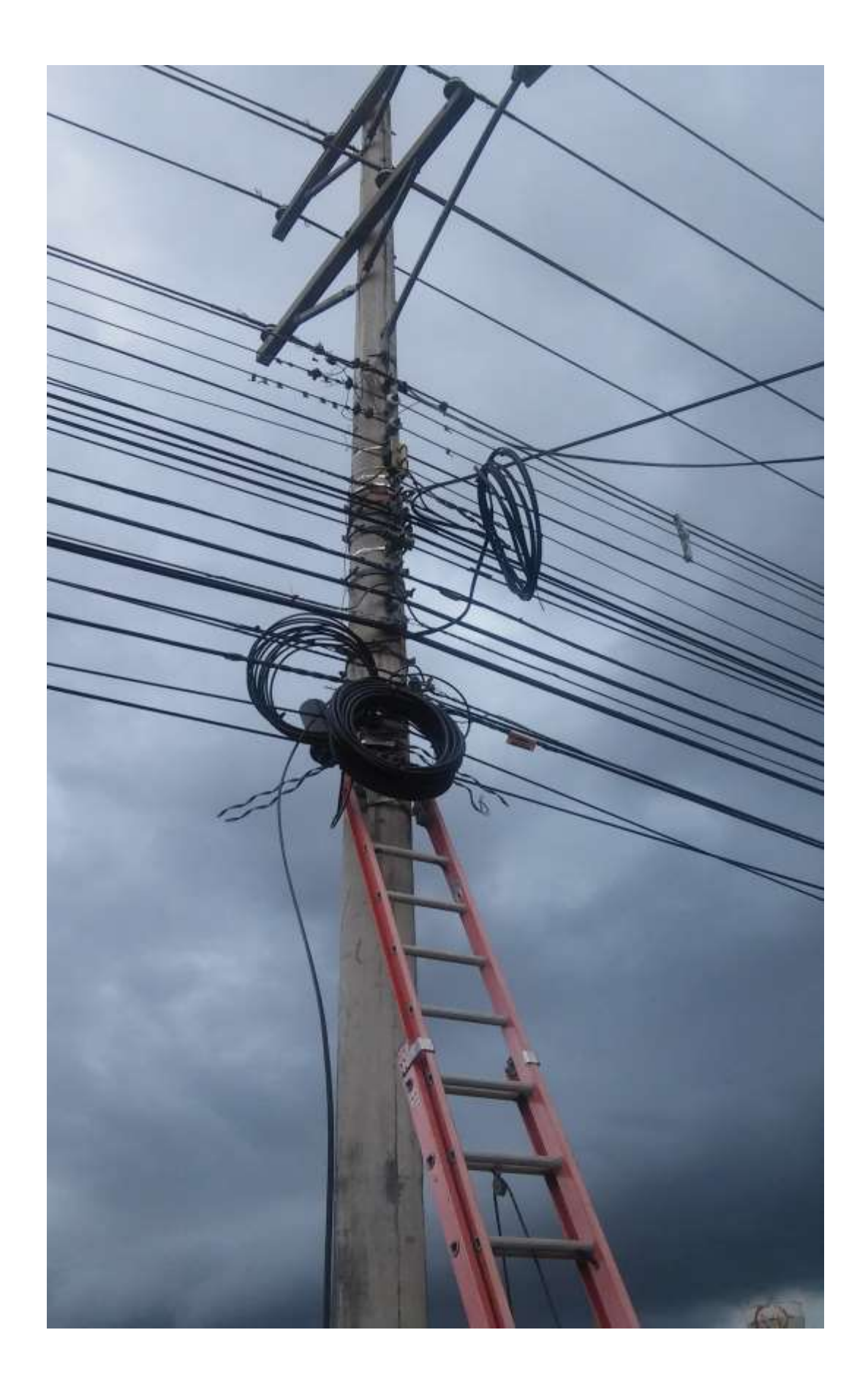

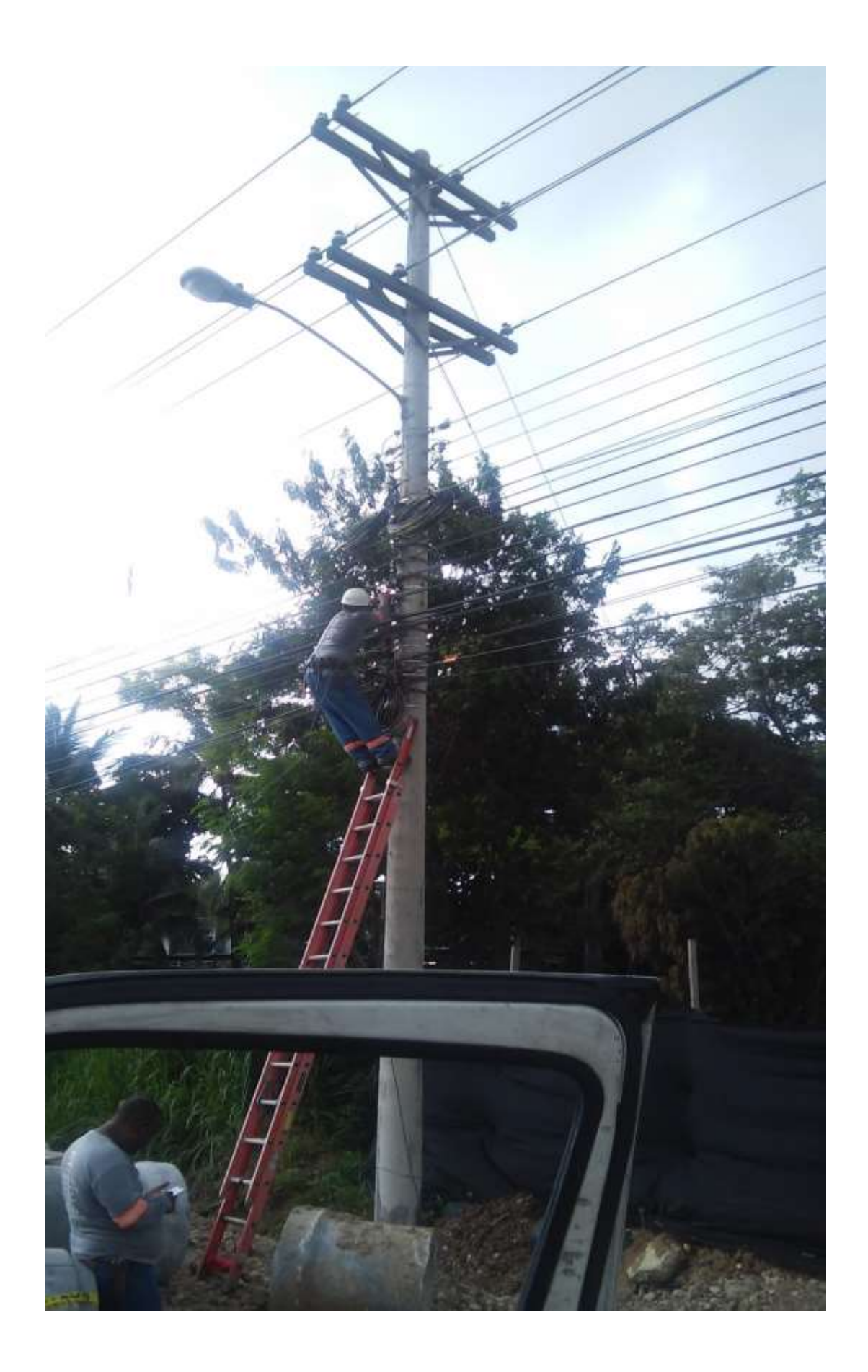

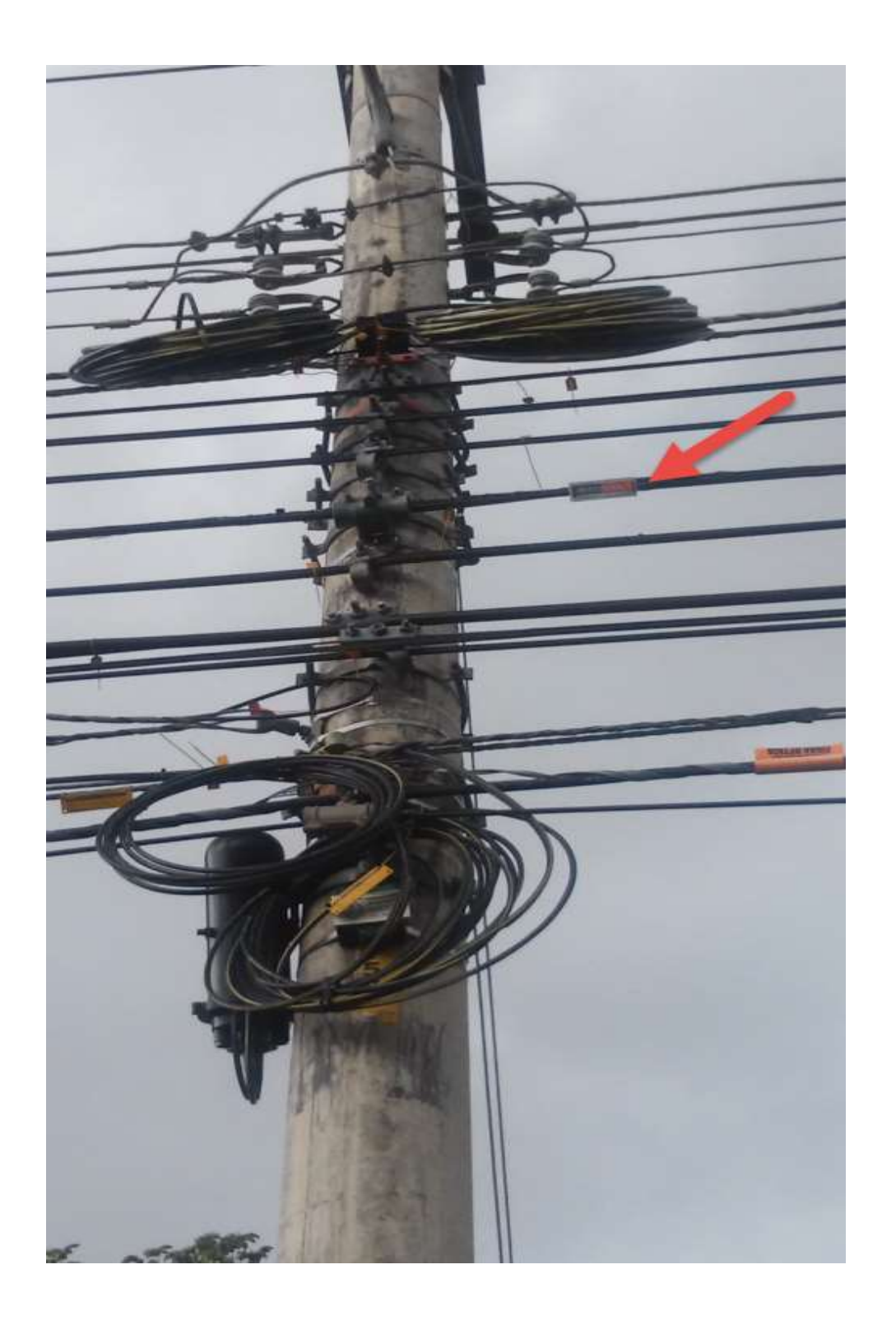

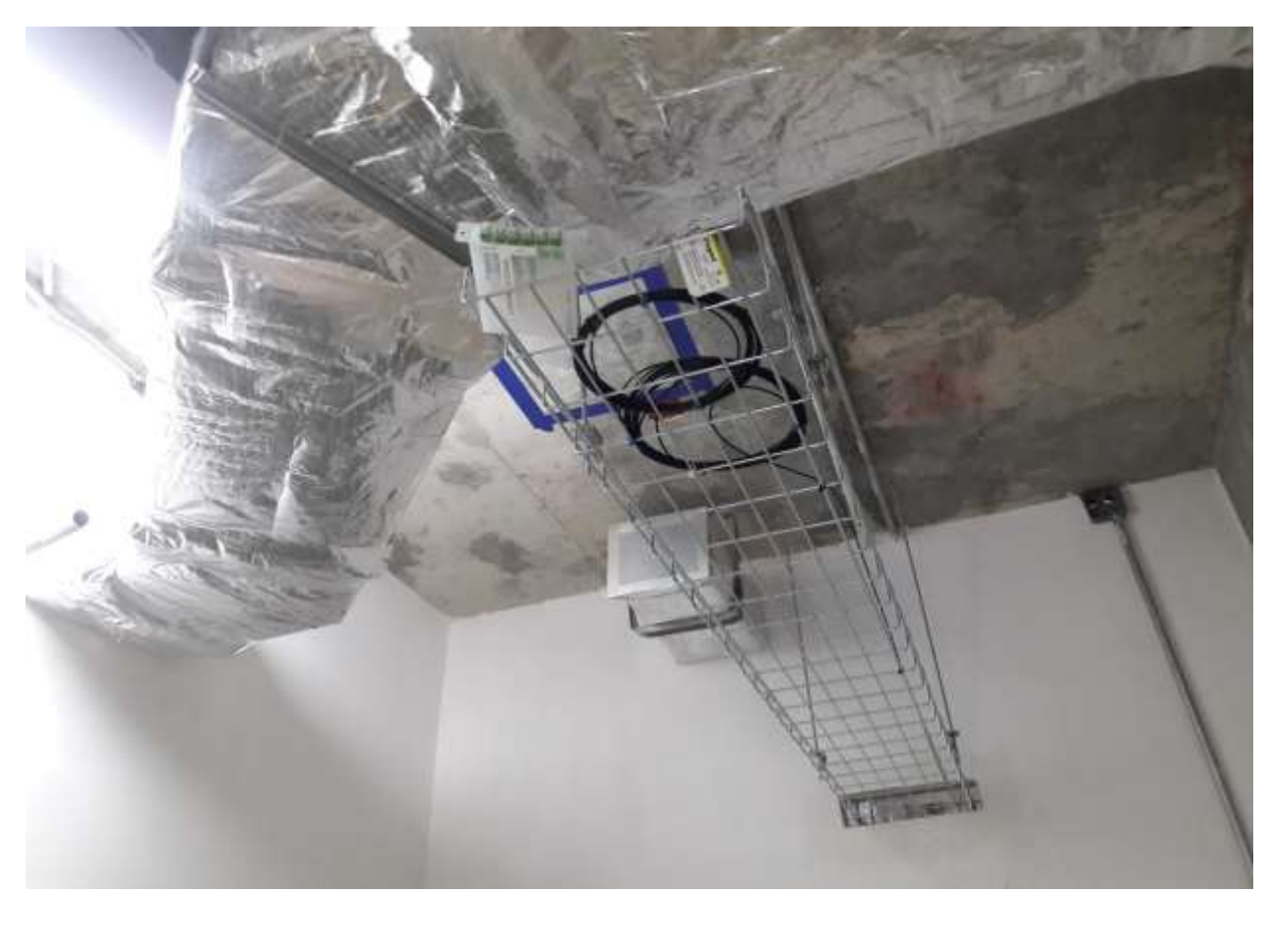

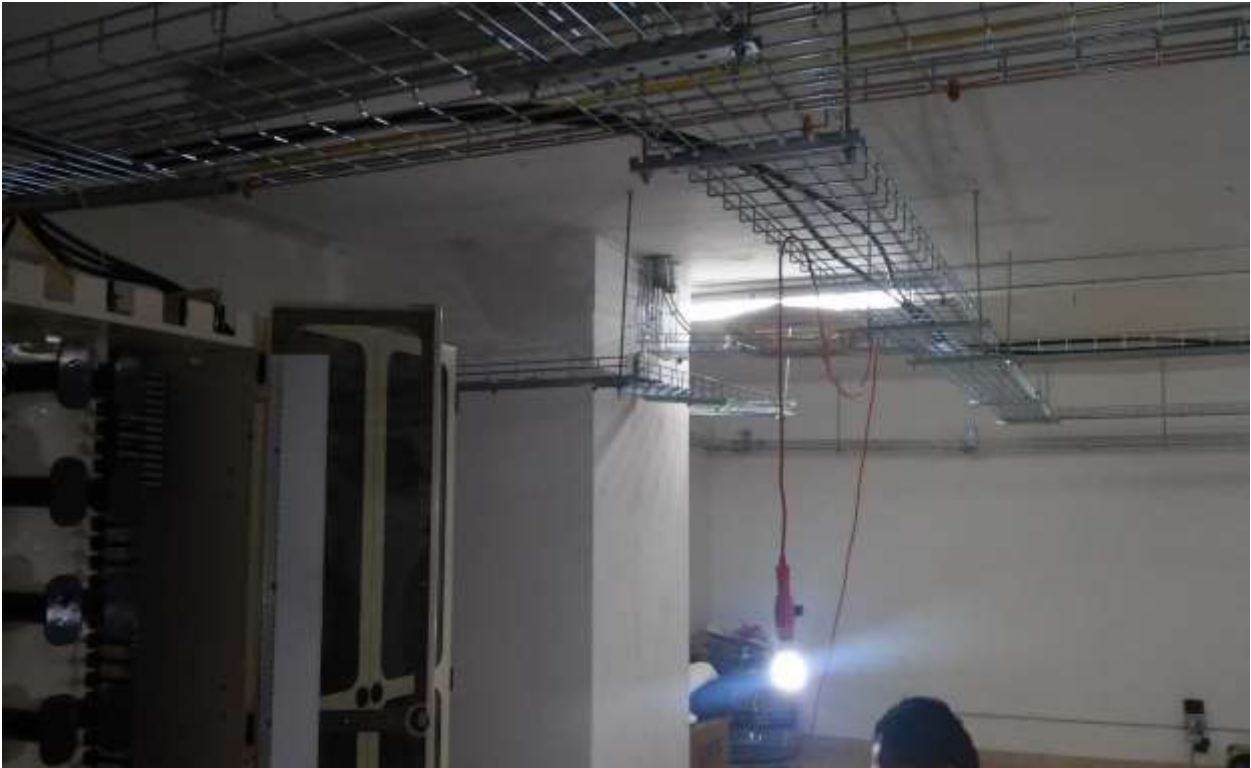

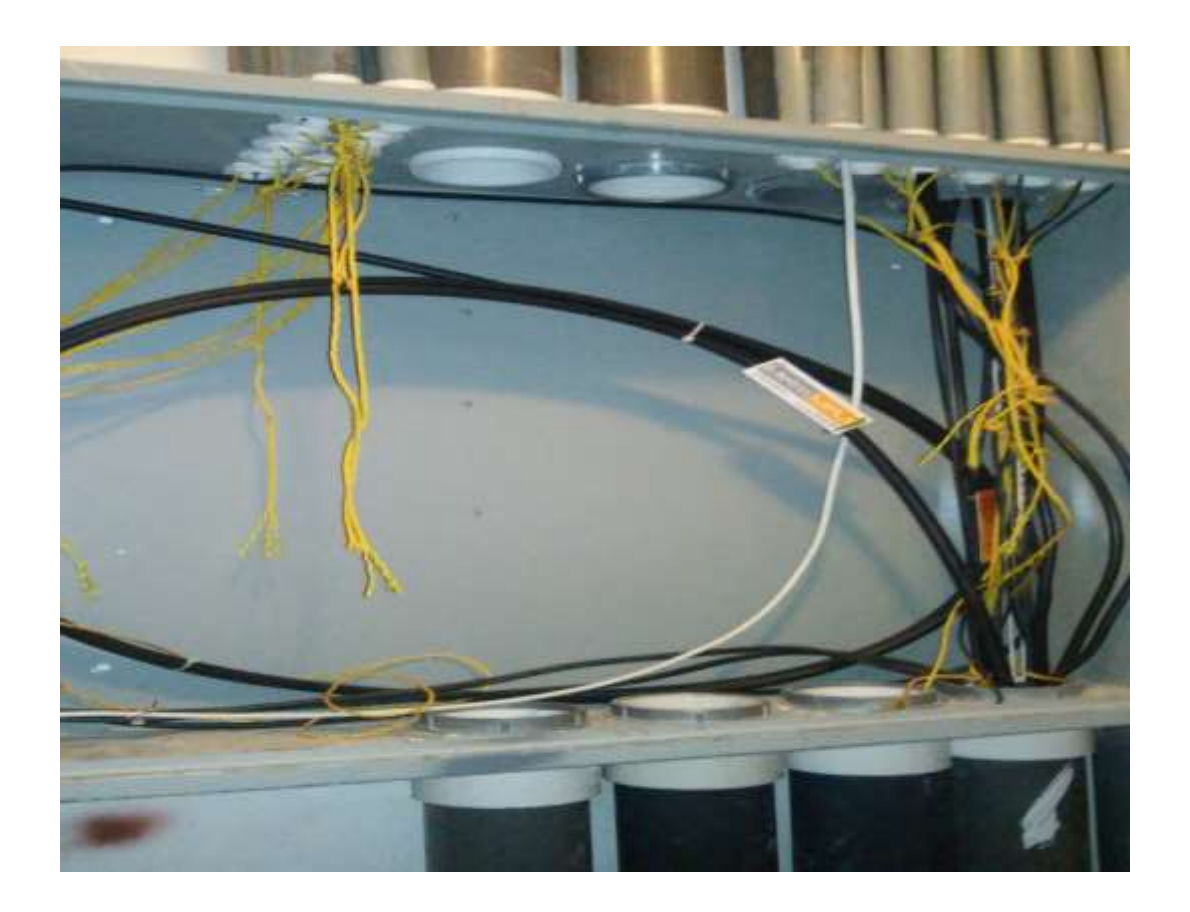

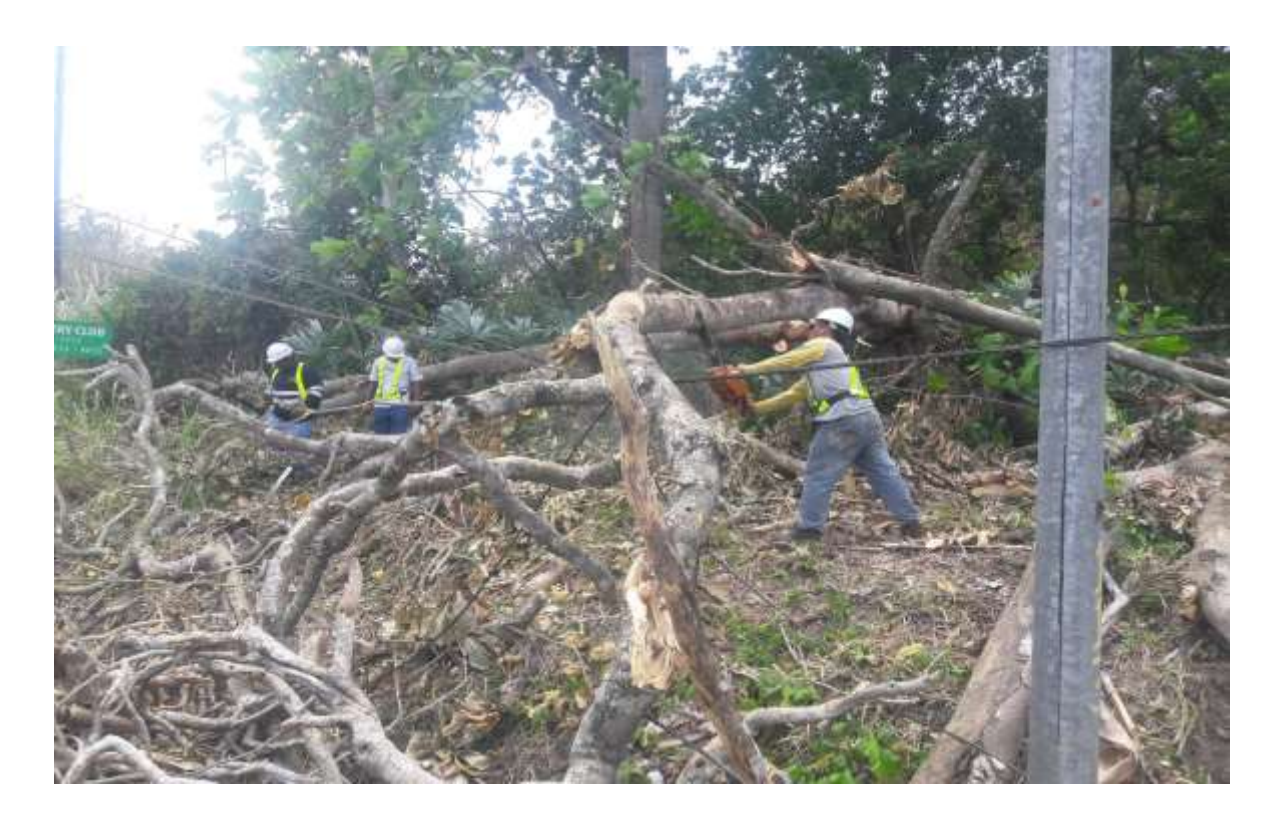

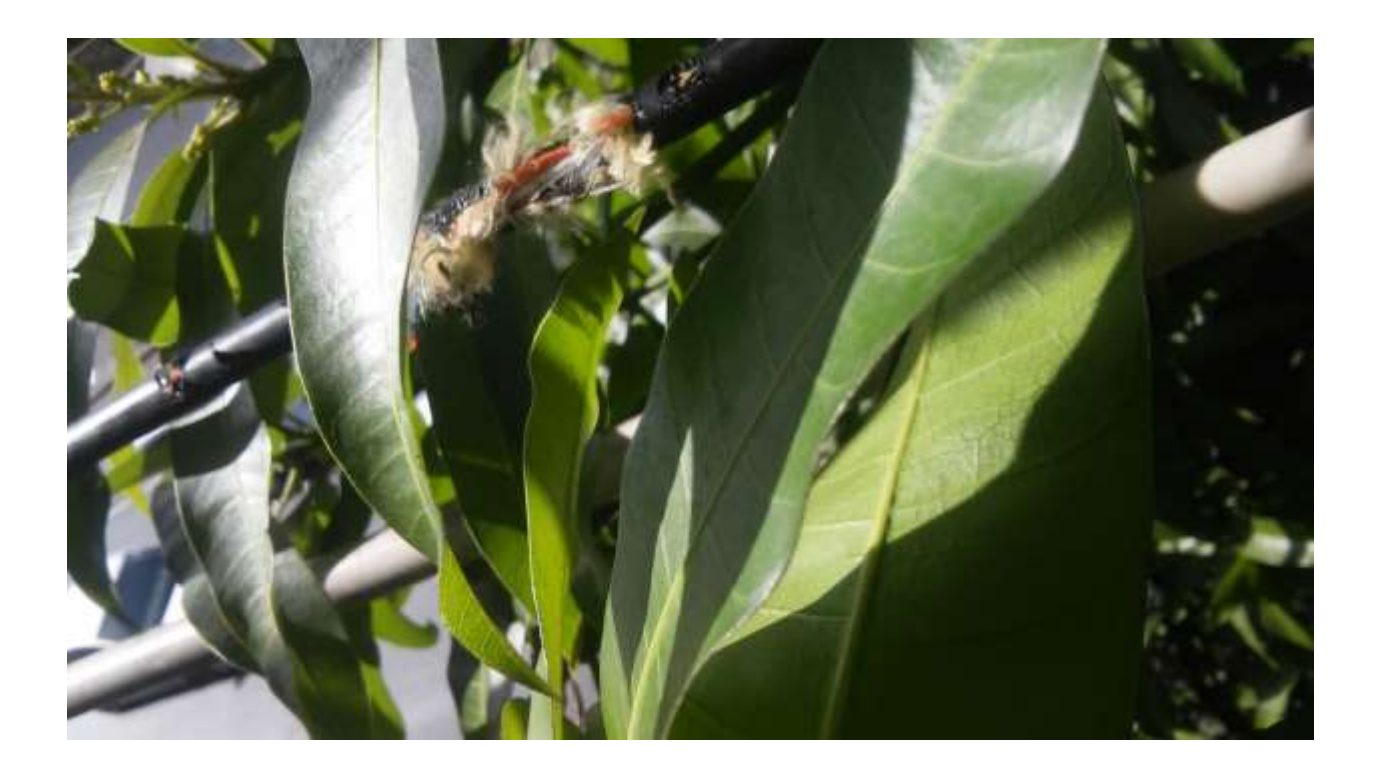

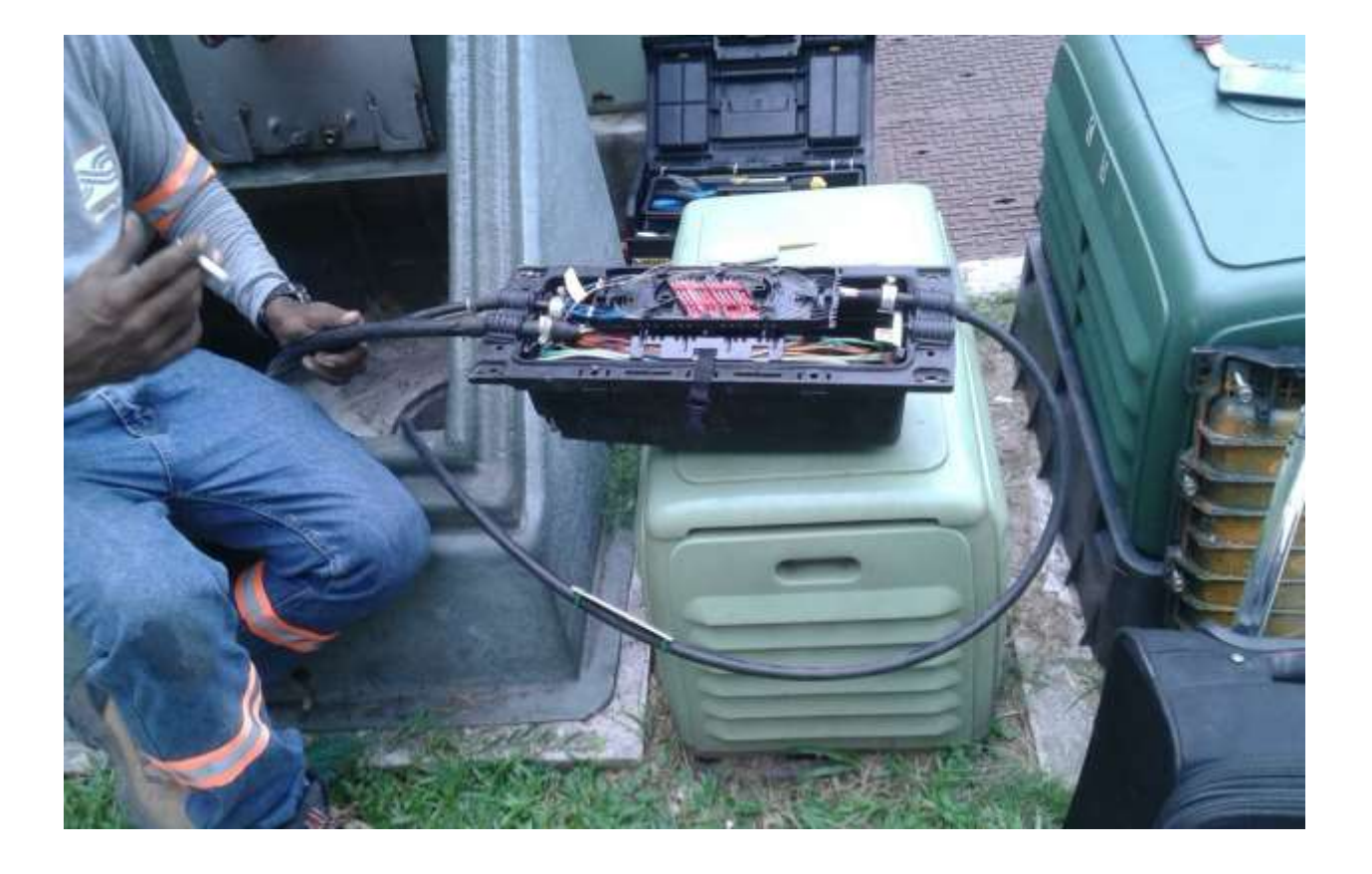

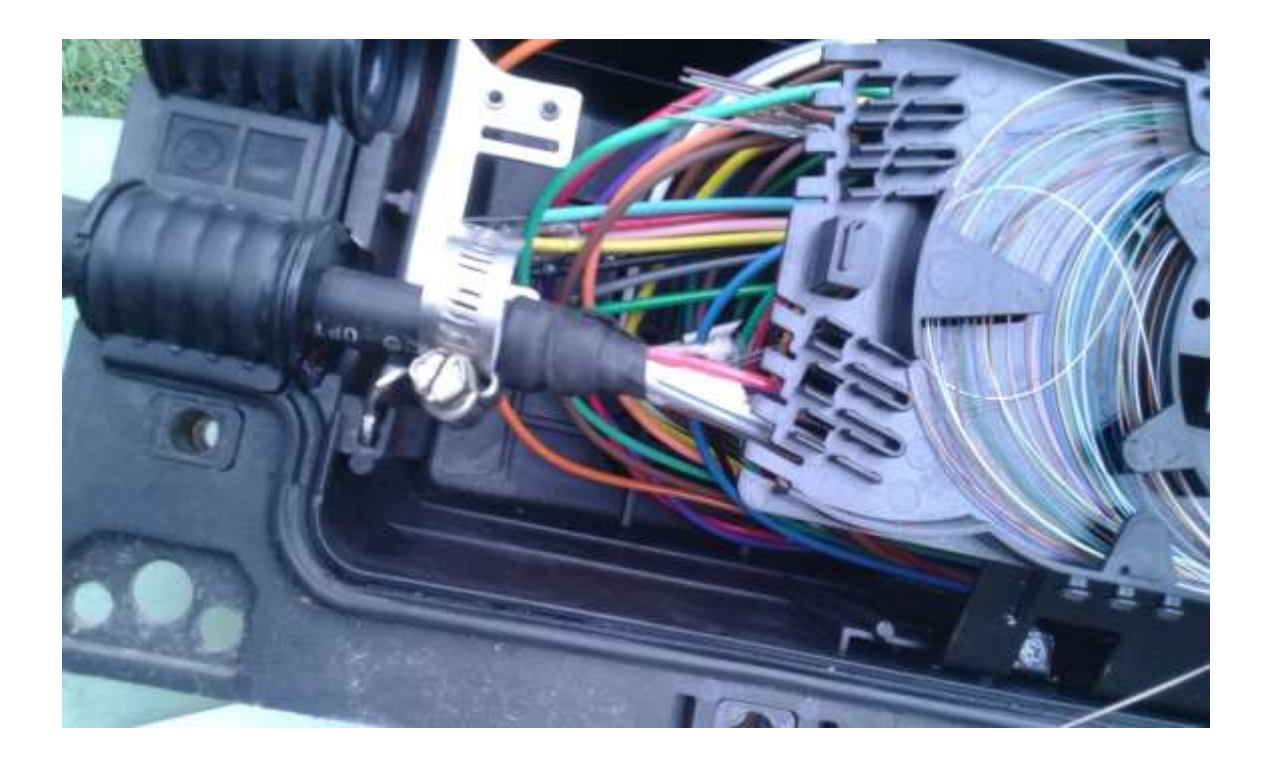

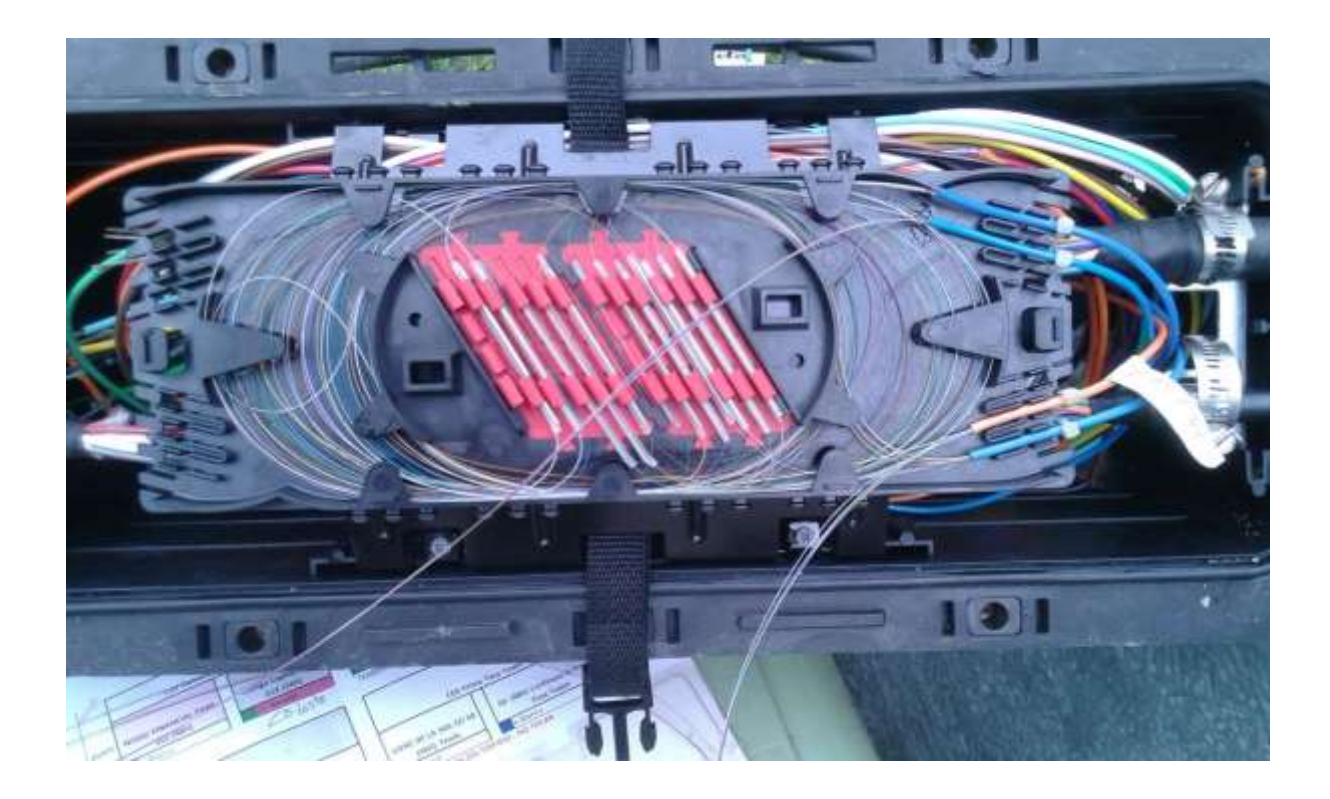

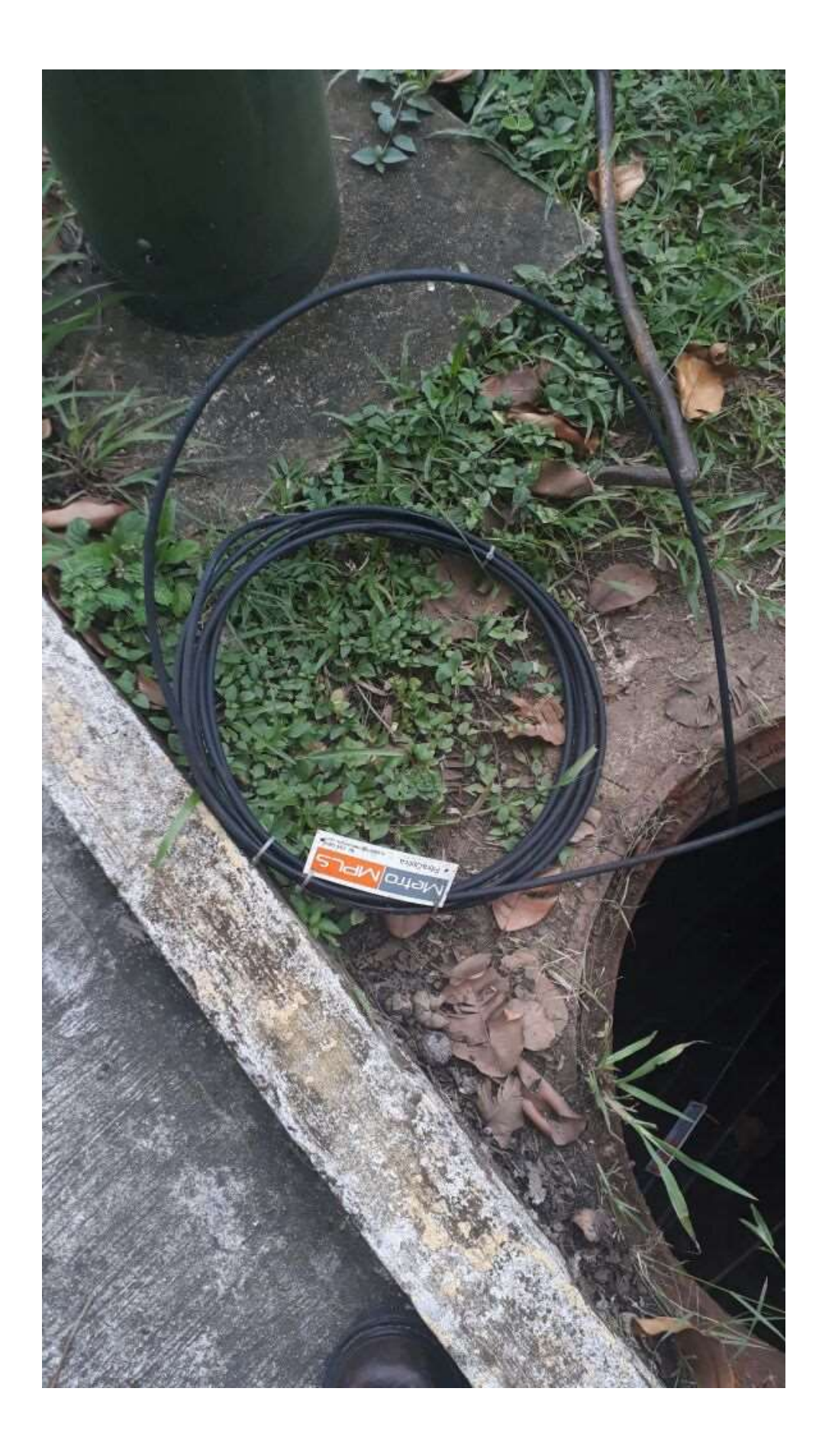

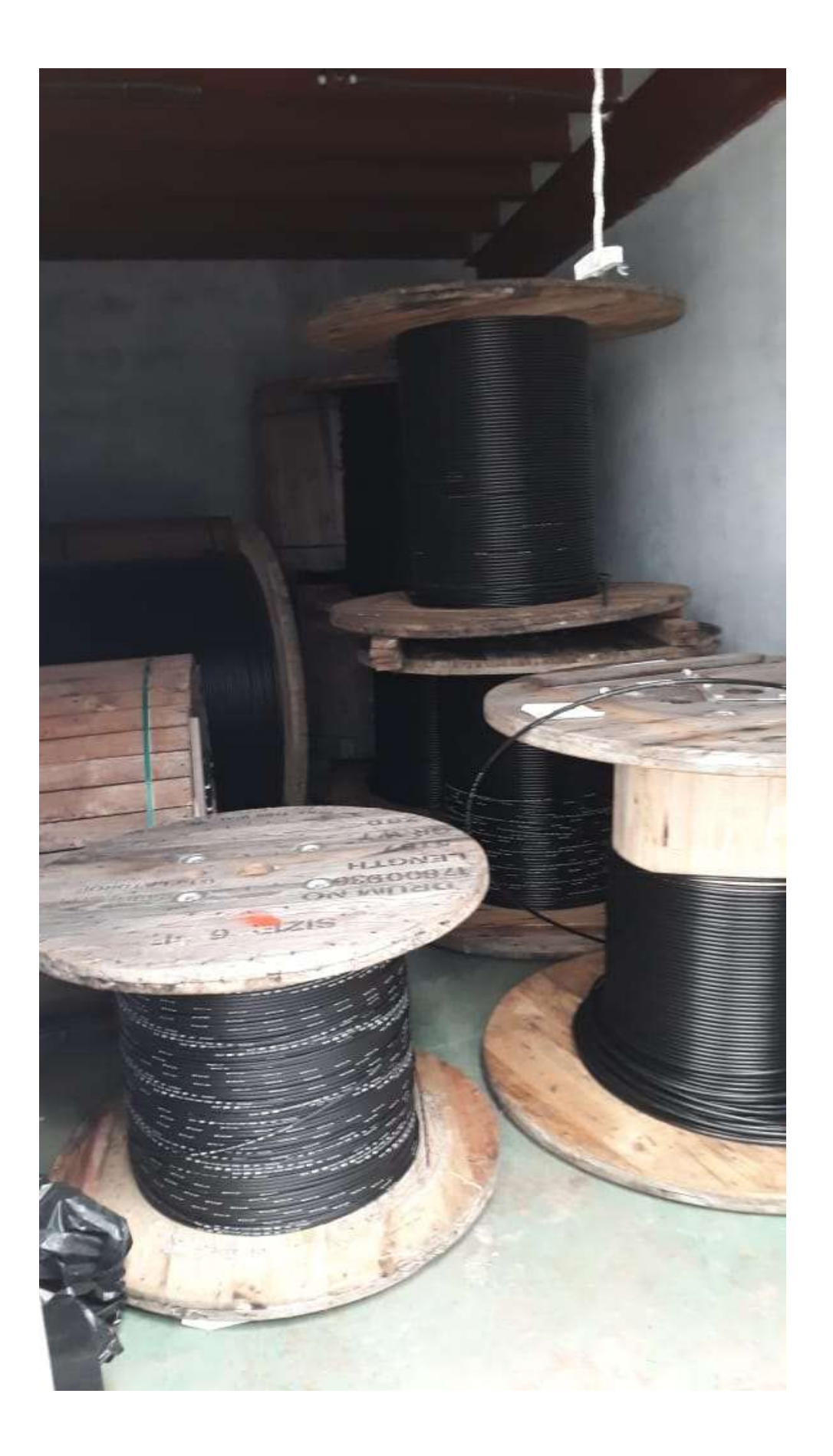

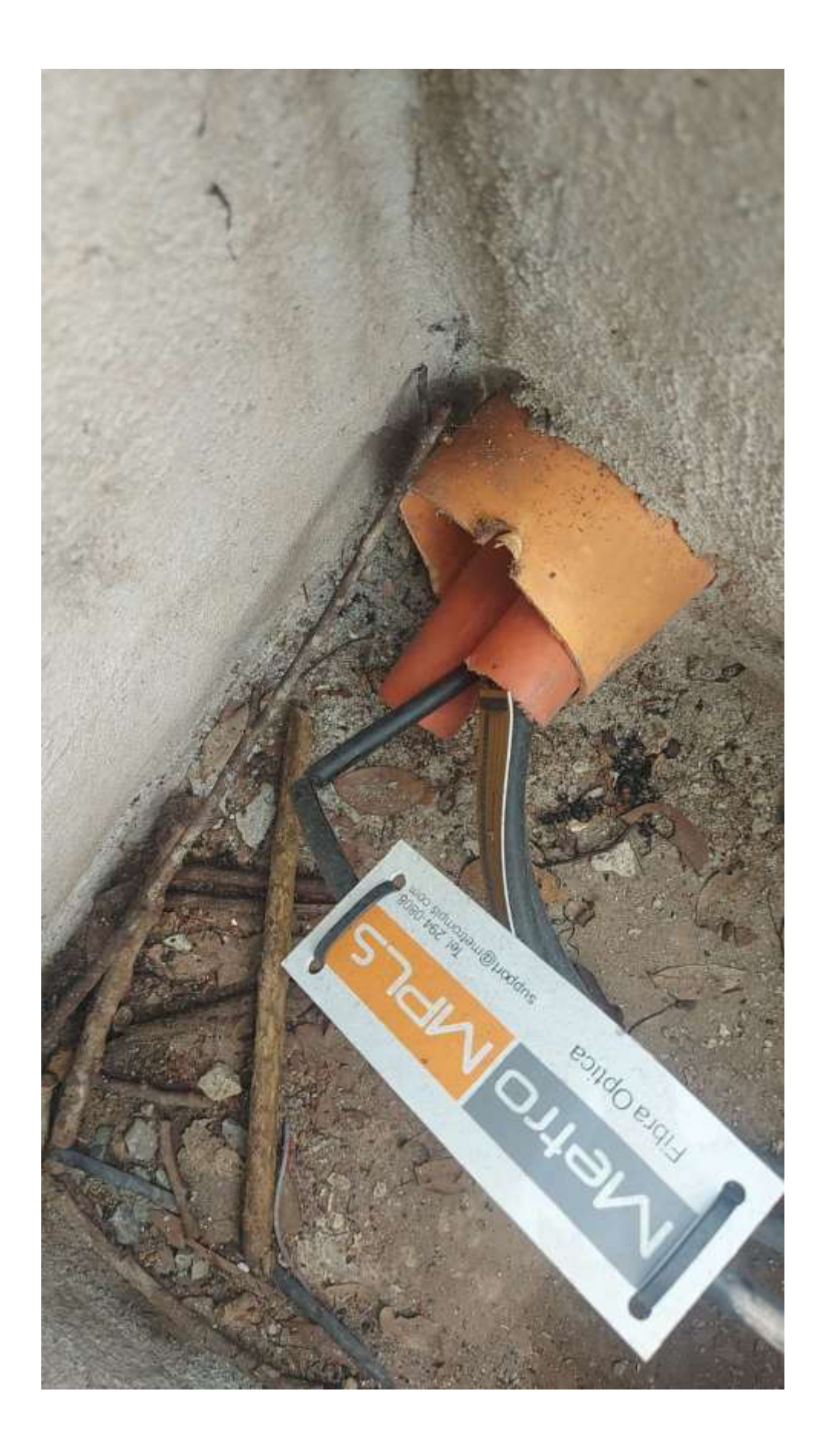

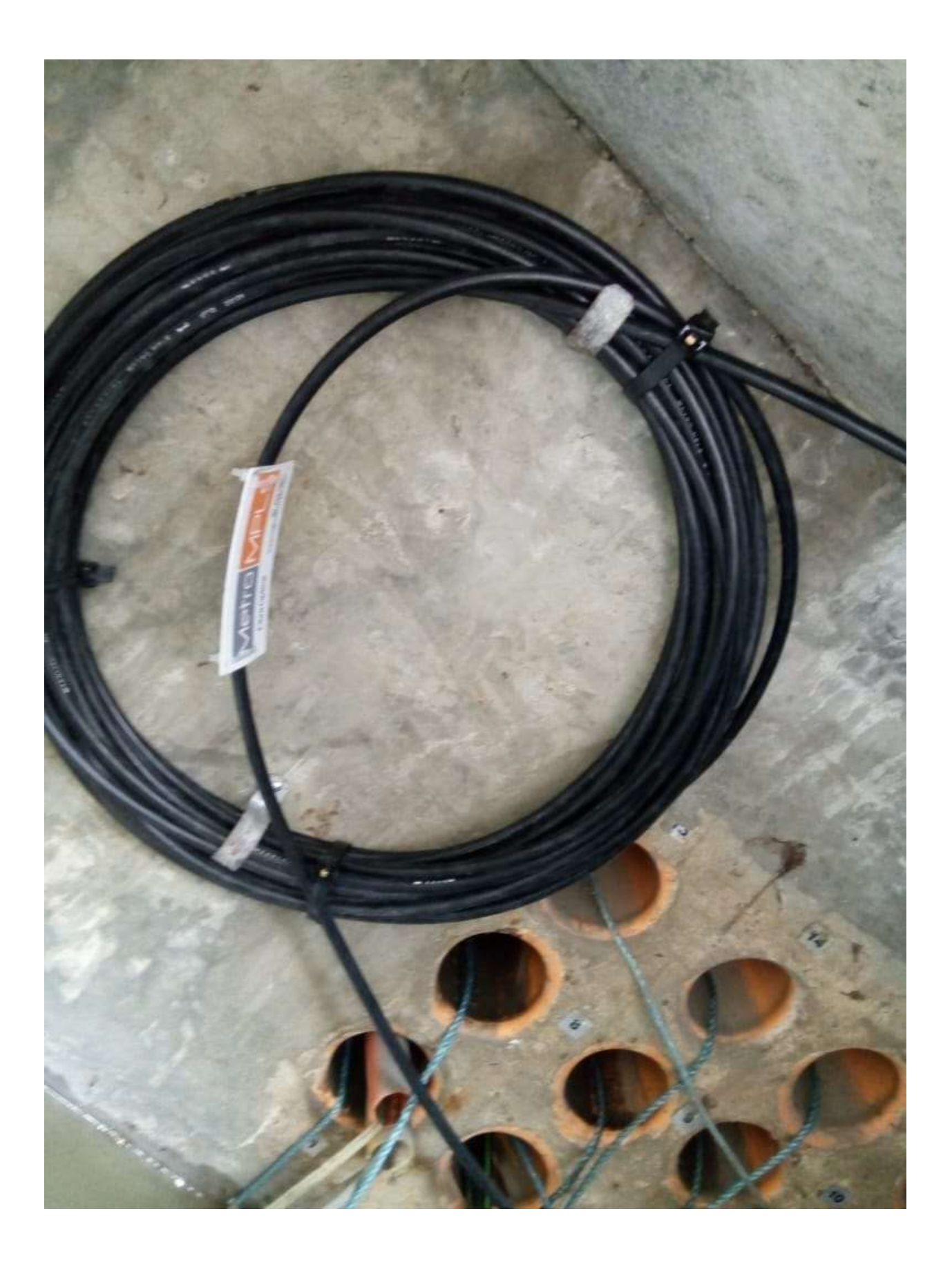

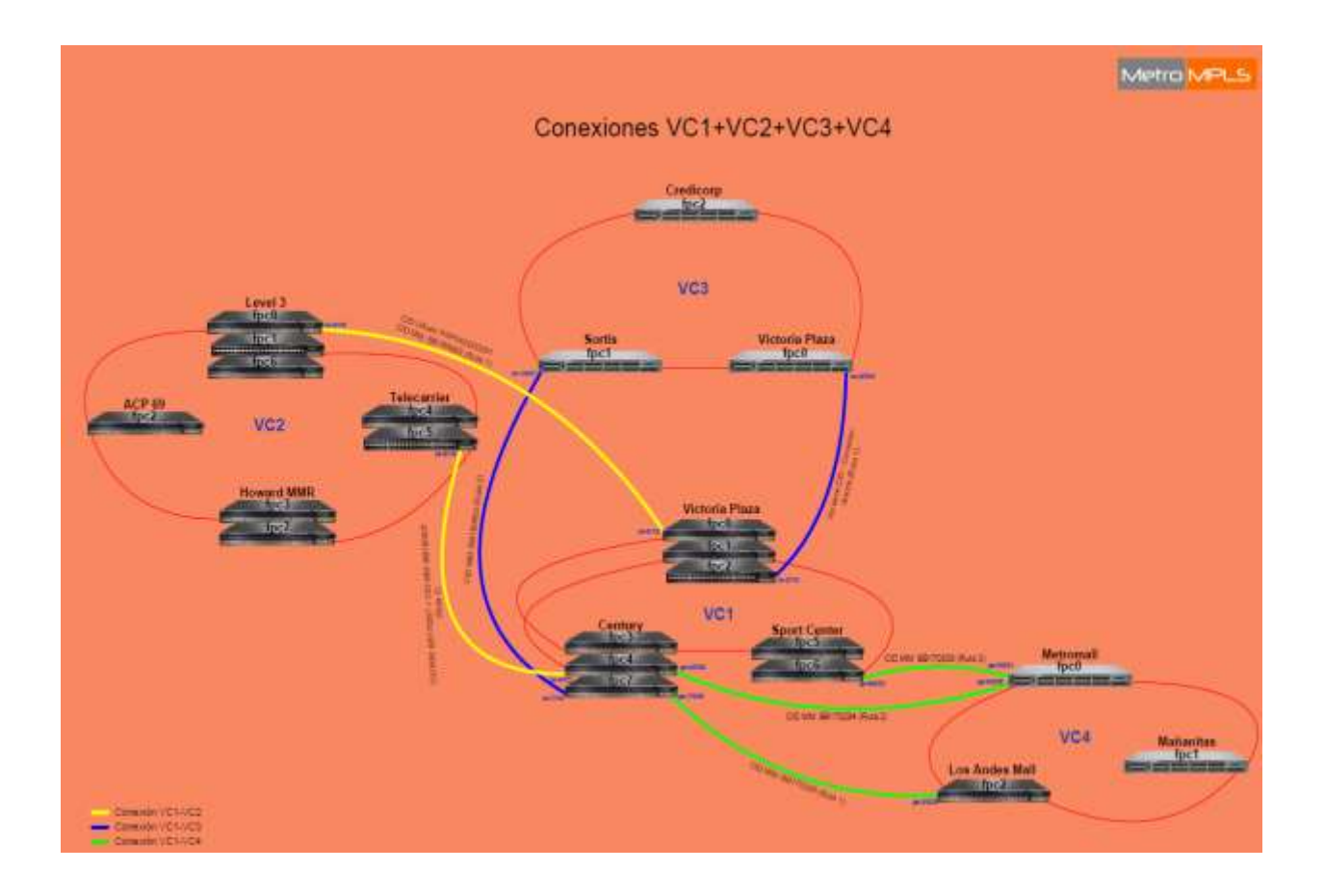

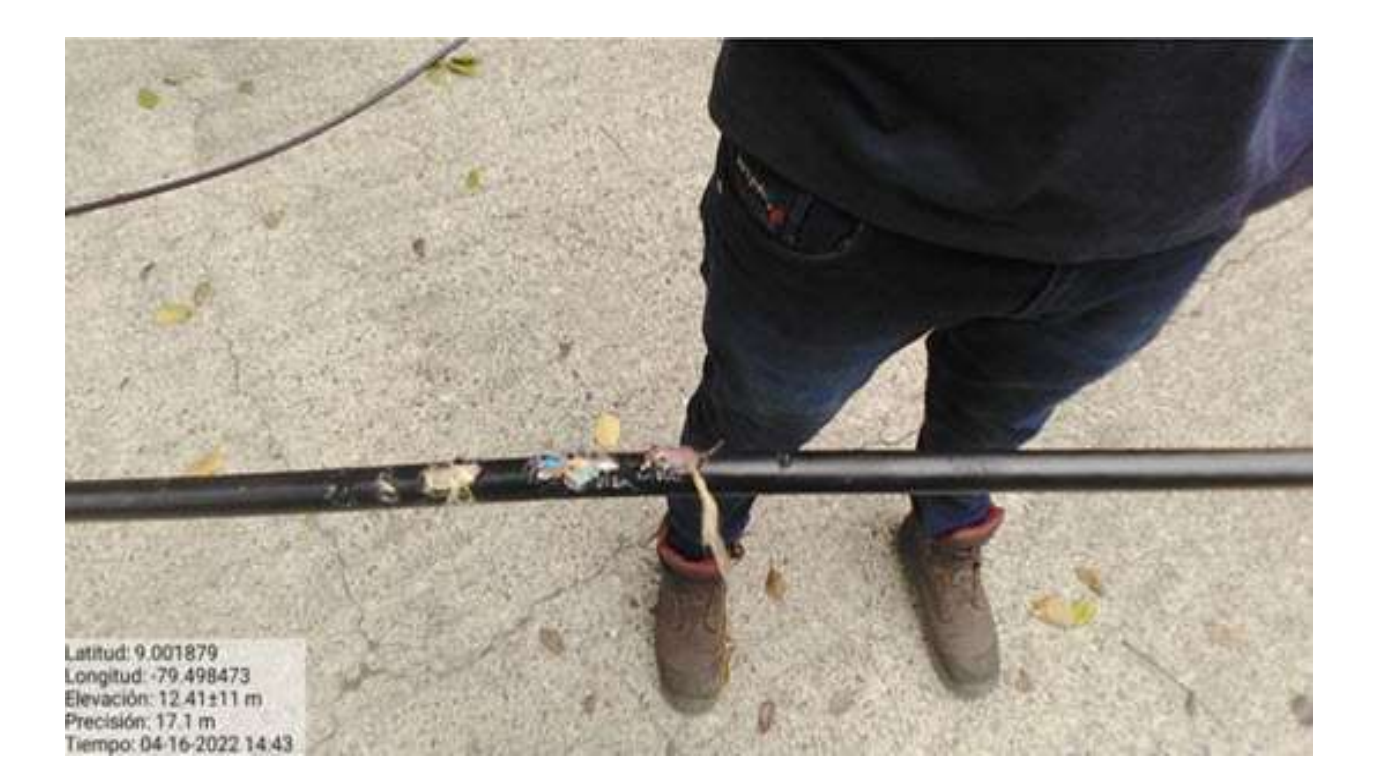

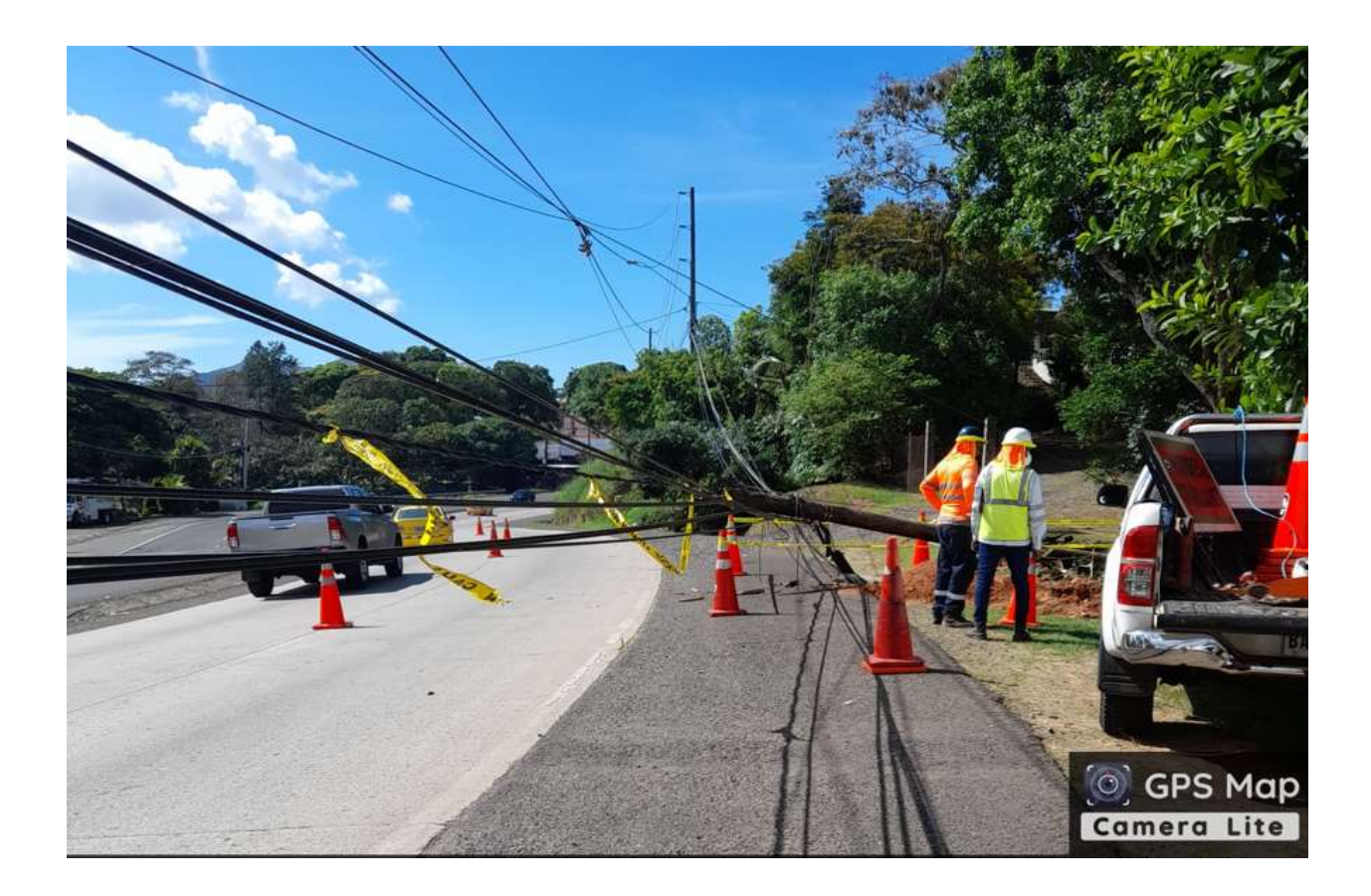

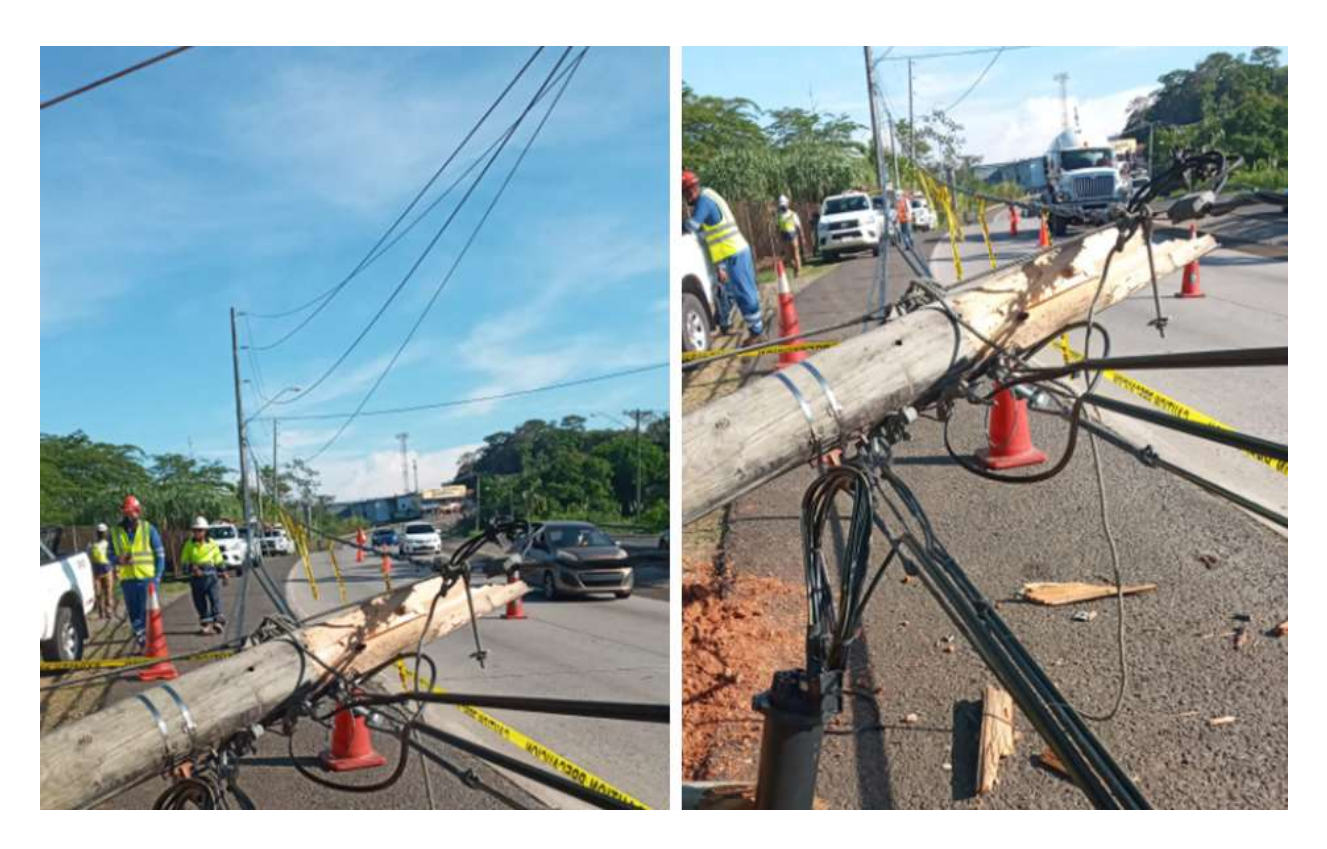

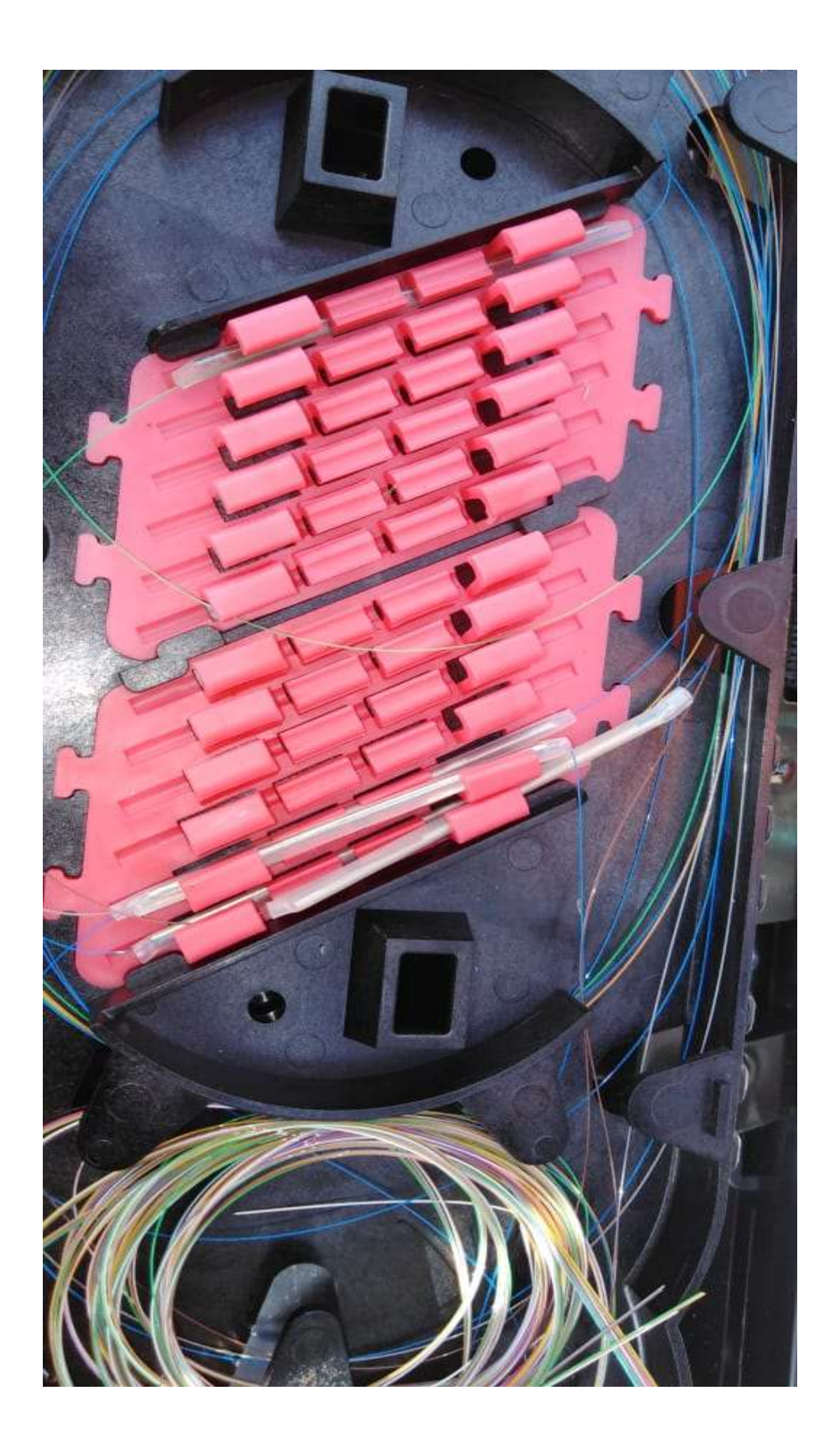

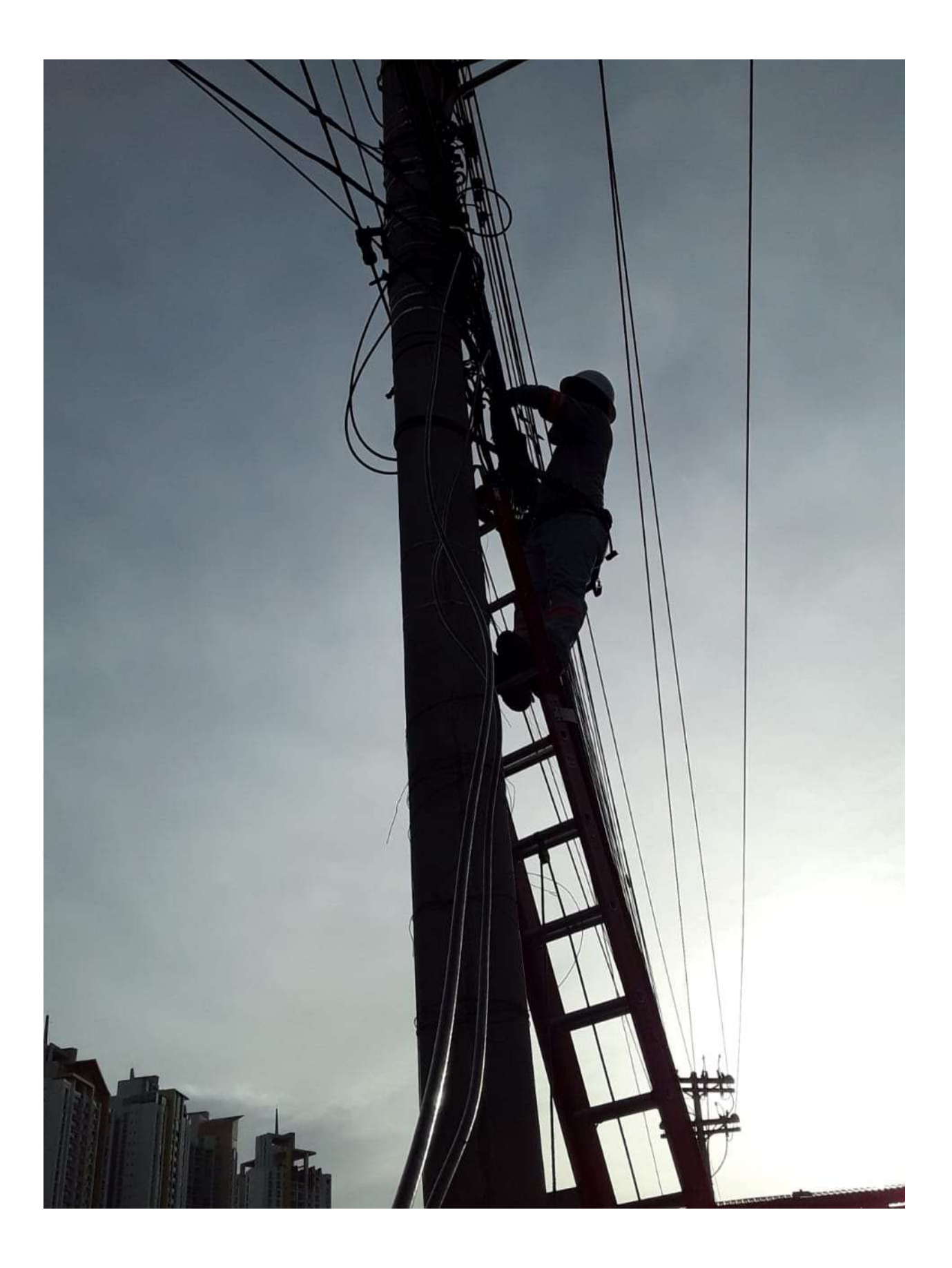

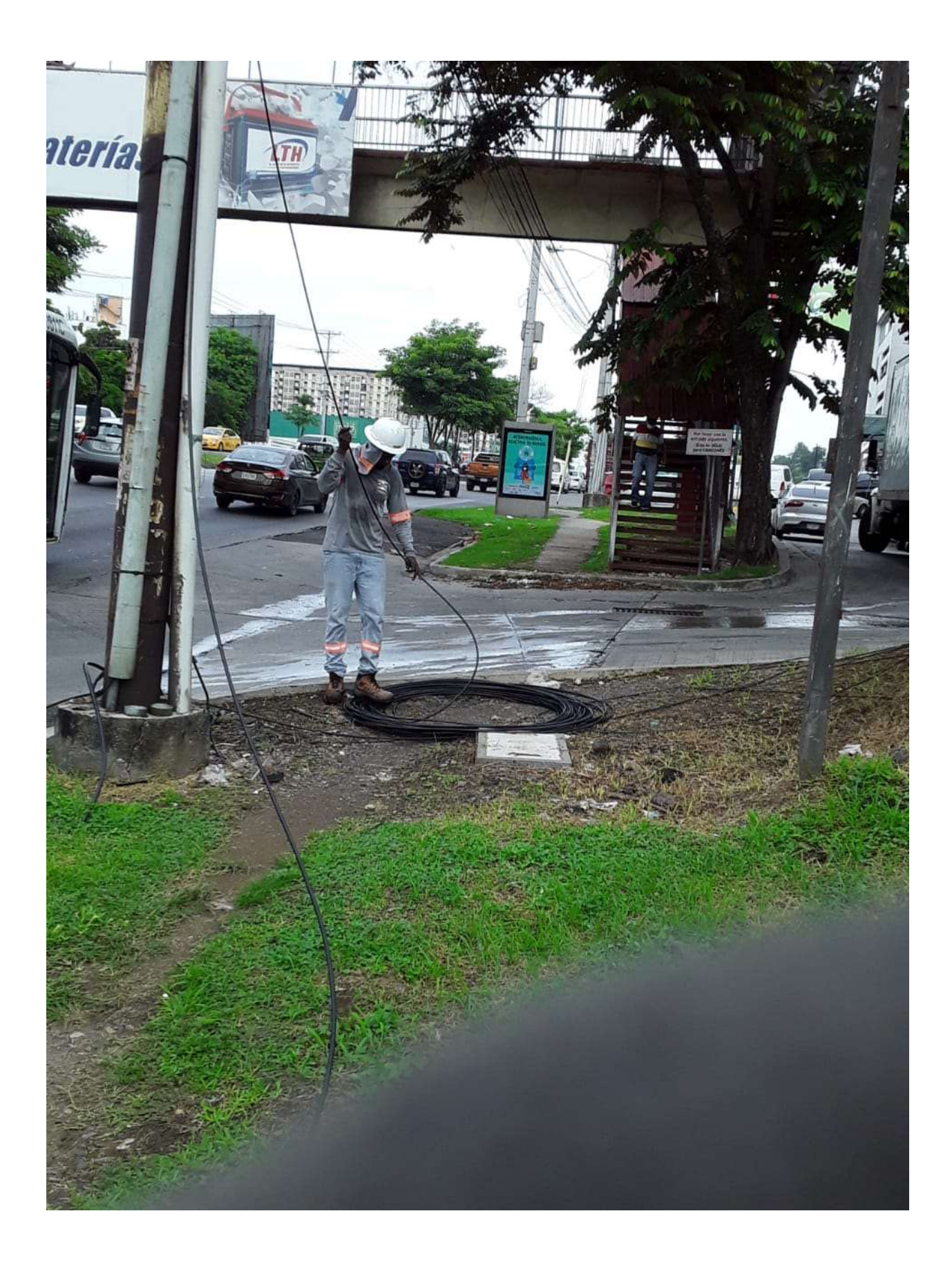

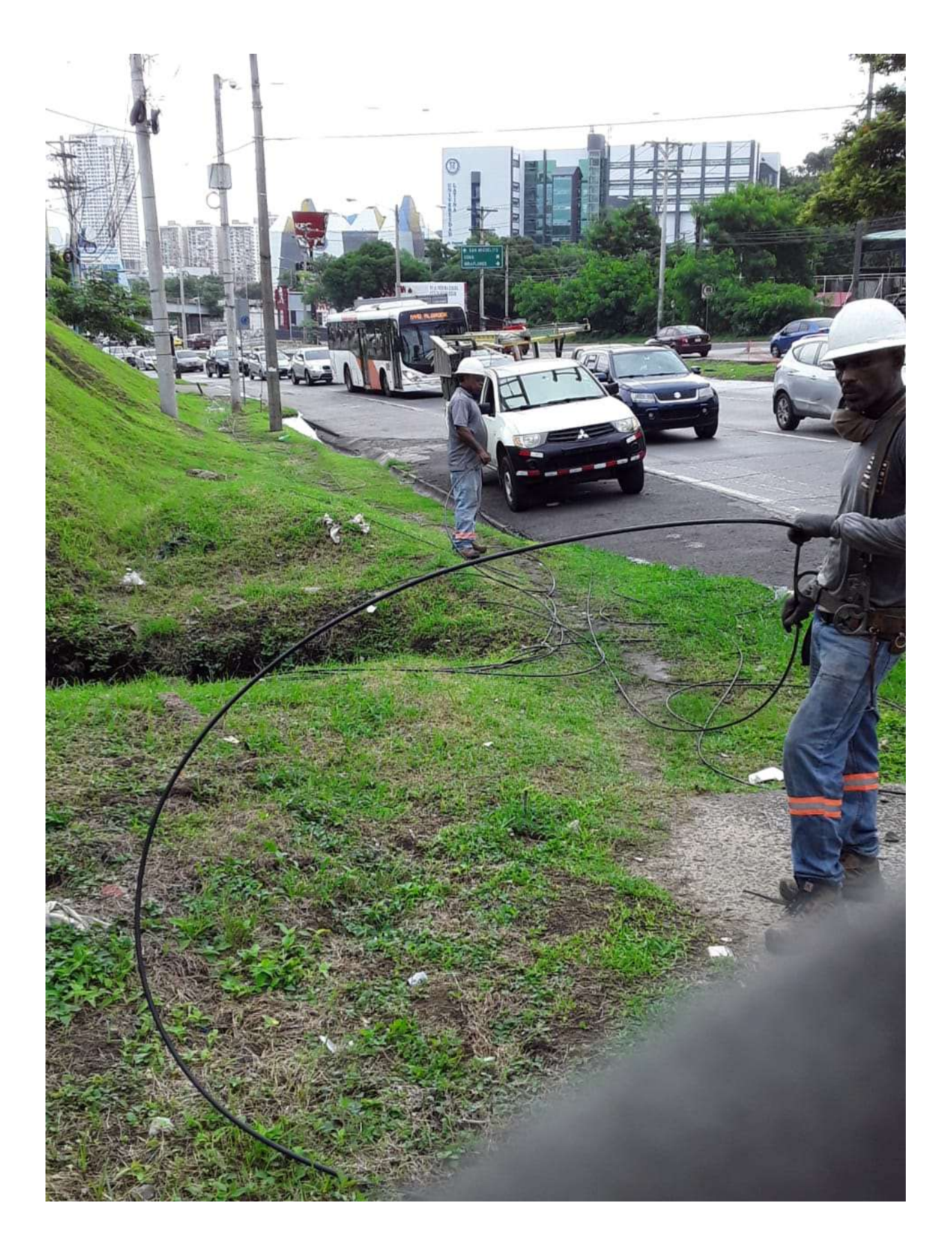

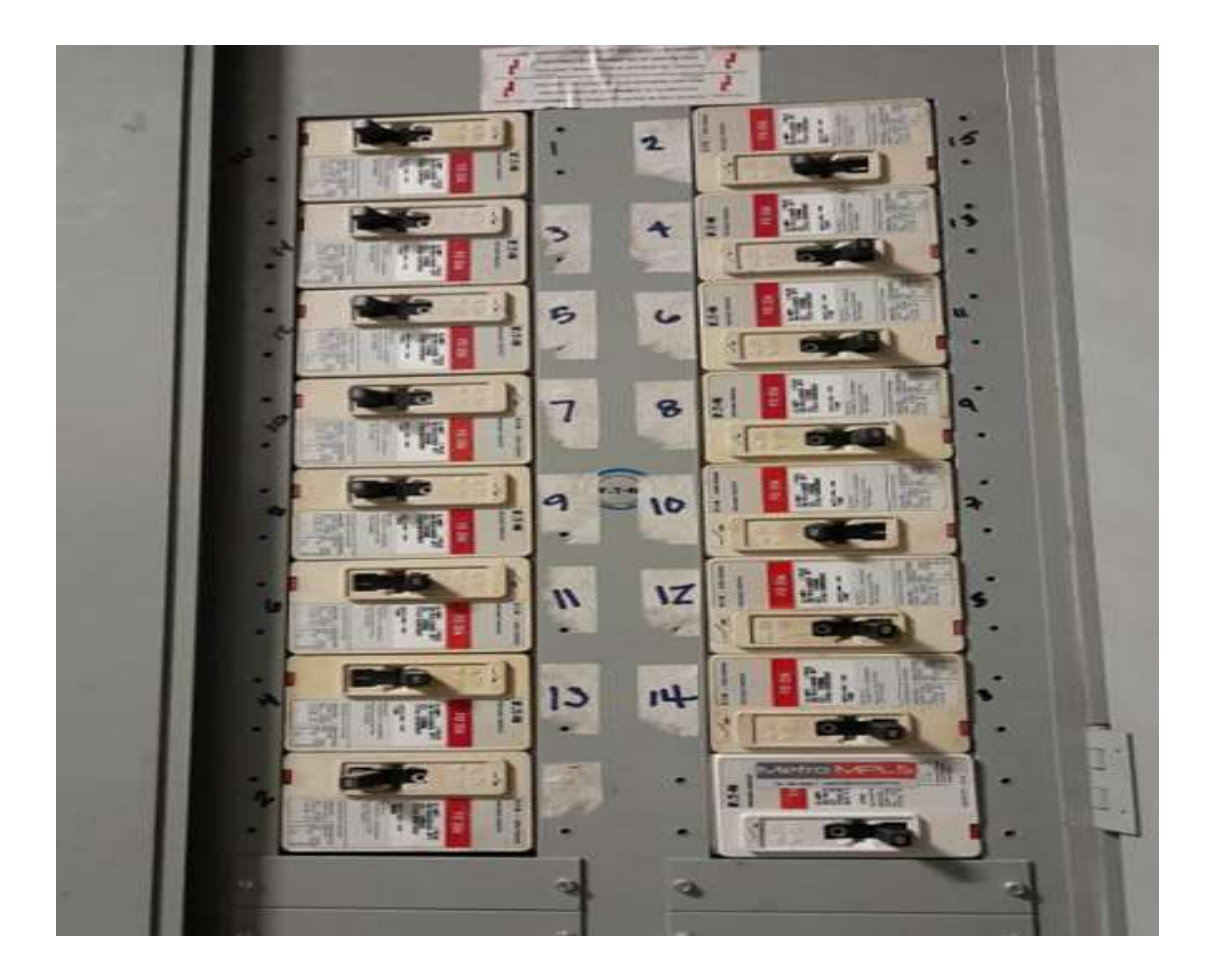

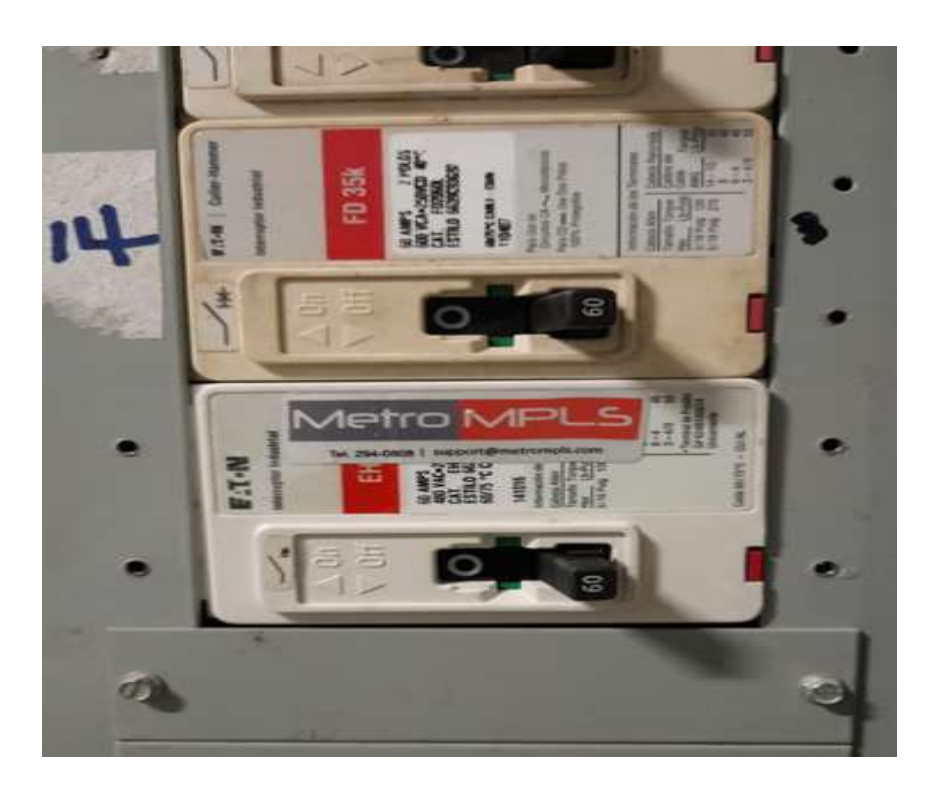
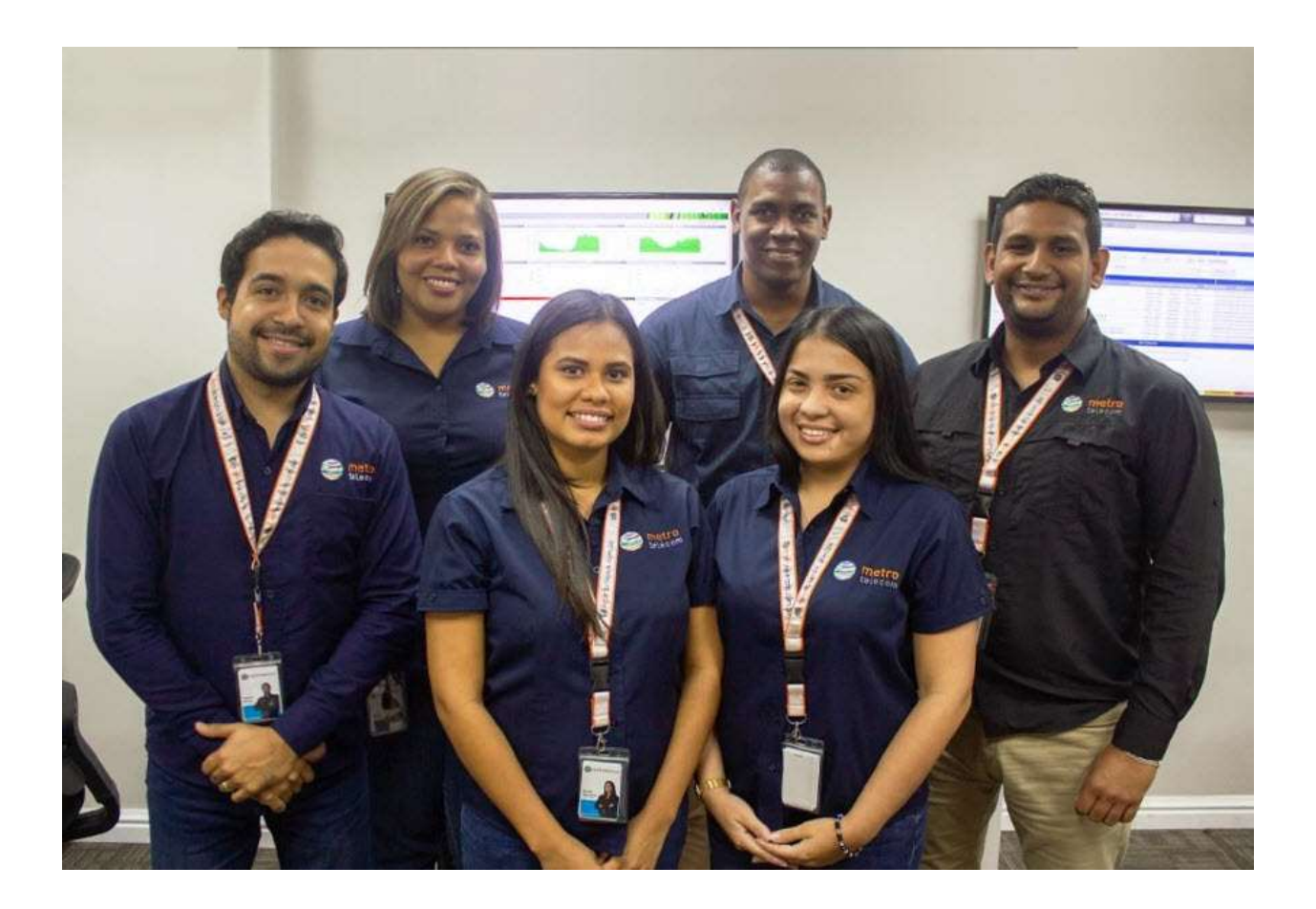

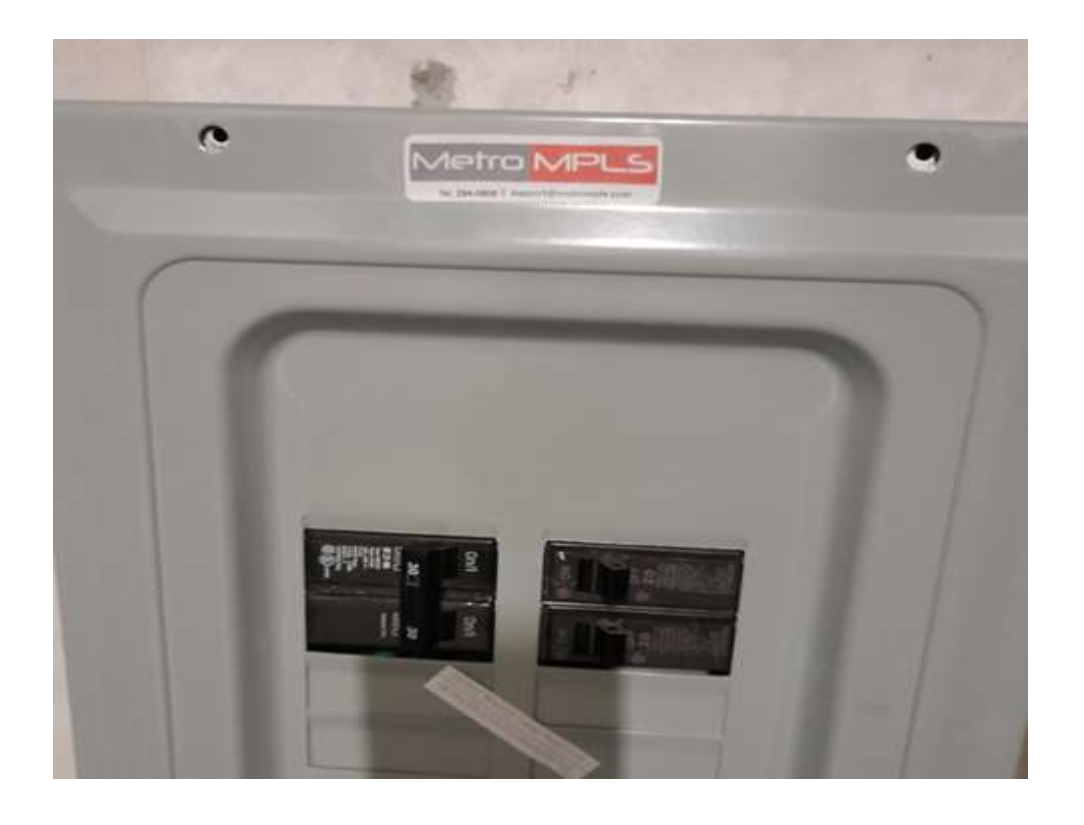

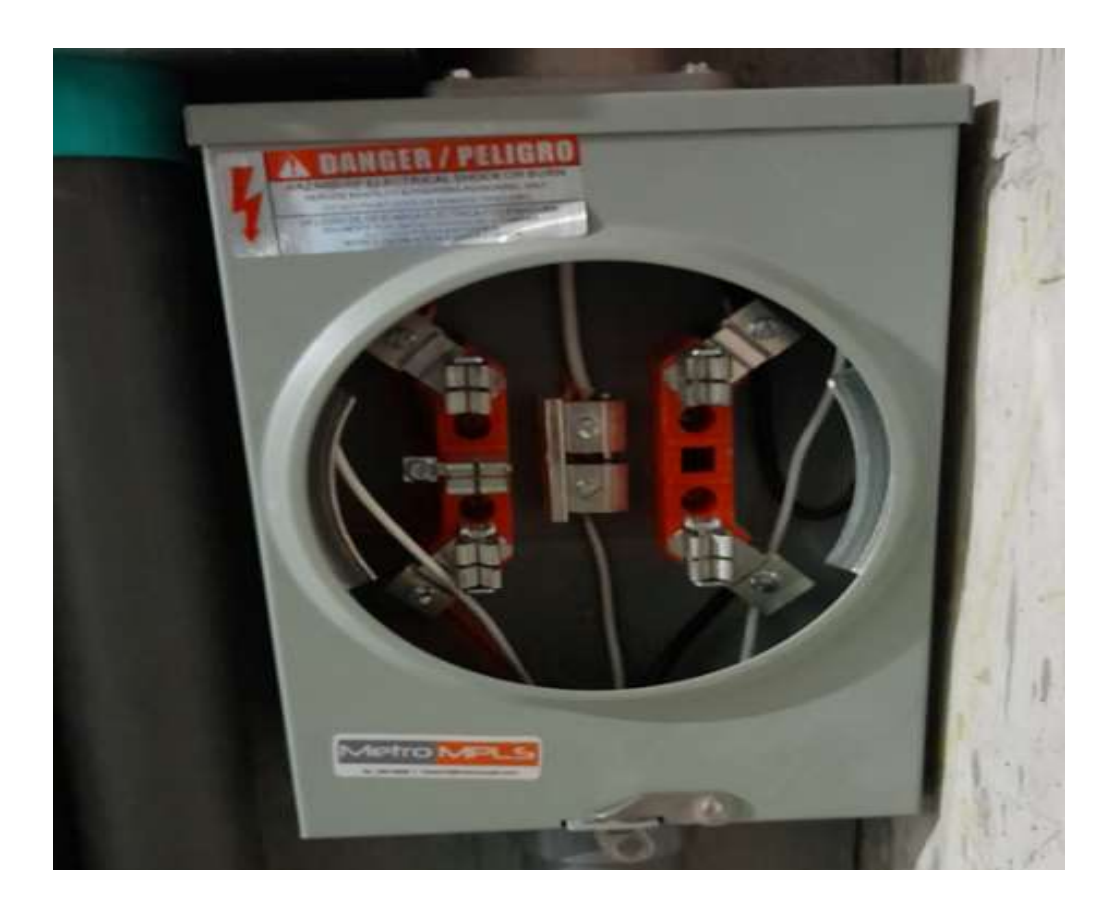